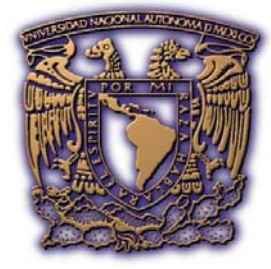

# **UNIVERSIDAD NACIONAL AUTÓNOMA DE MÉXICO**

# FACULTAD DE FILOSOFÍA Y LETRAS COLEGIO DE GEOGRAFÍA

## VALIDACIÓN DE LA GEORREFERENCIA DE LOCALIDADES DE EJEMPLARES DE COLECCIONES BIOLÓGICAS. APLICACIÓN DEL MÉTODO DE ITINERARIOS

# **T E S I S**

 QUE PARA OBTENER EL TITULO DE  **LICENCIAD A E N G E O G R A F Í A**  P R E S E N T A A LEJANDRA NUÑEZ MERCHAND

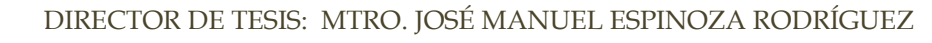

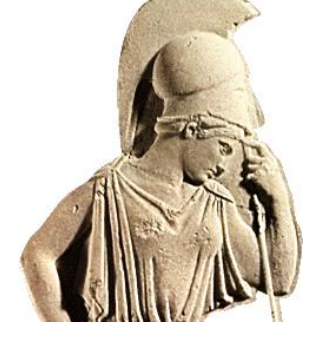

MÉXICO, D.F. 2009

CIUDAD UNIVERSITARIA.

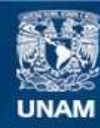

Universidad Nacional Autónoma de México

**UNAM – Dirección General de Bibliotecas Tesis Digitales Restricciones de uso**

### **DERECHOS RESERVADOS © PROHIBIDA SU REPRODUCCIÓN TOTAL O PARCIAL**

Todo el material contenido en esta tesis esta protegido por la Ley Federal del Derecho de Autor (LFDA) de los Estados Unidos Mexicanos (México).

**Biblioteca Central** 

Dirección General de Bibliotecas de la UNAM

El uso de imágenes, fragmentos de videos, y demás material que sea objeto de protección de los derechos de autor, será exclusivamente para fines educativos e informativos y deberá citar la fuente donde la obtuvo mencionando el autor o autores. Cualquier uso distinto como el lucro, reproducción, edición o modificación, será perseguido y sancionado por el respectivo titular de los Derechos de Autor.

**A**

*Rosa Hilda*

*Y* 

*Manuel* 

*Por su amor, cuidados y enseñanzas* 

*Alberto, Angélica y Andrea* 

*Porque siempre han sido un ejemplo a seguir*

*Eddie* 

*Porque su nacimiento ha sido nuestra mayor Felicidad en este año.*

## *Agradecimientos a:*

Mi familia por el apoyo incondicional.

Mtro. José Manuel Espinoza por la asesoría en la elaboración de la presente tesis.

Mtra. María de la Paz Medina, Lic. Mischel Reyes, Ing. Javier Colín y Dr. José Luis Villaseñor por la revisión y comentarios al texto.

Conabio, especialmente a

Ariadna M., Cecilia F., Daniel O., Elizabeth M.,

Enrique M., Maribel C., Rocío V. y Pedro D.

Amigas(os) que hacen de la labor cotidiana un rato más agradable:

Alma G., Araceli R., Ceci F., Elena A., Erika S., Irina C, Itzi S. Karla M., Llaimé D., Lina O., Magos J., Nadia M., Paola C., Roxana S., Sheila E., Tania M.,Toya P., Vero R., Yolanda R., Abraham N., Antonio R., Arturo G., Carlos R. y Miguel S.

Los viajes pueden clasificarse como movimientos

del entendimiento en el espacio:

El círculo,

regresar al punto de partida.

### El péndulo,

existencia casi simultánea de lugares separados en el espacio y en el tiempo.

### La línea,

desde un punto de partida hasta un punto de llegada..

La estrella,

partir de un centro determinado.

El salto,

sin punto de salida y de llegada.

OTTMAR ETTE *Literatura de viaje, de Humboldt a Baudrillard* "... Debo decir que mi mapa es sólo un primer esbozo y no dudo de que se pueda mejorar..."

A. von Humboldt

# **ÍNDICE**

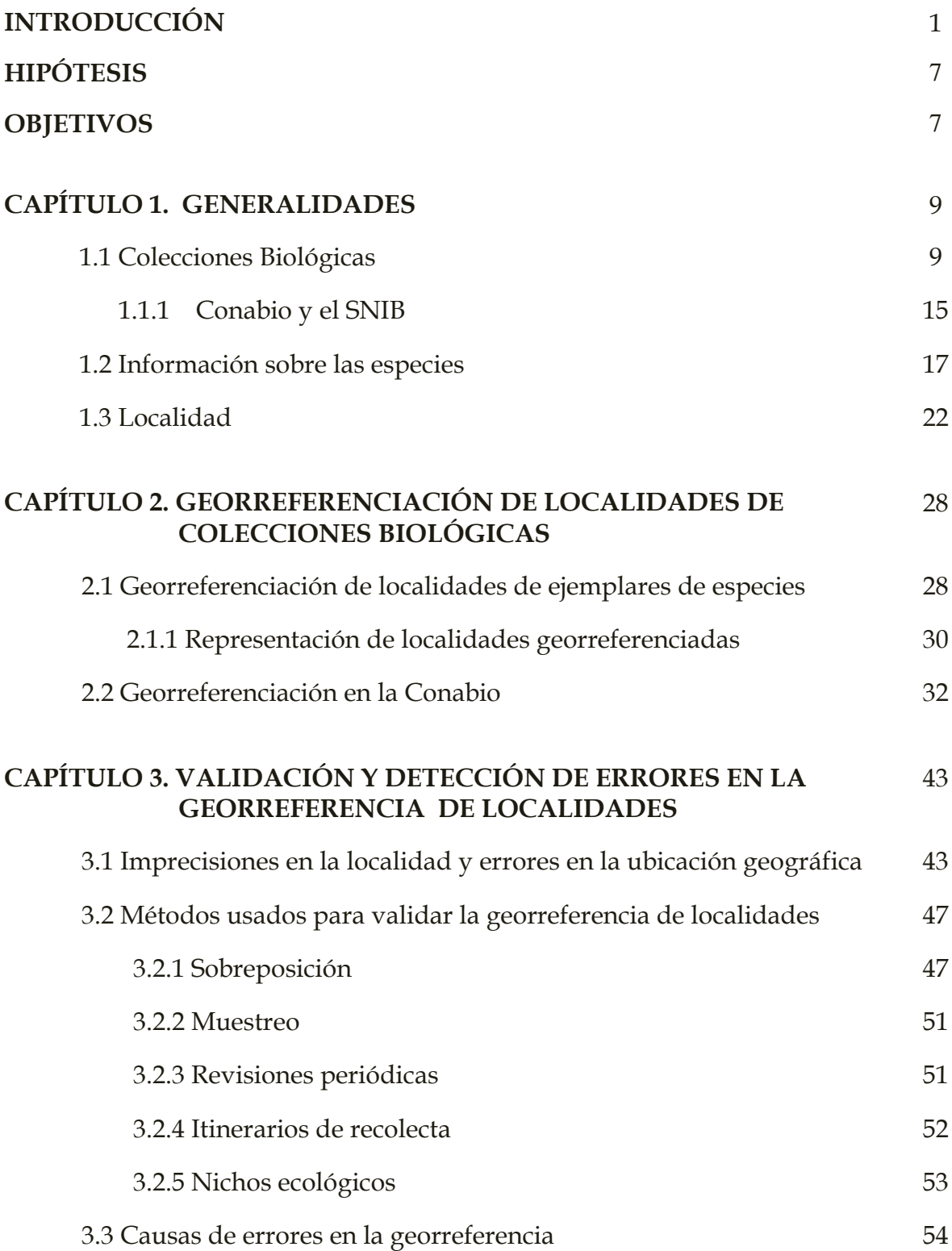

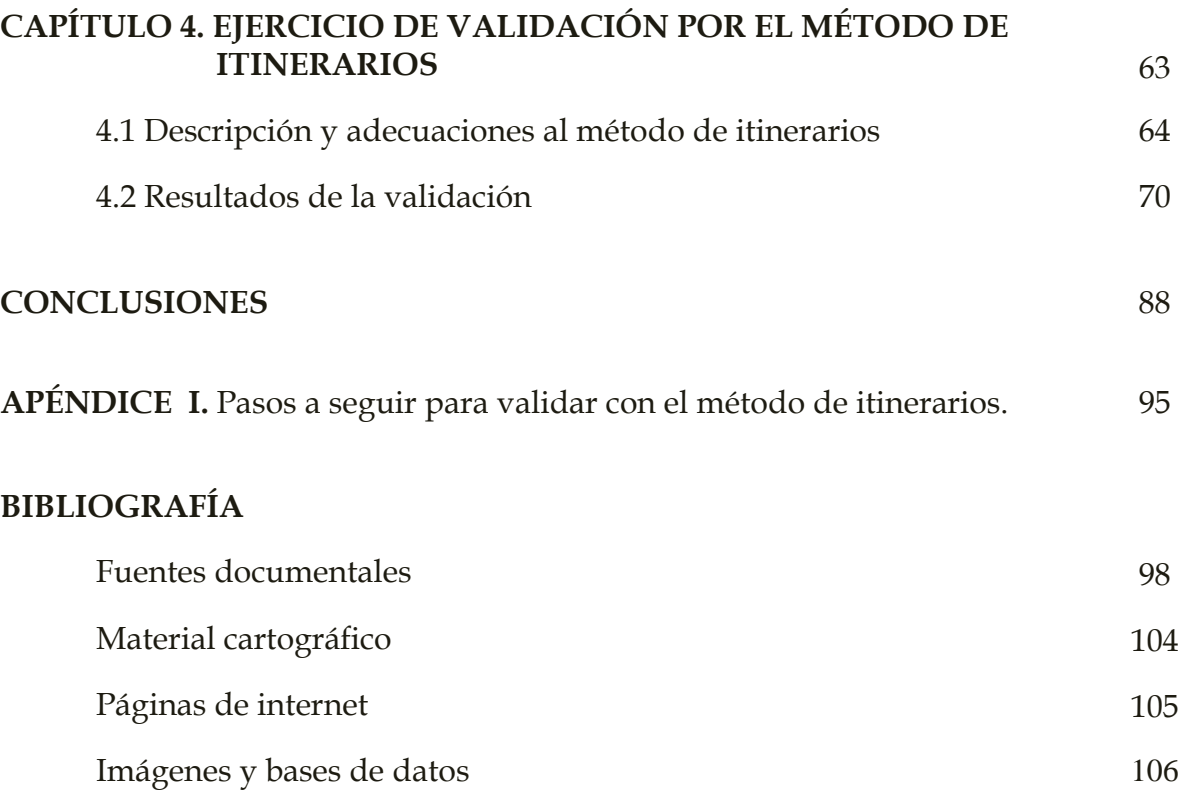

# **ÍNDICE DE FIGURAS, TABLAS Y GRÁFICAS**

## **Capítulo 1**

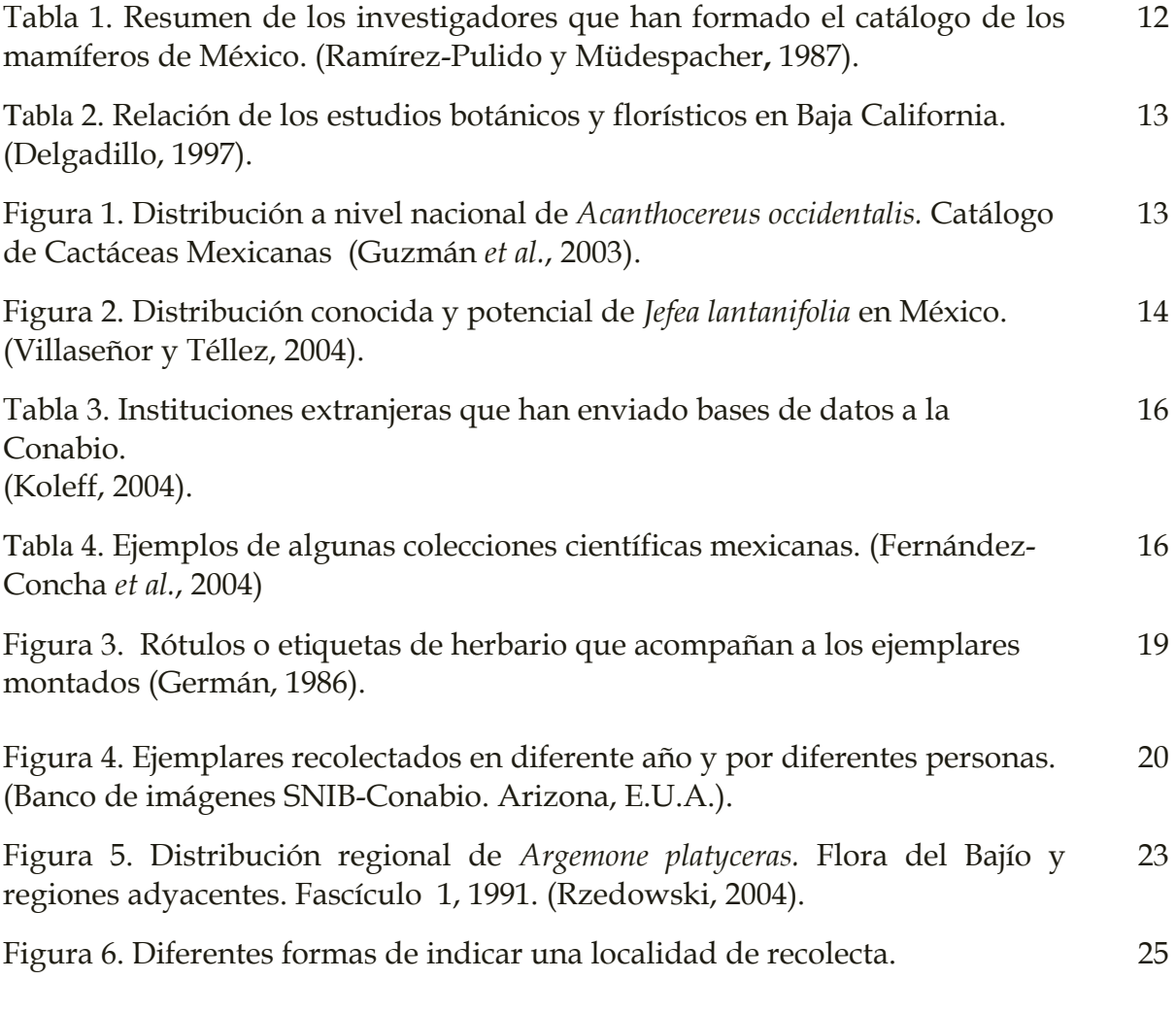

## **Capítulo 2**

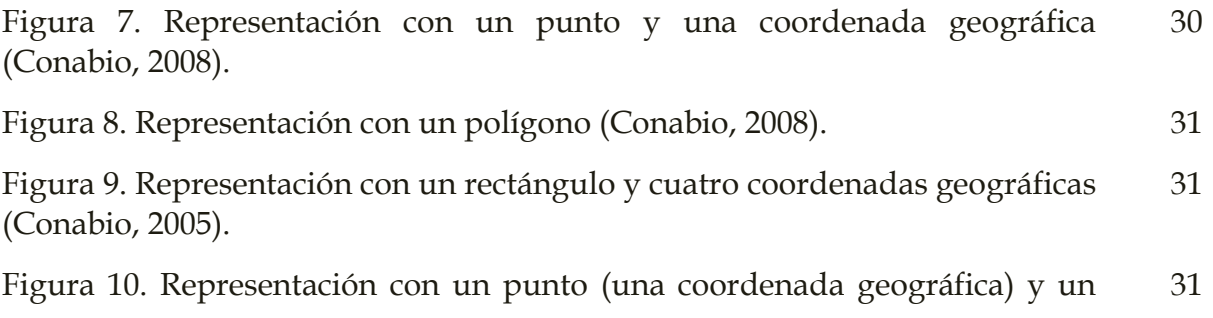

radio (distancia en km), (Conabio, 2008).

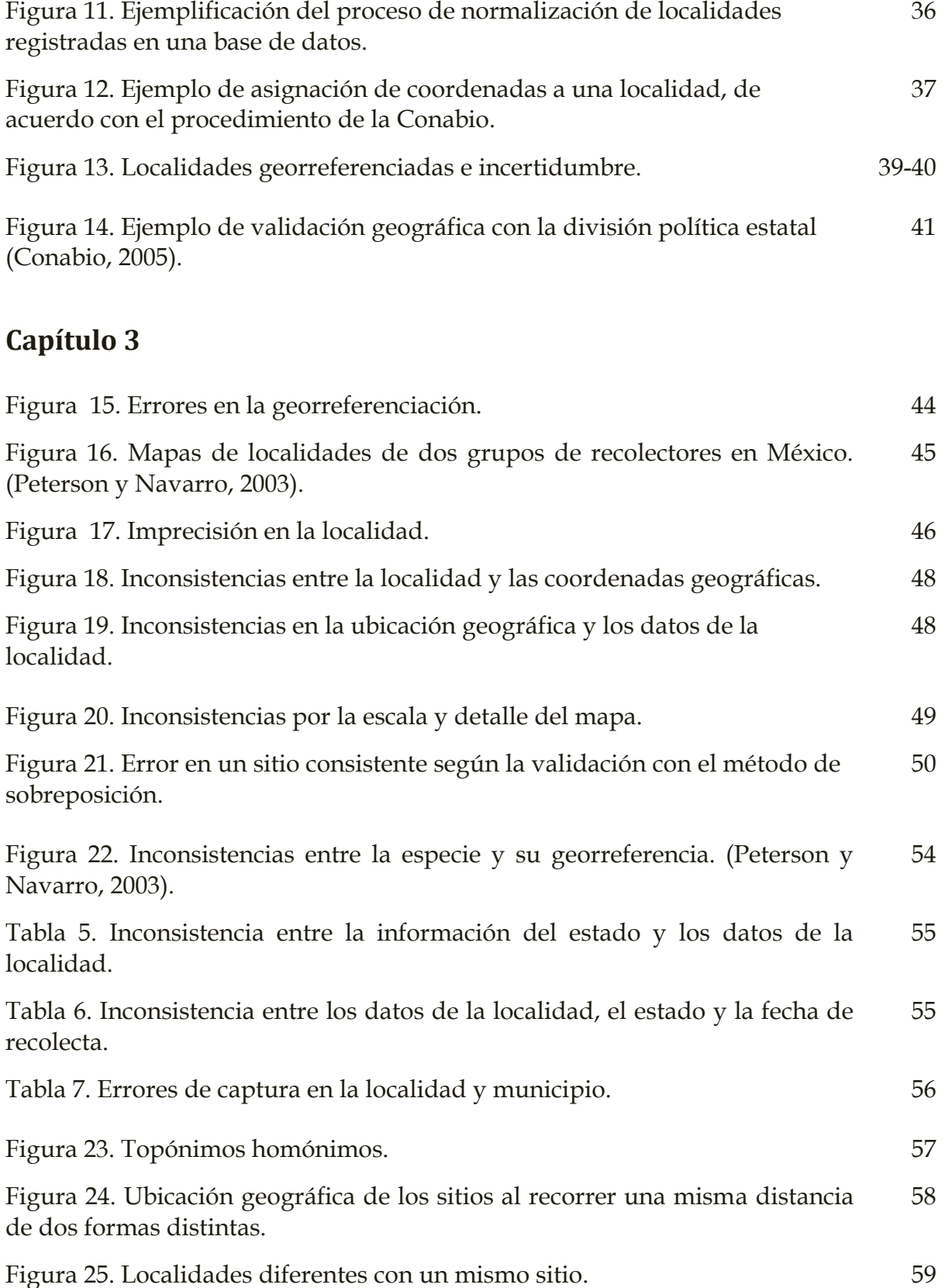

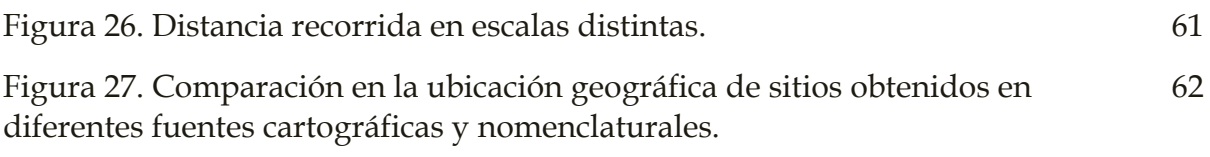

## **Capítulo 4**

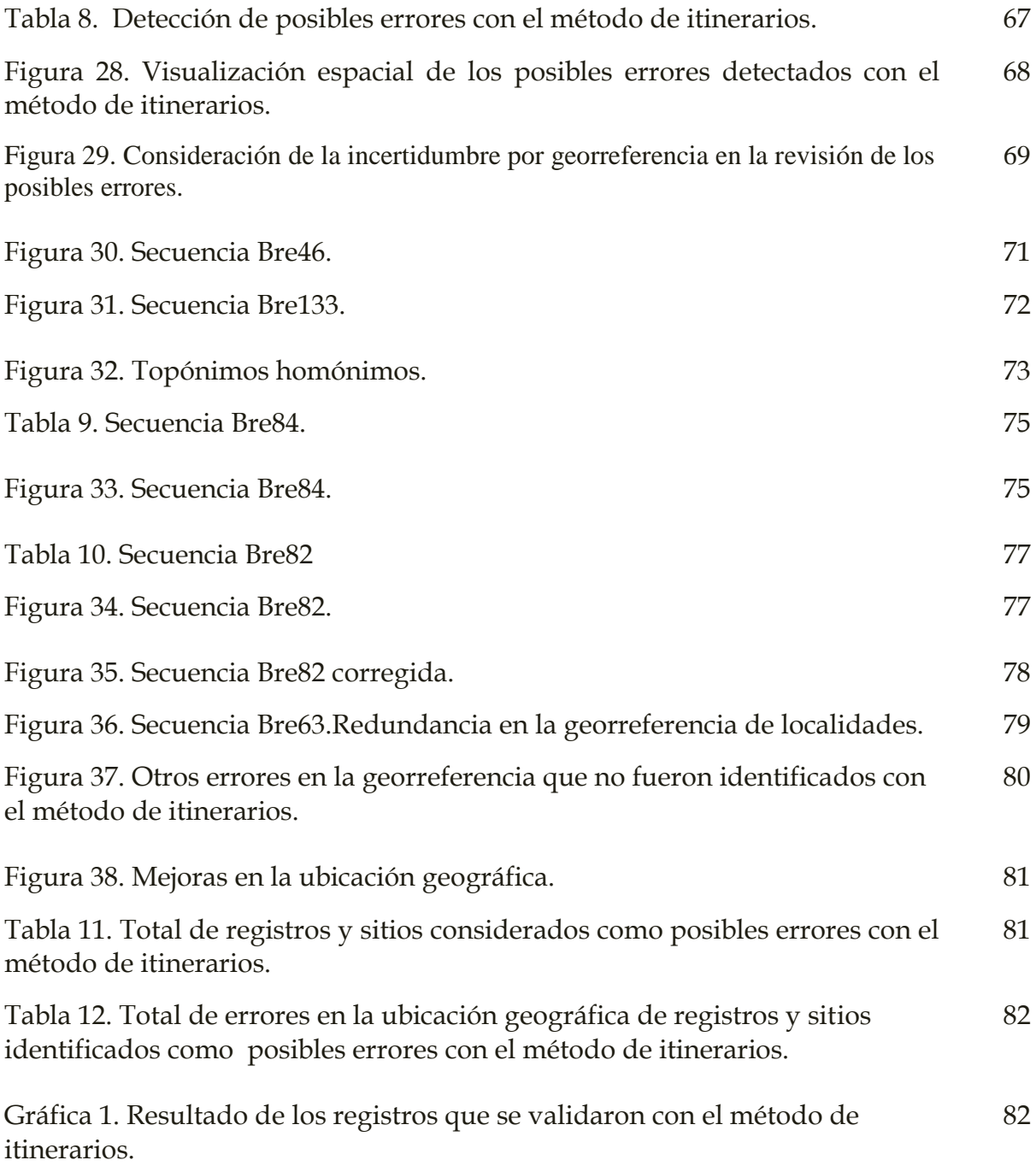

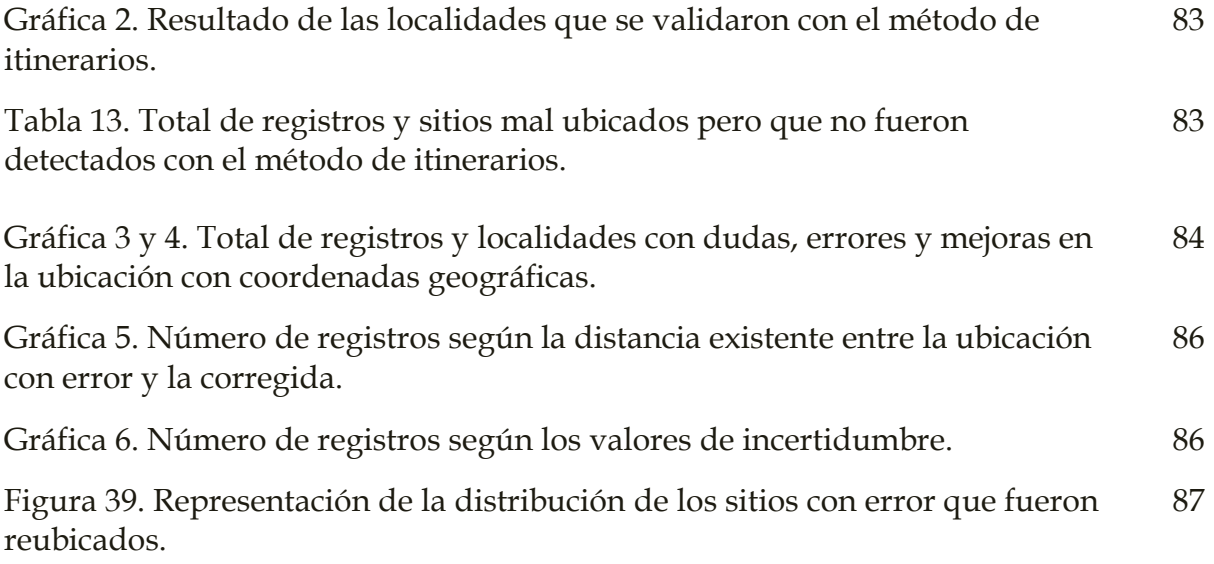

## **INTRODUCCIÓN**

Las especies constituyen la unidad fundamental en la evaluación de la diversidad biológica y su conservación (Crisci, 2001). A la vez, las colecciones biológicas resultan ser de gran valía por el registro científico de las especies que han habitado la tierra y por lo tanto del cambio en la biodiversidad (Alberch, 1993).

Existen muchos problemas ambientales que enfrenta la sociedad, como la extinción masiva de especies, la pérdida o fragmentación de ecosistemas naturales, la sobreexplotación de recursos naturales, la invasión de especies introducidas, la contaminación de agua, suelo y atmósfera, aunado al cambio climático mundial (Crisci, 2001).

Las colecciones biológicas, en especial las antiguas, no pueden quedarse prisioneras en la historia, tienen que cumplir su misión para con la ciencia y la sociedad (Krishtalka and Humphrey, 2000). Esto involucra dos aspectos, uno es que los acervos de historia natural están dejando de ser espacios exclusivos para científicos, ahora están ampliando sus servicios como centros educativos con actividades dirigidas al público general. El otro aspecto se refiere a su apertura ante las nuevas tecnologías de información, lo cual implica la computarización de las colecciones, las redes de información, las consultas vía internet y la homologación de datos para diferentes análisis.

Los registros de especies tienen un papel clave para conocer, entender, conservar y usar sosteniblemente la biodiversidad. Las colecciones biológicas no sólo continúan siendo útiles para responder a preguntas sobre qué especies existen o existieron en una determinada área geográfica, cuáles son conocidas y cuáles son nuevas, cuál es su parentesco con otras, qué propiedades tienen, cuál es su distribución y cómo ha cambiado a través del tiempo (Eloisa y Navarro, 2005). Ahora también son útiles en otros planteamientos que requieren el análisis espacial a diferentes escalas geográficas, la búsqueda de patrones y tendencias, el modelado, simulaciones y predicciones en donde se combinan variables bióticas, abióticas y socioeconómicas (Conabio, 2002). Diversos estudios están demandando gran cantidad de datos y se facilitan gracias a programas de computación especializados, como son los Sistemas de Información Geográfica (SIG) para el despliegue y análisis espacial de los datos y otros diseñados para estimar la riqueza de especies (Escalante, 2003), analizar vacios y omisiones en conservación (Conabio-Conanp-TNC-Pronatura-FCF, UAN L., 2007) o modelar la distribución potencial de especies (Proctor, 2004). No obstante, los programas de computación requieren de información con ciertas características. En particular los SIG, una de las tecnologías de vanguardia en la Geografía, requieren de datos digitalizados y referenciados geográficamente o georreferenciados a partir de determinados parámetros cartográficos, según la región del mundo que se trate; sin esto, es imposible visualizarlos y analizarlos a través de dicha herramienta. Recientemente, también se habla de que la información debe cumplir con un estándar de calidad.

Graham *et al.* (2004), Proctor (2004) y Murphey *et al.* (2004), afirman que se ha ampliado el uso de las colecciones biológicas debido a las nuevas tecnologías de información. Sin embargo, un impedimento es que la mayor parte de los especímenes sólo remiten de forma descriptiva a su ubicación geográfica (comúnmente llamada localidad), pero carecen de georreferencia y, por lo tanto, son subutilizados. Por otra parte, los especímenes que originalmente tienen una coordenada geográfica reportada por el recolector son escasos en décadas pasadas, siendo más frecuentes en años recientes. Un ejemplo se muestra en Proctor (2004), para el caso de ejemplares de herpetofauna, de 1895 a 1930 se recolectaron alrededor de sesenta y cinco mil especímenes, en los cuales no existe alguna coordenada registrada por el recolector; de 1935 a 1990, las coordenadas geográficas registradas son trescientas cincuenta en aproximadamente ciento

sesenta mil especímenes reunidos en ese periodo; y de 1995 al 2003 se cuenta con dieciocho mil quinientas coordenadas registradas por el recolector, en un total de veintitrés mil quinientos ejemplares correspondientes a ese periodo. Esto indica el elevado número de ejemplares que falta por georreferenciar, lo que sucede también para otros grupos biológicos. No obstante, debido a la imprecisión o ambigüedad de la localidad, muchas veces no es posible asignar coordenadas.

Científicos e instituciones académicas y de investigación han considerado seriamente la necesidad e importancia de georreferenciar las localidades de ejemplares de especies. Actualmente existen protocolos especialmente diseñados para georreferenciar localidades, en los que se sugiere la mejor manera de georreferenciar considerando el origen de los datos y sus características, los métodos para validar y la elaboración de programas automatizados para agilizar la georreferencia. Sin embargo, asignar coordenadas geográficas requiere de tiempo, recursos humanos y materiales, por lo que muchas veces el personal de instituciones que albergan colecciones biológicas es insuficiente para realizar esta actividad o, incluso, puede ser que no la consideren una tarea prioritaria.

En México, la Comisión Nacional para el Conocimiento y Uso de la Biodiversidad (Conabio), creada en 1992 por acuerdo presidencial, es una institución dedicada a apoyar diferentes proyectos que tengan como fin común el estudio y análisis de la diversidad biológica de México. Además, pone al alcance del público en general información que no sólo comprende aspectos biológicos, sino también aspectos geográficos y sociales.

En sus inicios, el principal objetivo de dicha institución fue crear el inventario de especies mexicanas a partir de la información que albergan las colecciones biológicas de México y del extranjero, y de la información que se genera constantemente con el apoyo a proyectos. En este aspecto, uno de los logros de la Conabio es la conformación del Sistema Nacional de Información sobre Biodiversidad (SNIB) y de la Red Mexicana de Información sobre Biodiversidad (hoy Red Mundial de Información sobre Biodiversidad, REMIB), ambos creados en 1993. El SNIB es un sistema que reúne en forma digital gran parte de la información taxonómica, biológica y geográfica de las especies recolectadas en el territorio mexicano. La REMIB es una red informática de colecciones biológicas que integra a varios países, siendo México el nodo central.

La Conabio, institución de vanguardia en la bioinformática, siempre le ha dado importancia a la información geográfica de las especies, por lo que se han realizado diversas acciones encaminadas a que la información biológica esté georrefrenciada. Al respecto puede mencionarse la donación de equipo GPS para aquellos proyectos que han requerido trabajo de campo, el desarrollo de procedimientos y programas de computación<sup>1</sup>, tanto para validar como para asignar coordenadas a los registros de especies, y la conformación de un área dedicada a georreferenciar localidades de ejemplares biológicos, la cual todavía funciona activamente.

Es fundamental que la información sobre las especies proporcionada por la Conabio, sea confiable y consistente, lo cual requiere de un control de calidad que garantice, en la medida de lo posible, la validez de la información taxonómica, biológica y geográfica. Así, es importante aplicar métodos que permitan ratificar que las localidades georreferenciadas son datos confiables o, por el contrario, deban usarse con cierto cuidado.

<sup>1</sup> En cuanto a los programas de computación se han elaborado los siguientes: el Sistema de Información Biótica, el cual surge en 1995 orientado básicamente a la captura de datos, recientemente se tiene la versión 5.0 con funciones similares a las de un SIG; LINMAP, desarrollado en 1996 para verificar la consistencia entre los campos del estado y las coordenadas de un mismo registro; GEO, diseñado en el año 2000 principalmente para obtener coordenadas geográficas a partir de un punto origen, una distancia y una dirección, entre otras funciones; y el Formulario de Georreferenciación, creado en el 2002, básicamente para obtener y registrar las coordenadas e incertidumbre de la georreferencia.

La Conabio ha establecido una serie de procedimientos para georreferenciar localidades de especies y ha puesto especial interés en el uso de cartografía digital a gran escala, elaborada por instituciones oficiales, lo cual garantiza cierta precisión y detalle. Sin embargo, la georreferenciación adecuada de localidades de ejemplares biológicos no puede encuadrarse sólo en términos de precisión cartográfica que, si bien favorece una ubicación geográfica más precisa, ésta puede no ser la correcta al asociarla con los datos del ejemplar.

Por otra parte, siempre se realiza una validación geográfica de todos los registros de especies que ingresan al SNIB, tanto de los ejemplares que ya tienen una coordenada geográfica asociada a una localidad, como de aquéllos que no la tienen, y, por lo tanto, son georreferenciados en la Conabio. No obstante, la Conabio se ha interesado más en el número de localidades a las cuales se les asigna coordenadas que en verificar su ubicación. Existen factores como la precisión o ambigüedad de la información sobre el lugar de recolecta, la existencia de topónimos homónimos, inconsistencias en la captura de la información, las transformaciones en el espacio geográfico, entre otros, que pueden ser causas de errores y no se han considerado cabalmente en la asignación de coordenadas ni en la validación de la georreferencia. Por lo anterior, es conveniente preguntarse si existen errores en la ubicación con coordenadas geográficas de los sitios de recolecta de ejemplares biológicos que forman parte del SNIB y cómo pueden detectarse. El presente trabajo surge por el interés de verificar la ubicación de los sitios de recolecta que fueron validados con el método de sobreposición utilizado en la Conabio, siendo probable que al validar con otros métodos se encuentren errores en la georreferencia.

Probar metodologías que validen los registros de especies georreferenciados es importante, tanto para los investigadores que utilizan esta información, ya que los resultados de algunos estudios pueden verse influidos si existen errores en la georreferencia, como para las instituciones que reúnan, generen y proporcionen datos. La Conabio ha invertido mucho dinero en georreferenciar ejemplares biológicos por considerarlo relevante en aplicaciones que tienen que ver directamente con la conservación de especies, la estimación de riqueza y la biodiversidad, entre otras. Así es que, el realizar ejercicios de validación permitirá indagar en el por qué de los errores, plantear mejoras a los procedimientos y ofrecer un mejor producto a los usuarios.

En la elaboración de este escrito se consideró conveniente referir en el primer capítulo, a manera de antecedentes, las colecciones biológicas e información que acompaña a los ejemplares de especies, haciendo hincapié en la localidad. Posteriormente, en el segundo capítulo se habla de la georreferencia y se describe de manera sucinta el método realizado en la Conabio. El tercer capítulo hace alusión a los métodos para validar y a lo que se considera como error en la georreferencia y en el cuarto y último capítulo se presenta la validación por el método de itinerarios y sus resultados.

### **HIPÓTESIS**

Se formuló la siguiente hipótesis: Si se valida usando el método de itinerarios propuesto por Peterson1, Navarro-Sigüenza<sup>2</sup> y Scachetti<sup>3</sup> (2004), se encontrarán errores en la georreferencia de localidades registradas en las bases datos de colecciones biológicas que están disponibles en la Conabio, a las que previamente se les aplicó una validación por sobreposición.

### **OBJETIVOS**

Aplicar el método de validación por itinerarios a la base de datos de una colección biológica disponible en la Conabio que cuente con localidades georreferenciadas, con el fin de validarlas para saber si existen errores que puedan ser detectados con este método.

Los objetivos particulares, derivados del anterior, son los siguientes:

 Adecuar el método de itinerarios, que originalmente se aplicó a bases de datos de aves, a una base de datos de plantas con coordenadas geográficas, nombre del recolector, fecha y número de recolecta.

 $\overline{\phantom{a}}$ 1 A. Townsend Peterson es miembro del Natural History Museum & Biodiversity Research Center and Department of Ecology & Evolutionary Biology of the University of Kansas. Tiene la formación en ornitología tropical y sistemática. Sus investigaciones se centran en aspectos de distribución geográfica, diversidad biológica y ecología.

<sup>(</sup>URL://www.specifysoftware.org/Informatics/bios/biostownpeterson/).

<sup>2</sup> Adolfo Gerardo Navarro Sigüenza es académico del Departamento de Biología Evolutiva del Museo de Zoología "Alfonso L. Herrera" de la Facultad de Ciencias de la Universidad Nacional Autónoma de México.

<sup>3</sup> Ricardo Scachetti Pereira es actualmente colaborador del Centro de Referencia en Información Ambiental en el estado de Campinas, Brasil; ha participado principalmente en temas sobre optimización combinatoria, sistemas de información geográfica, logística de distribución, entre otros. (URL: http://buscatextual.cnpq.br/buscatextual/visualizacv.jsp?id=K4794431P7).

- Validar los registros correspondientes a colectas de Dennis E. Breedlove<sup>4</sup>, de la base de datos del Missouri Botanical Garden (MOBOT).
- Detectar si hay errores en la georreferencia de localidades.
- Corregir los errores, si es que estos existen; además de identificar algunas de sus causas.

 $\overline{\phantom{a}}$ 

<sup>4</sup> Dennis E. Breedlove fue curador del Department of Botany of the California Academy of Siences, San Francisco California. Realizó estudios etnobotánicos en Chiapas; en colaboración con otros especialistas, reunió y documentó un considerable número de plantas vasculares de dicho estado (Breedlove, 1981).

## **CAPITULO 1. GENERALIDADES**

#### **1.1 Colecciones biológicas.**

Numerosas expediciones científicas se han realizado en México desde el siglo XVI hasta nuestros días. Naturalistas y científicos, tanto mexicanos como extranjeros, han recorrido lo largo y ancho del territorio con el fin de conocer el entorno natural, algunos se han aventurado a explorar los lugares más recónditos e inhóspitos del país (Rzedowski, 1981).

Las colecciones biológicas son el resultado de la recolección, observación y registro de especies durante las exploraciones científicas; su función principal es la de proveer información para la investigación. Ensayos, iconografía y ejemplares de especies, o muestras de éstas, son evidencias de lo que existió - o quizá aún existe en un determinado tiempo y lugar (Halffter, 1980; Llorente *et al.*, 1994; Beutelspacher, 1972).

En México existe un valioso y extenso acervo de especímenes reunido a través de expediciones realizadas por científicos mexicanos y extranjeros. Según la *Síntesis del estado de las Colecciones Biológicas Mexicanas* (Llorente *et al.*, 1999) existen un poco más de tres millones de ejemplares del área botánica y más de siete millones de ejemplares del área de zoología ubicados en diferentes colecciones del país de cobertura nacional, regional, estatal y local. Por ejemplo, una colección de cobertura nacional es el Herbario Nacional de México (MEXU), con más de un millón doscientos mil ejemplares, que constituye el acervo más completo y representativo de plantas mexicanas a nivel mundial, pues alberga colecciones de plantas, hongos, líquenes, frutos y semillas y maderas del país (http://www.ibiologia.unam.mx/colecciones/herbario/frame.htm). En cuanto al trabajo de extranjeros que hicieron expediciones en México y llevaron su obra a herbarios, museos de historia natural e instituciones fuera del país, la Conabio menciona la repatriación<sup>1</sup> de más de un millón quinientos mil registros de ejemplares de diferentes grupos de organismos (plantas vasculares, briofitas, pteridofitas, mamíferos, aves, anfibios, reptiles y peces) provenientes de las colecciones del Herbario Jardín Botánico de Nueva York, la Universidad de Arizona, el Herbario del Jardín Botánico de Missouri, entre otras instituciones (Koleff *et al.*, 2004). No obstante, a pesar del esfuerzo y trabajo de las personas que han contribuido al conocimiento biológico de México y de la vasta información que actualmente se tiene sobre las especies aún falta mucho por conocer (Dirzo, 1990).

Las colecciones biológicas se han enriquecido, complementado y mejorado gracias a:

- a) Los avances taxonómicos y conceptuales en la Biología, que repercuten en el reconocimiento, descripción, clasificación y sistematización de la biota (Llorente *et al.*, 1999).
- b) El mejoramiento en las actividades de mantenimiento y conservación de los ejemplares en herbarios, museos de historia natural e instituciones académicas o de investigación que posibilitan la consulta de información tanto antigua como reciente (Navarro-Sigüenza y Llorente, 1991; Llorente *et al.*, 1994).
- c) El perfeccionamiento en los métodos de recolecta y la precisión en el registro de datos que se anotan durante el trabajo en campo. Generalmente los ejemplares de antaño colectados contienen escasos datos y muchas veces son imprecisos en comparación con los registros recientes (Llorente *et al.*,

<sup>1</sup> La repatriación se refiere a la información de especies mexicanas que se ha concentrado en instituciones extranjeras pero que, por medio de convenios, ha sido posible recabar y reunir este material en el Sistema Nacional de Información sobre Biodiversidad (SNIB).

1994); sin embargo, "los ejemplares son rara vez recolectados siguiendo un método riguroso"<sup>2</sup> , lo cual puede repercutir en la información que se asocia a un ejemplar.

- d) Las continuas exploraciones favorecidas por el incremento de personas dedicadas a esta actividad, la apertura de vías de comunicación y la mejora en los transportes que, en consecuencia, amplían de forma extensiva e intensiva la cobertura geográfica de las recolectas<sup>3</sup>, y a la vez enriquecen las colecciones biológicas. No obstante, el abrir caminos con fines sociales y económicos, aunque facilitan las actividades exploratorias, contribuye al deterioro de los ecosistemas.
- e) La donación de ejemplares provenientes de otras instituciones o de colecciones particulares y el intercambio de ejemplares de especies entre diferentes instituciones (Llorente *et al.*, 1994; Ramírez-Pulido *et al.*, 1989).
- f) La computarización<sup>4</sup> de las colecciones biológicas ha facilitado el manejo de la gran cantidad de información contenida en estos acervos, además de agilizar la búsqueda y consulta del material (Germán, 1986; Navarro-Sigüenza y Llorente, 1991; Llorente *et al.*, 1994, 1999).

<sup>2</sup> Conferencia "Perspectivas de las colecciones botánicas" dictada por el Dr. José Luis Villaseñor Ríos, del Instituto de Biología de la UNAM, que se llevó a cabo el 12 de septiembre del 2007 en las instalaciones de la Conabio.

<sup>3</sup> Al respecto se puede mencionar como ejemplo, el programa de construcción de caminos en Chiapas que inicia en 1948 y que para 1954 varios caminos cruzaban el estado por primera vez, facilitando el acceso a profesionales de la botánica (Breedlove, 1981).

<sup>4</sup> La computarización de colecciones biológicas puede considerarse como el traslado de la información de los ejemplares de especies recolectados a una base de datos digital, la cual, de forma sencilla, se define como un conjunto de tablas relacionadas, donde cada una de éstas contienen columnas (campos o atributos predeterminados) y renglones (registros). En las bases de datos de biodiversidad de especies, cada renglón corresponde a un ejemplar, mientras que las columnas corresponden a características biológicas, a su clasificación taxonómica y al lugar en donde fue encontrada la especie (Murguía y Llorente, 2003).

El material de las Colecciones Biológicas aporta información en estudios relacionados con la sistemática, evolución, taxonomía, ecología, diversidad de especies y biogeografía (Navarro-Sigüenza y Llorente, 1991; Llorente *et al.*, 1994, 1999; Graham *et al.*, 2004; Eloisa y Navarro, 2005). También, se han creado inventarios y catálogos referentes a un grupo específico de organismos o a una región determinada (Llorente *et al.*, 1994) (tabla 1 y 2).

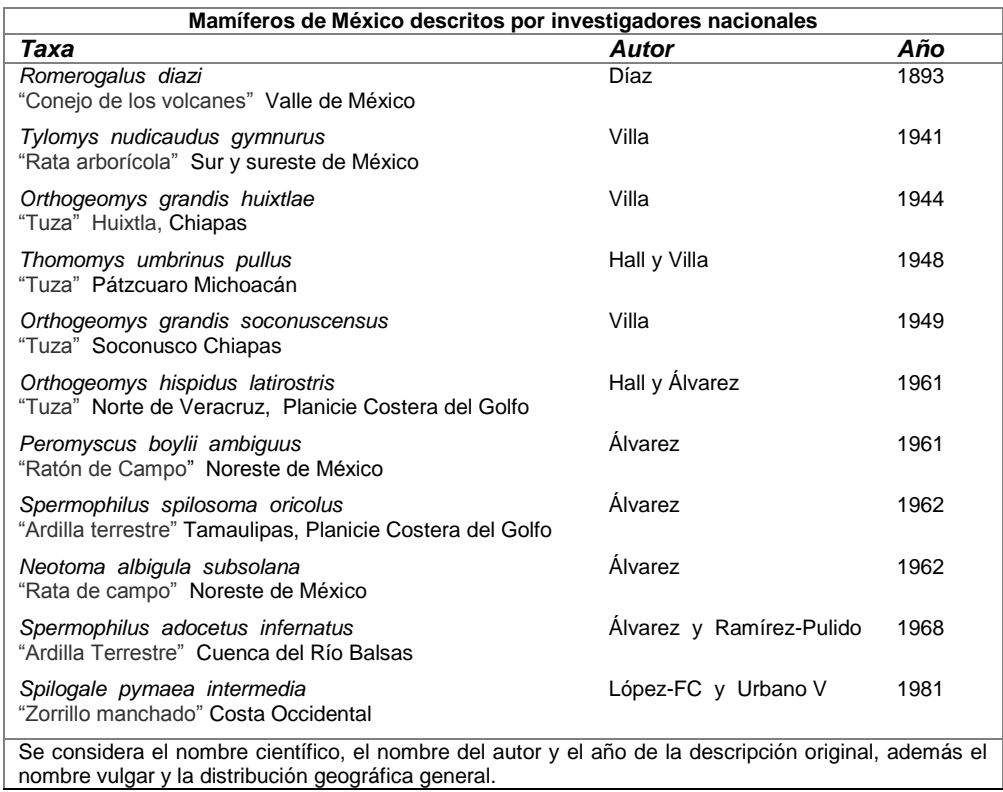

Tabla 1. Resumen de los investigadores que han formado el catálogo de los mamíferos de México (Ramírez-Pulido y Müdespacher**,** 1987).

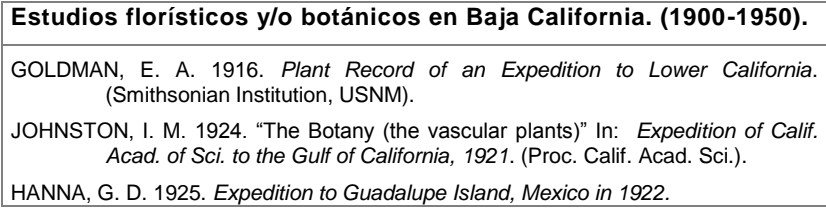

| (Calif. Acad. Sci.).                                                                              |  |
|---------------------------------------------------------------------------------------------------|--|
| EASTWOOD, A. 1929. A Plant Recorded from Cedros Island, Mexico.<br>(Proc. Calif. Acad. Sci.).     |  |
| — 1929. Studies in the Flora Lower California and Adjacents Islans.<br>(Proc. Calif. Acad. Sci.). |  |
| HALE, G. 1941. A Survey of the Vegetation of Cedros Island, México. (UCLA).                       |  |
| HOWELL, J. T. 1941. A Short List of Plants from Cedros Island.                                    |  |
| KOCH, L. F. & H. CRUM. 1950. Mosses of Baja California (Rev. Bryol. Lichnol. 19).                 |  |

Tabla 2. Relación de los estudios botánicos y florísticos en Baja California (Delgadillo, 1997).

En particular, las colecciones de historia natural, conformadas en su mayoría por registros antiguos, se consideran una importante fuente de información para conocer la distribución de la flora, fauna y otros seres vivos que habitan un lugar (Graham *et al.*, 2004) (figura 1). En este aspecto, la Geografía aporta conocimientos sobre el medio físico para describir el ambiente en que viven las especies y, a la vez, se basa en la información cartográfica para definir dónde se encuentran y poder ubicarlas espacialmente.

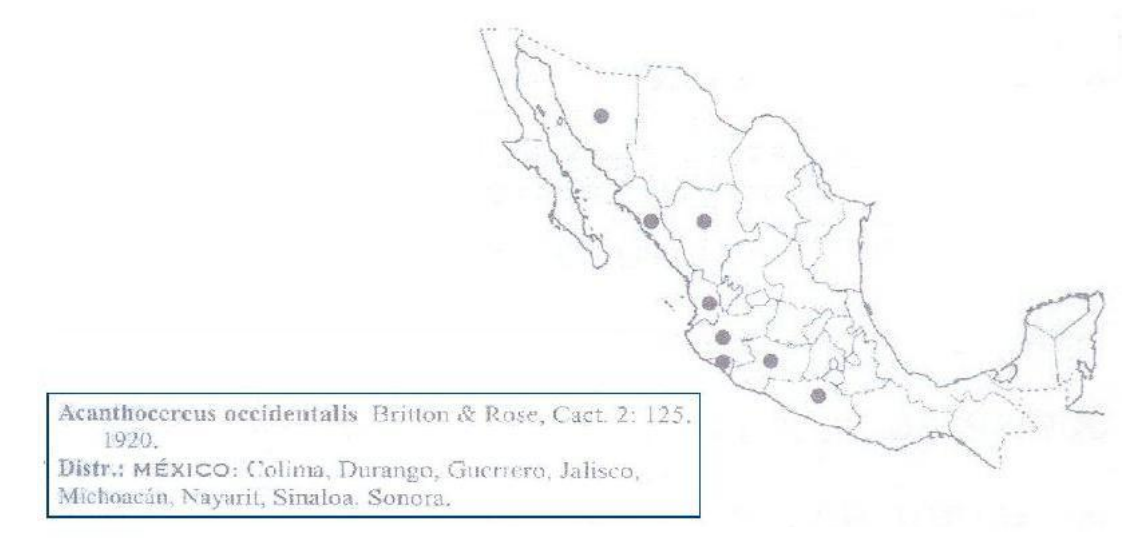

Figura 1. Distribución a nivel nacional de *Acanthocereus occidentalis.*  Catálogo de Cactáceas Mexicanas, (Guzmán *et al.*, 2003).

Actualmente ya son varias las colecciones biológicas computarizadas; esto significa disponer de la información en formato digital, lo cual "facilita el almacenamiento y recuperación de los registros, la procedencia de catálogos y listas especiales de especímenes; la impresión de etiquetas, listas de préstamos e intercambios, el estatus y localización de los ejemplares, la actualización de los cambios a la nomenclatura taxonómica entre otros "5.

El disponer de colecciones biológicas computarizadas y Sistemas de Información Geográfica (SIG), junto con otros programas de análisis estadístico, ha permitido manejar y procesar fácilmente los datos para estudiar patrones de riqueza y diversidad de especies, analizar la distribución potencial (figura 2), los procesos ecológicos y de evolución (Llorente *et al.*, 1994, 1999; Graham *et al.*, 2004); además se ha requerido del análisis espacial para la conservación y planeación en agricultura y salud humana (Graham *et al.*, 2004), temas en los cuales la Geografía puede involucrarse en diversos aspectos.

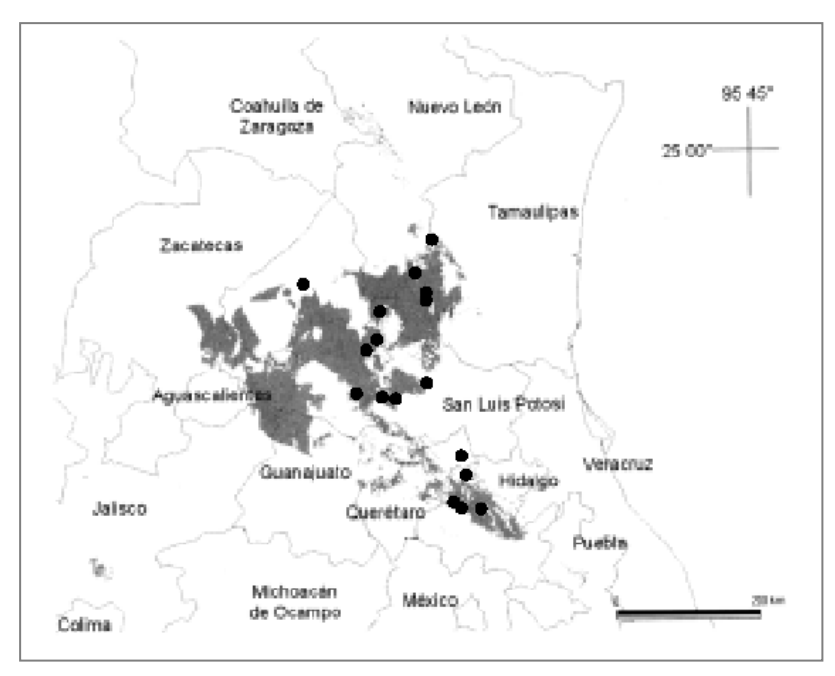

Figura 2. Distribución conocida (puntos) y potencial (área sombreada) de *Jefea lantanifolia* en México (Villaseñor y Téllez-Valdés, 2004).

<sup>5</sup> Ramírez-Pulido, J., I. Lira, S. Gaona, C. Müdespacher y A. Castro (1989). *Manejo y mantenimiento de colecciones mastozoológicas.* División de Ciencias Biológicas y de la Salud. Departamento de Biología. Universidad Autónoma Metropolitana, Iztapalapa. México. Pág. 103.

#### **1.1.1 Conabio y el SNIB**

 $\overline{a}$ 

La Comisión Nacional para el Conocimiento y Uso de la Biodiversidad (Conabio), inicia sus actividades en 1992 con el objetivo principal de conformar y organizar el inventario de la diversidad biológica de México, propósito que llevó a desarrollar el Sistema Nacional de Información sobre Biodiversidad (SNIB) (Soberón, 2002).

A través del SNIB se facilita la integración de datos biológicos provenientes de instituciones de investigación nacionales y extranjeras. Además, esta información queda disponible para quienes estén interesados en el estudio y análisis de la diversidad biológica del país, en definir estrategias para el uso sostenible de los recursos biológicos y en la conservación y restauración ambiental (Conabio, 2005).

El SNIB cuenta con bases de datos disponibles en medios electrónicos, que reúnen información sobre especies: "el eje principal del SNIB lo constituyen datos taxonómicos y geográficos, asociados a especímenes mexicanos depositados en colecciones nacionales y del extranjero"<sup>6</sup> . Es así que la computarización de colecciones biológicas y los convenios interinstitucionales son fundamentales para enriquecer este sistema (Soberón, 2002).

En cuanto a convenios con instituciones extranjeras, se debe destacar el trabajo de repatriación de ejemplares mexicanos depositados en museos y herbarios de otros países, que ha sido posible obtener e incorporar al SNIB (Conabio, 2005; Soberón, 2002), (tabla 3).

<sup>6</sup> Soberón, J. (2002). "El Sistema Nacional de Información sobre biodiversidad" *Biodiversitas*. No. 44. pág. 3.

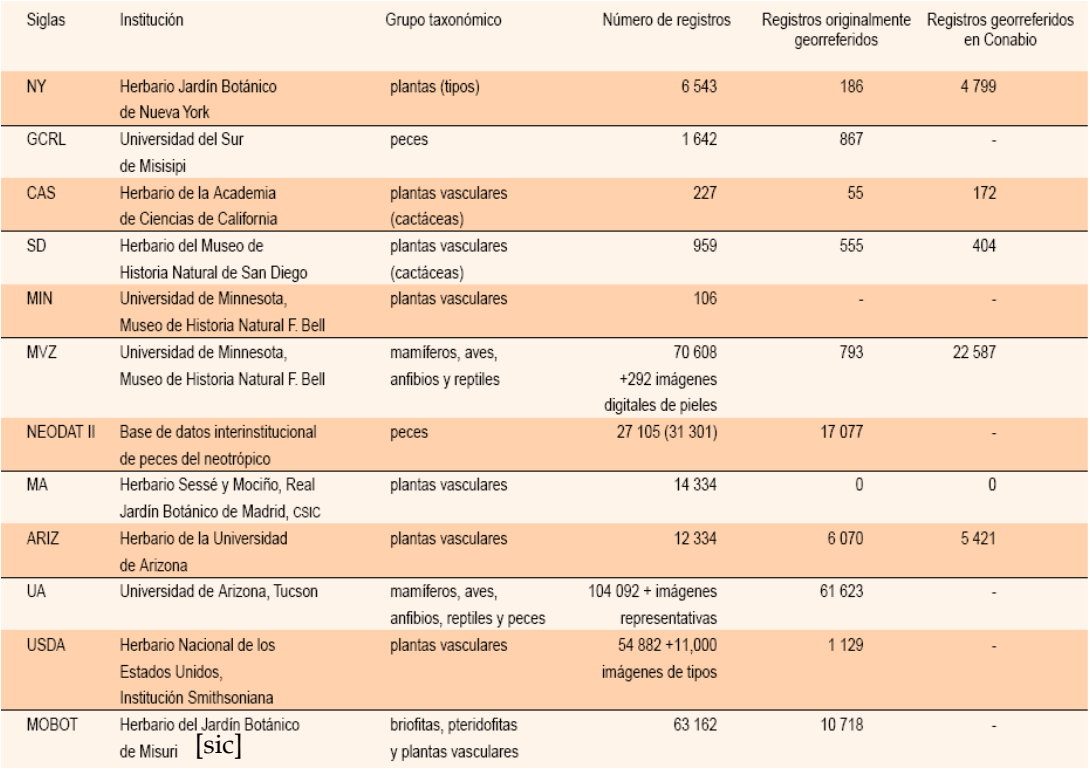

Tabla 3. Instituciones extranjeras que han enviado bases de datos a la Conabio (Koleff *et al.*  2004).

En relación a los convenios con instituciones nacionales, se ha dado apoyo a la computarización y creación de colecciones biológicas. Algunas se muestran en la tabla 4.

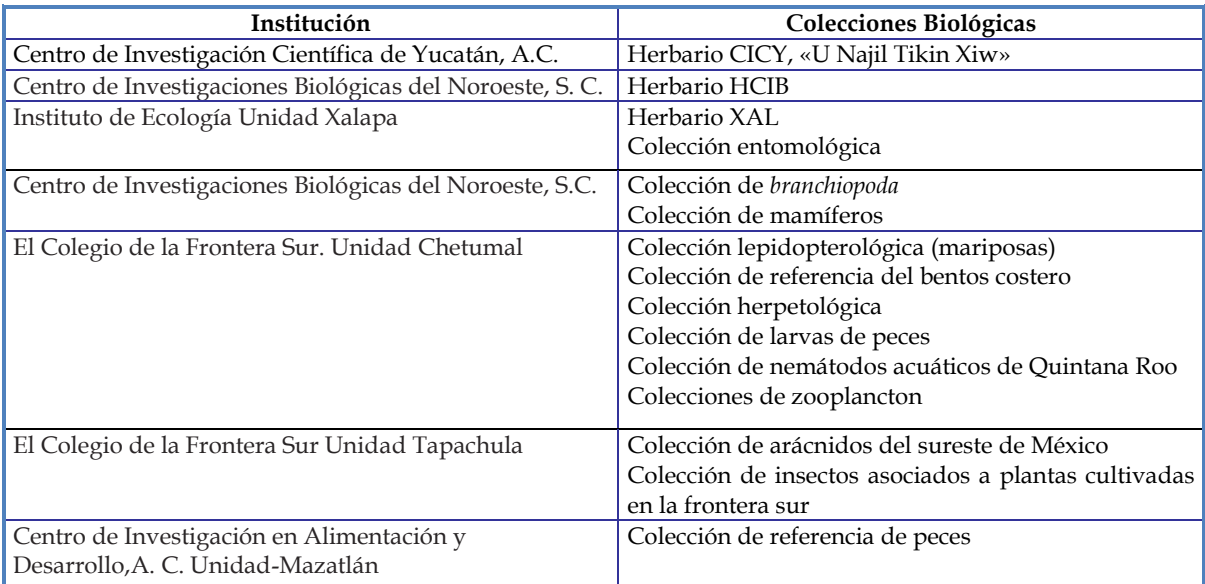

Tabla 4. Ejemplos de algunas colecciones científicas mexicanas (Fernández-Concha *et al.,* 2004).

El SNIB también incluye coberturas geográficas digitales de diversos temas y escalas, regionalizaciones, imágenes de satélite, fotografías, ilustraciones y publicaciones (Conabio, 2005). Todas ellas están a disposición del publico en general.

Otro aspecto importante de mencionar es que el SNIB es el nodo central de la Red Mundial de Información sobre Biodiversidad (REMIB), que es una red informática de colecciones biológicas que representa a México ante las siguientes redes internacionales: Red Norteamericana de Información sobre Biodiversidad (NABIN), Red Interamericana de Información sobre Biodiversidad (IAVIN) y Mecanismo Global de Información sobre Biodiversidad (GBIF), siendo uno de los principales mecanismos de actualización de la información taxonómica y curatorial (Soberón, 2002).

De acuerdo a lo anterior, el SNIB constituye una importante fuente de datos para la investigación en temas relacionados con el conocimiento y uso de la diversidad biológica de México. Por tal motivo, la Conabio ha establecido mecanismos de control de calidad de la información que ingresa a este sistema (Conabio, 2005). Para tal fin se han creado procedimientos de validación en las distintas áreas de la Conabio que se hacen cargo de algún aspecto de la información que ingresa al SNIB.

### **1.2 Información sobre las especies**

Villaseñor (2007) define tres dimensiones del ejemplar de una especie: la identidad, relacionada con la taxonomía, el nombre científico y jerarquía; el tiempo, que se refiere a la fecha de recolecta, y el espacio, que hace alusión al sitio o lugar de

recolecta<sup>7</sup> . El lugar y fecha son datos importantes para el estudio de los organismos en el tiempo y en el espacio (Llorente *et al.*, 1994), además de indicar en que época del año y dónde puede repetirse la recolecta (Beutelspacher, 1972).

Los ejemplares de especies que ingresan a una colección biológica son tratados de forma diferente, según el grupo biológico al que pertenezcan, para su mantenimiento, conservación y consulta en herbarios, museos de historia natural o instituciones académicas o de investigación. El rotulado es un proceso que se realiza en todos los ejemplares y consiste en anotar sobre un marbete la información referente a la especie recolectada. Por ejemplo, en el caso de plantas, idealmente, el rótulo que acompaña al ejemplar debe contener: nombre de la institución y proyecto, nombre científico (género, especie y autor), localidad (sitio de recolección y referencias geográficas del sitio), hábitat y características de la planta, nombres del recolector<sup>8</sup> o recolectores, número de recolección (a cada muestra se le da un número progresivo) y fecha de recolección (Germán, 1986) (Figura 3). En el caso de animales, datos fundamentales son: "lugar y tiempo de proveniencia de las muestras, método de recolección, tamaño, patrón de coloración, hábitos, hábitat, aspectos fenológicos o conductuales, forma de vida".<sup>9</sup> Inicialmente estos datos son indicados en las libretas de campo junto con otras observaciones que se consideren pertinentes (Germán, 1986).

<sup>7</sup> Conferencia "Perspectivas de las colecciones botánicas" dictada por el Dr. José Luis Villaseñor Ríos del Instituto de Biología de la UNAM, que se llevó a cabo el miércoles 12 de septiembre del 2007 en las instalaciones de la Conabio.

<sup>8</sup> Las personas que realizan la recolección se conocen como recolectores, generalmente son especialistas taxónomos. También participan en esta actividad pobladores que conocen empíricamente la flora y la fauna de un lugar, o estudiantes de biología, quienes colaboran con los especialistas (Germán, 1986).

<sup>9</sup> Llorente, J., I. Luna, J. Soberón, L. Bojórquez (1994). "Biodiversidad, su inventario y conservación: teoría y práctica en la taxonomía alfa contemporánea". En: Llorente, J. y I. Luna (comps.). *Taxonomía Biológica*. Fondo de Cultura Económica. pp. 507-520.

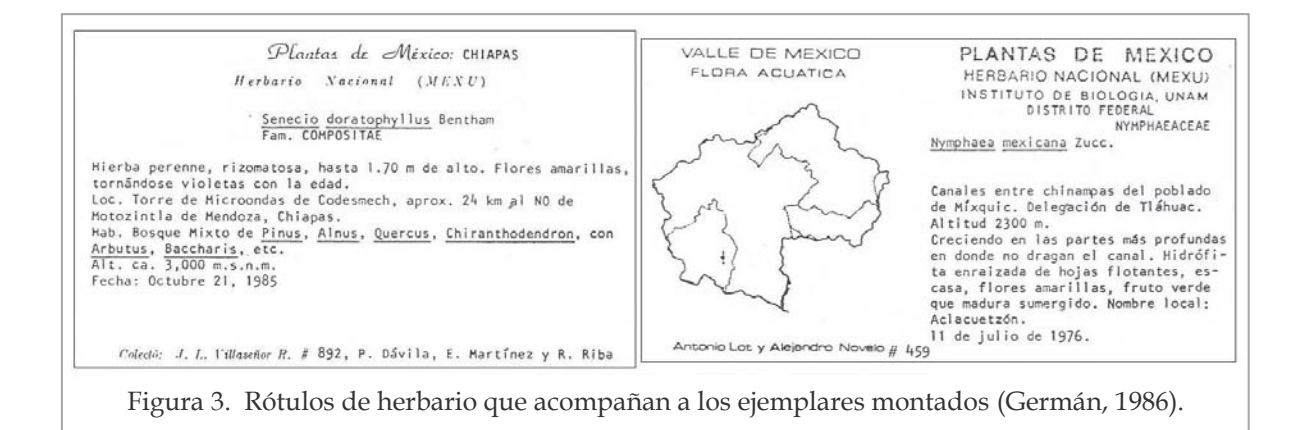

"Los ejemplares sin datos carecen de valor científico"<sup>10</sup> y otros, aunque tienen, son imprecisos e incompletos (Navarro-Sigüenza y Llorente, 1991); para ilustrar lo anterior compárese los rótulos de la figura 4. El ejemplar de la izquierda corresponde al año 1891 y aunque la etiqueta contiene información, no existe una referencia clara sobre el lugar en dónde se recolectó, además de ser poco legible. Por el contrario, el ejemplar de la derecha recolectado en 1996 menciona algunas características de la planta, indica de forma más precisa la localidad, además de estar anotado un dato de altitud, mismo que es una referencia adicional a la localidad y, a la vez, es un dato importante para quienes estudian las plantas. Con estos ejemplos, sólo se pretende mostrar que existen diferencias entre la información del rótulo que porta un ejemplar.

<sup>10</sup> Beutelspacher, C. (1972). *Cómo hacer una colección de mariposas.* Instituto de Biología. Publicaciones de Divulgación 1. UNAM. México. pág. 35.

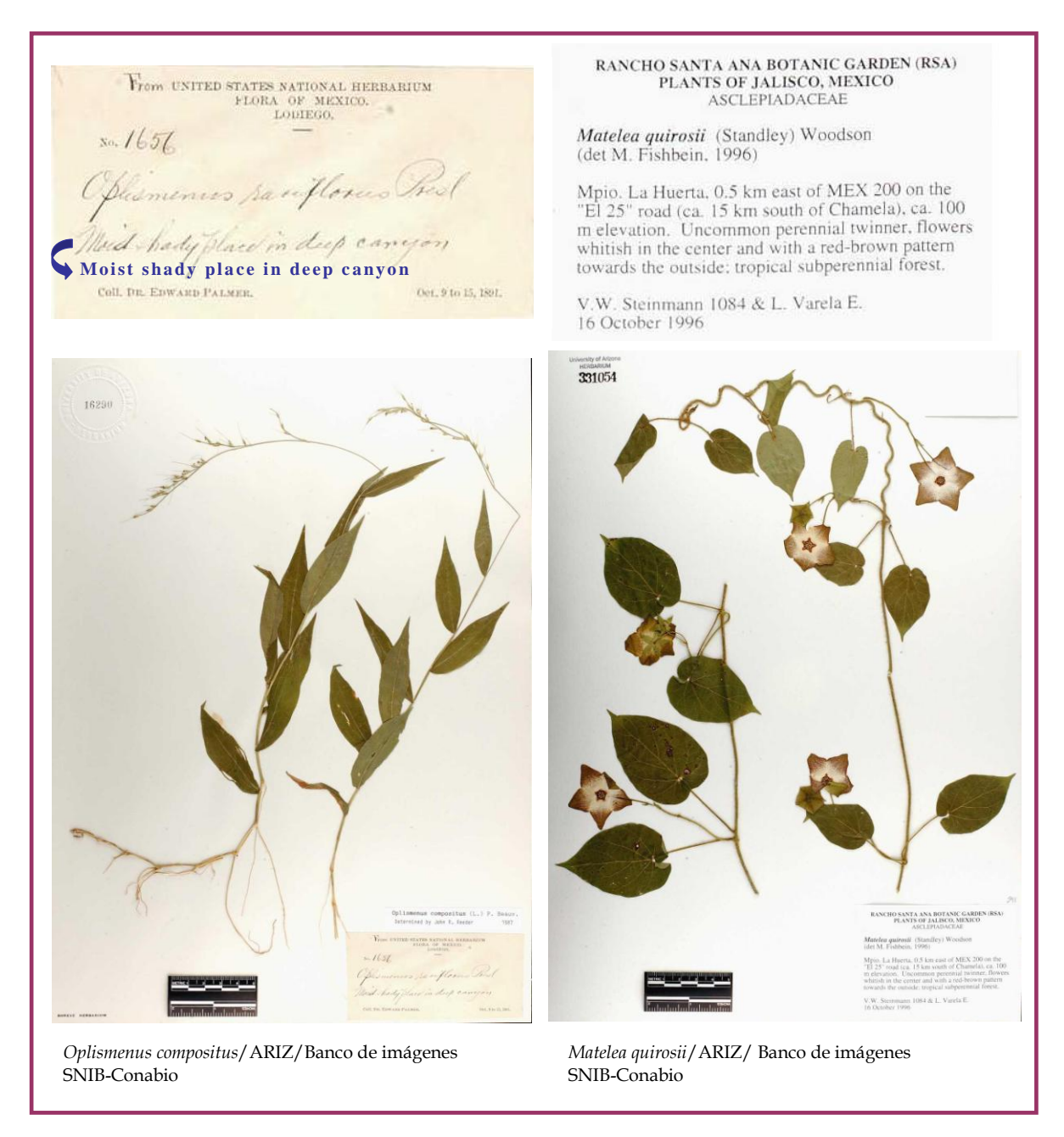

Figura 4. Ejemplares recolectados en diferente año y por diferentes personas.

Algunas causas por las que la información de los rótulos que acompañan a los ejemplares de especies no es uniforme, pueden ser las siguientes: a) la época histórica en la que se efectuó la recolecta, b) la manera que tiene una persona de anotar datos en campo, pues cada recolector tiene modos propios de registrarlos y darles prioridad, c) la información pudo no haberse trasladado completa de las libretas de campo al marbete, d) diversas situaciones que pueden presentarse durante el trabajo en campo que imposibilita anotar los datos completos o registrarlos adecuadamente, e) la especie o grupo de organismos y el conocimiento que se tenga sobre éstos.11 En consecuencia, la información que acompaña a los ejemplares no es uniforme, varía la precisión y cantidad de datos.

Otro aspecto importante es la veracidad de la información taxonómica, biológica y geográfica de cada ejemplar. Los curadores, personas que manejan las diferentes colecciones biológicas, llevan el registro de procedencia y origen de los especímenes, detectan ejemplares dañados por la manipulación, incompletos, sin identificación o mal colocados, además de enumerar o corregir si es necesario (Germán, 1986). Debido a que actualmente varias colecciones biológicas se han computarizado, también es importante tener un control de calidad en las bases de datos, además de generar mecanismos para validar la información atribuida a cada especie registrada (Peterson *et al.*, 2004; Villaseñor *et al.*, 2005).

Graham y colaboradores (2004) afirman que las colecciones de historia natural tienen algunas limitaciones que deben considerarse, dos de éstas son las siguientes: a) los errores en la identificación taxonómica de las especies, la cual puede ser incorrecta o, a veces, cuando es correcta puede basarse en conocimiento obsoleto o

<sup>11</sup> Al respecto pueden consultarse los textos siguientes:

Sousa, M. (1969). "Las Colecciones Botánicas de C. A. Purpus en México. Período 1898-1925"*. Publications in Botany*. Vol. 51. University of California Press Berkeley and Los Angeles. Printed in Spain. 36 págs.

Hinton, J. y J. Rzedowski (1974). "George B. Hinton, explorador botánico en el sudoeste de México"*. Anales de la Escuela Nacional de Ciencias Biológicas.* No. 21. pp. 3-114.

Soto, M., L. Giddings, E. Medina y R. Jiménez (2007). "Libretas de campo de Faustino Miranda". En: Dosil, J. (coord.). *Faustino Miranda. Una vida dedicada a la botánica*. Morelia, Michoacán. México: UMSNH, Instituto de Investigaciones Históricas: CSIC. pp. 327-342.

sinonimias; b) los errores espaciales, como el error por georreferencia, la imprecisión en la localidad y los errores en la ubicación original de un registro<sup>12</sup>.

### **1.3 Localidad.**

 $\overline{a}$ 

El lugar en donde se recolectó una especie es un dato que debe estar anotado en todos los ejemplares de las colecciones biológicas. Sin este dato, al igual que el nombre del recolector y la fecha, los ejemplares carecen de valor científico (Beutelspacher, 1972).

El lugar de recolecta, conocido también como localidad, debe entenderse como una ubicación geográfica que puede ser definida por: referencias geográficas textuales (como las que indican país, región, entidad federativa, nombres de lugares, distancias y/o direcciones cardinales) o las referencias proporcionadas con coordenadas geográficas (latitud y longitud). La primera forma es la que predomina en los rótulos de los especímenes.

La localidad es un dato esencial para que cada ejemplar de una especie sea ubicada espacialmente y, de esta manera, conocer su distribución geográfica por medio de "el conjunto de localidades donde ésta (la especie) ha sido registrada, ya sea mediante la recolecta de especímenes o la observación"13. Por ejemplo *Argemone platyceras* se recolectó en diferentes lugares de Michoacán:

<sup>12</sup> Soberón y Peterson (2004) reconocen los mismos problemas: la determinación errónea de los especímenes recolectados, la taxonomía base para nombrar a los especímenes y la localización imprecisa de los sitios de recolecta. (Villaseñor *et al.,* 2005).

<sup>13</sup> Espinoza, D., C. Aguilar y T. Escalante (2001). "Endemismo, áreas de endemismo y regionalización Biogeográfica". En: Llorente J. y J. Morrone (eds.). *Introducción a la Biogeografía en Latinoamérica: Teorías, conceptos, métodos y aplicaciones*. Facultad de Ciencias, UNAM. México, D.F. pág. 31.

Michoacán: 1 mile E of Carapan, municipio de Chilchota, G. B. Ownbey y F. Ownbey 1434 (GH, MICH, MIN, UC), seqún Ownbey (op. cit., p. 107); 17.0 miles W of Zacapu, Hwy. 4, municipio de Zacapu, G. B. Ownbey y F. Ownbey 1432 (MIN), según Ownbey (op. cit. p. 107); km 49 between Paracho and Capácuaro, municipio de Paracho, Weedons M807 (MEXU); al N de los Cerros Capén y Pilón, municipio de Nahuatzen, A. Martínez 252 (IEB); cerca del Cerro Huashán, municipio de Nahuatzen, E. García y E. Pérez 2757 (IEB); unos 2.5 km al S de Arantepecua, municipio de Nahuatzen, E. García y E. Pérez 2993 (IEB); Estación de Ajuno, municipio de Pátzcuaro, J. M. Escobedo 951 (IEB); Ajuno, municipio de Pátzcuaro, J. M. Escobedo 102 (IEB, UMIZ); Opopeo, municipio de Santa Clara del Cobre, E. Pérez 1185 (IEB).

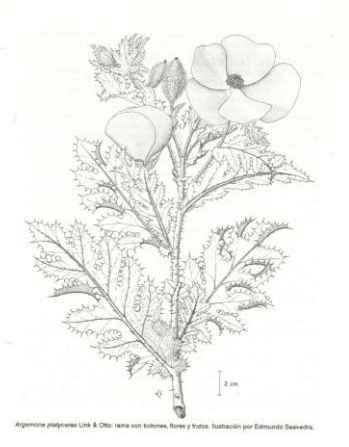

Flora del Bajío y regiones adyacentes. Fascículo 1, 1991

El ejemplo anterior nos muestra una serie de localidades con referencias geográficas textuales, mismas que pueden ser ubicadas en un mapa (figura 5).

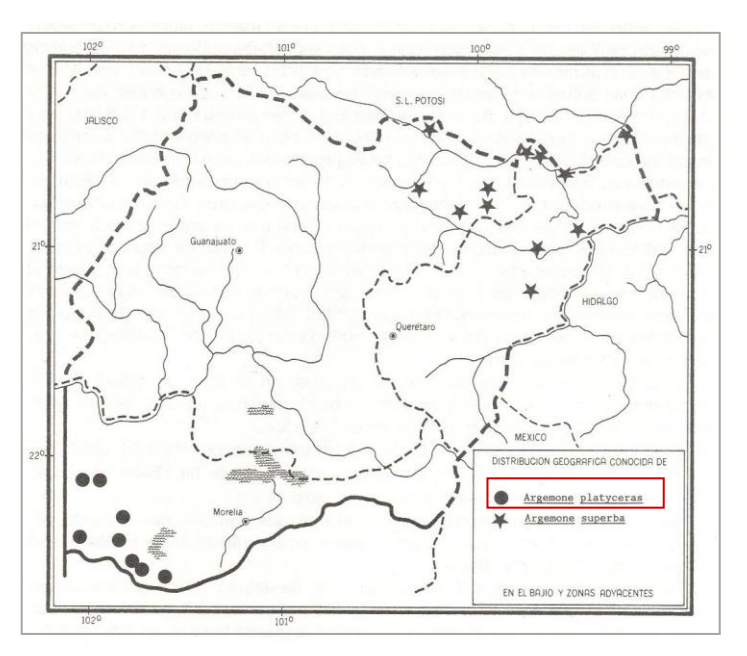

Figura 5. Distribución regional de *Argemone platyceras,* las localidades se muestran gráficamente con puntos. Flora del Bajío y regiones adyacentes. Fascículo 1, 1991. (Rzedowski y Calderón, 2004).

Según lo mencionan algunos manuales de recolección, la localidad debe anotarse de la forma más precisa y completa que sea posible, sin ambigüedades, considerando distancias y direcciones desde la ciudad más cercana o rasgo geográfico más importante que aparezca en un mapa (Beutelspacher, 1972; Germán, 1986; [URL: http://www.mobot.org](http://www.mobot.org/); URL: [http://www.herpnet.org/ herpnet/](http://www.herpnet.org/%20herpnet/%20documents/goodbadlocalities.doc)  documents/goodbadlocalities.doc). Pero lo cierto es que la precisión es relativa, pues para el recolector que registra la localidad, ésta puede ser precisa, pero puede no serlo para otras personas, aún más si éstas son de una época histórica distinta a la que se realizó la expedición.

Por otra parte, es común que sean varios los ejemplares que se recolecten en un mismo lugar, por lo que la localidad llega a especificarse de manera idéntica para todos ellos. Incluso si el lugar se visitó en distintas fechas, es probable que la localidad se especifique de la misma forma, pero no siempre es así, también puede que se omitan referencias o se indique de otro modo el mismo lugar; así nos lo muestra la siguiente cita:

Para marzo de 1945 (Libreta III), el Dr. Miranda ya están regresando a localidades visitadas en años anteriores. Con el objeto de que el lector compare la información anotada en 1943 y en 1945 de la misma zona, abajo se transcribe las anotaciones respectivas. Hay que advertir que en la anotación de marzo de 1945, Miranda se refiere a la colecta del mes de diciembre de 1943; sin embargo, a juzgar por su libreta, había visitado el lugar en el mes de noviembre:

20 de Nov. 1943 Con Martínez, Swartz, Worth [personas que lo acompañaron] Barranca arriba Huauchinango. (1500 m. alt.)

[...]

 $\overline{a}$ 

Huauchinango, 24 Mar. 1945

El mismo lugar que en Diciembre de 1943 entre Huauchinango y Necaxa antes de llegar a la presa, a la izquierda de la carretera. Ladera + 45°, orientación N. <sup>14</sup>

Al revisar una serie de localidades, resulta evidente que las referencias no son homogéneas y tampoco tienen la misma precisión, véanse los ejemplos de la figura 6:

<sup>14</sup> Soto, M., L. Giddings, E. Medina y R. Jiménez (2007). "Libretas de campo de Faustino Miranda"*.*  En: Dosil, J. (coord.). *Faustino Miranda. Una vida dedicada a la botánica*. Morelia, Michoacán. México: UMSNH, Instituto de Investigaciones Históricas: CSIC. pág. 333.
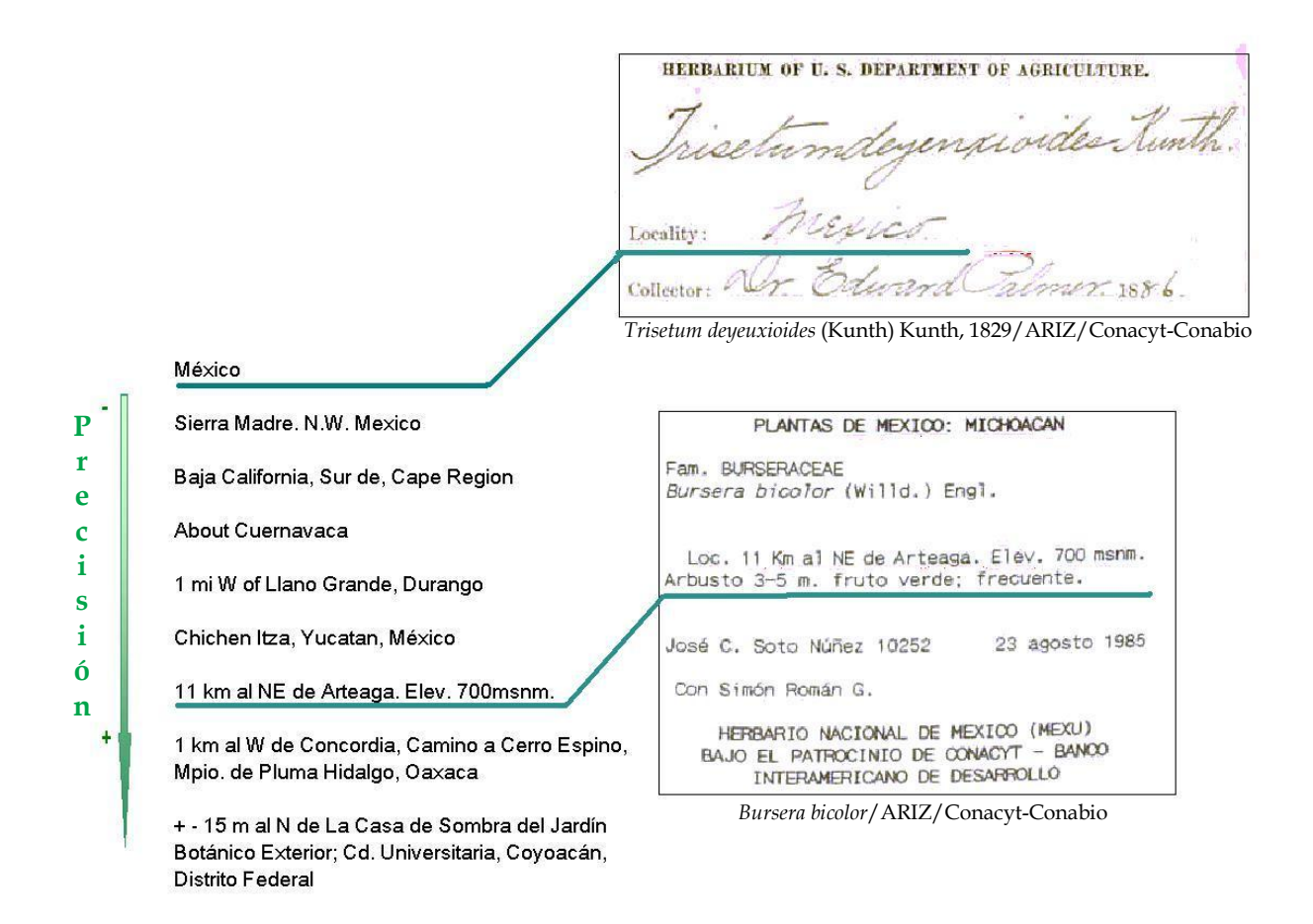

Figura 6. Diferentes formas de indicar una localidad de recolecta.

La localidad indicada como "México", al parecer, es más imprecisa que la localidad "11 Km al NE de Arteaga. Elev. 700 msnm", pues ¿a qué parte de México se refiere? ¿se refiere a México como entidad federativa? o ¿a México como ciudad?. A diferencia, la segunda proporciona más referencias que permiten una ubicación geográfica más precisa, pues en algún mapa podrá localizarse el estado de Michoacán, posteriormente Arteaga y finalmente medir 11 km al NE de dicha población.

La cantidad de referencias que se anotan y su precisión para indicar un lugar de recolecta, puede deberse a: la persona que realizó el muestreo y la toma de datos en campo; la época histórica en la que se efectuó la exploración y el ambiente natural en donde se haya recolectado o realizado las observaciones, pues no es lo mismo explorar ambientes marinos que terrestres, zonas montañosas que planicies, lugares inhabitados que los habitados. Así, un recolector definirá la localidad de acuerdo con las referencias que existan y pueda reconocer con algún topónimo, a sus apreciaciones, conocimientos e intereses, e incluso dependerá también de los materiales cartográficos que consulte e instrumentos de medición que utilice (por ejemplo, con los que se obtienen distancias, direcciones, altitudes).

En algunos casos, al revisar las descripciones de un mismo recolector o grupo de recolectores, puede verse uniformidad en indicar la localidad. Incluso, de forma general, se perciben diferencias en los datos de la localidad entre los recolectores de plantas y animales; aunque hay excepciones, se ha visto que los primeros indican más referencias que los segundos.

El saber quién fue el recolector puede ayudar a aclarar localidades ambiguas o precisar en las que parecen imprecisas. En algunos casos puede investigarse más acerca de cuáles fueron los lugares que visitó el recolector, y por lo tanto deducir el lugar que en la etiqueta se presenta incompleto. También, la consulta y análisis de las libretas de campo permite ahondar y aclarar más acerca de los lugares que se exploraron. Sin embargo, existen casos en los que aún consultando las notas de campo no existe más información<sup>15</sup>; por otra parte, no siempre es posible acceder a éstas.

Actualmente es común que los recolectores lleven equipo GPS (Sistema de Posicionamiento Global) en la exploración. El uso de estos sistemas satelitales ha permitido indicar el lugar de recolecta prescindiendo paulatinamente de las

<sup>15</sup> En el proyecto P110 *Preservación e interpretación de las notas de campo del Dr. Faustino Miranda*, se tienen 7889 registros, los cuales corresponden a un listado de nombres de plantas que el Dr. Miranda registró en sus libretas de campo, en las que sólo está anotado como un dato de localidad, para esos registros, el Municipio Asunción Nochixtlán del estado de Oaxaca, (Comentario personal de la Dr. Margarita Soto Esparza, investigadora del Instituto de Ecología A.C.).

descripciones textuales, lo cual, a la vez, favorece la precisión en el registro de la localidad durante el trabajo en campo, al dar como referencia una coordenada geográfica mucho más exacta de la que puede obtenerse a través de un mapa. No obstante, una porción importante de ejemplares de colecciones biológicas sólo posee una localidad en forma textual16.

Las herramientas computacionales para el análisis espacial y estadístico requieren de localidades con coordenadas geográficas (Llorente *et al.*, 1994), por lo que cada vez son más las instituciones e investigadores que se interesan por tener registros de especies con su localidad georreferenciada. La Conabio se ha dado a la tarea de georreferir aquellas localidades que carecen de coordenadas geográficas, así se enriquece la información referente a cada especie, a la vez que puede utilizarse en otras investigaciones.

Con el fin de diferenciar entre las localidades sin coordenadas geográficas con aquéllas que sí la tienen, se designará en los siguientes apartados, a las primeras sólo como localidades y a las segundas como localidades georreferenciadas o sitios.

<sup>&</sup>lt;sup>16</sup> Como ejemplo, en el 2004, aproximadamente 5 millones de registros de especies no estaban georreferenciados, cantidad que equivale a más de la mitad de los 8 millones de registros contenidos en el SNIB. (Muñoz *et al.*, 2004).

# **CAPITULO 2. GEORREFERENCIACIÓN DE LOCALIDADES DE COLECCIONES BIOLÓGICAS.**

## **2.1 Georreferenciación de localidades de ejemplares de especies.**

"La Georreferenciación es la acción o efecto de georreferenciar"1. Es un término genérico usado para indicar que, información asociada a una ubicación sobre la superficie terrestre, puede transformarse y dotarse de un sistema de referencia cartográfico (Ariza, 2002).

La georreferenciación de localidades de ejemplares de colecciones biológicas consiste en la asignación de coordenadas geográficas (longitud y latitud)<sup>2</sup> a partir de una descripción textual que indique el lugar de recolecta (Proctor, *et al.* 2004; Wieczorek, 2001):

#### **DESCRIPCIÓN TEXTUAL**

 $\overline{a}$ 

Localidad: Rancho El Paraíso, 17 km al SE de Maneadero. Mpio. Ensenada. Baja California Norte. Altitud: 150 m.s.n.m. L> COORDENADAS GEOGRÁFICAS Latitud N 31°37´ Longitud W 116°29´

Son pocos los sitios de recolecta que sólo indican una coordenada sin referencias geográficas textuales. Generalmente siempre se especifica una localidad sin coordenadas geográficas; ésto es frecuente en ejemplares recolectados en antaño, sin embargo, también hay ejemplares no tan antiguos que carecen de coordenadas geográficas. En este sentido cobra importancia el trabajo de georreferenciación realizado en diversas instituciones<sup>3</sup>.

<sup>1</sup> Ariza, J. (2002). *Calidad en la producción cartográfica.* Edit. RA-MA. Madrid, España. pág. 272.

<sup>2</sup> Las coordenadas geográficas pueden expresarse en grados sexagesimales (Latitud N 31°37´ Longitud W 116°29´) o en grados decimales (Latitud N 31.616666 Longitud W 116.483333). El segundo formato es el que se requiere para visualizarse en un SIG; en el caso de México, la longitud debe ser con signo negativo (-116.483333).

<sup>3</sup> Por ejemplo: el Instituto de Investigación de Recursos Biológicos Alexander von Humboldt en Colombia; el Instituto Nacional de Biodiversidad en Costa Rica; el Instituto de Biología de la

La georreferenciación puede hacerse durante la exploración en campo o también puede hacerse después del evento de recolecta. La segunda forma, conocida como georreferencia retrospectiva (Proctor *et al.*, 2004) o post- colecta (Peterson *et al.*, 2004), es la más común y generalmente se realiza en gabinete con cartografía impresa. Actualmente es cada vez más usada la cartografía digital junto con los Sistemas de Información Geográfica (SIG) y otros programas que se han elaborado específicamente para georreferenciar4. Otro aspecto importante de la georreferenciación retrospectiva, es que algunas veces la realiza el mismo recolector, o también, puede que la realicen personas ajenas a la recolección, siendo lo segundo lo más común.

Las desventajas de las personas que georrefieren localidades de ejemplares biológicos y son ajenas a la recolecta pueden ser las siguientes: por una parte, algunas veces no se sabe de que organismos se trata, ni se es especialista en el conocimiento de las especies, y por otra, tampoco se sabe con exactitud en dónde fue la recolecta, pues sólo se cuenta con referencias de la localidad, mismas que generalmente son poco precisas. Además, se debe considerar que algunas de las referencias pueden carecer de sentido si los lugares han sido transformados, se han modificado nombres o, simplemente, las referencias no aparecen en la cartografía consultada. Por lo anterior, en este tipo de georreferencia se requiere de suficientes referencias en la localidad para ubicarla adecuadamente, de cartografía detallada y precisa, de cartografía histórica para los ejemplares que fueron recolectados en décadas pasadas y de nomenclátores que incluyan diversos rasgos geográficos con

UNAM y la Comisión Nacional para la conservación y uso de la Biodiversidad en México, por mencionar algunas.

<sup>4</sup> Algunos son: Georeferencing Error Calculator desarrollado por The Mountains and Plains Spatio-Temporal Database Informatics Initiative (MaPSTeDI). GEOLocate Georreferencing Software for Natural History Collections de Tulane Museum of Natural History. BioGeomancer: Automated Georeferencing to Map the World's Biodiversity Data diseñado por Robert P Guralnick, John Wieczorek, Reed Beaman, Robert J. Hijmans, and the BioGeomancer Working Group. Formulario de Georreferenciación elaborado por J. Javier Colín-López para el área de georreferenciación de la Conabio.

topónimos oficiales, regionales e incluso en lenguas indígenas. Aún así, quedarán muchos registros a los que no se les pueda asignar una coordenada geográfica.

Por último, los GPS favorecen la ubicación espacial en tiempo real y están siendo cada vez más usados por los recolectores. Es así que el material reunido en las exploraciones recientes, posiblemente ya tengan una ubicación más precisa y por lo tanto disminuya la georreferenciación retrospectiva; no obstante el uso inadecuado de GPS puede llevar a errores. <sup>5</sup>

## **2.1.1 Representación de localidades georreferenciadas.**

Wieczorek y colaboradores (2004), reconocen cuatro maneras de representar geográficamente un lugar de recolecta:

1) Punto: es el más usado y consiste en asignar la latitud y longitud a cada localidad; la desventaja es que un sólo punto no delimita el área de muestreo (figura 7).

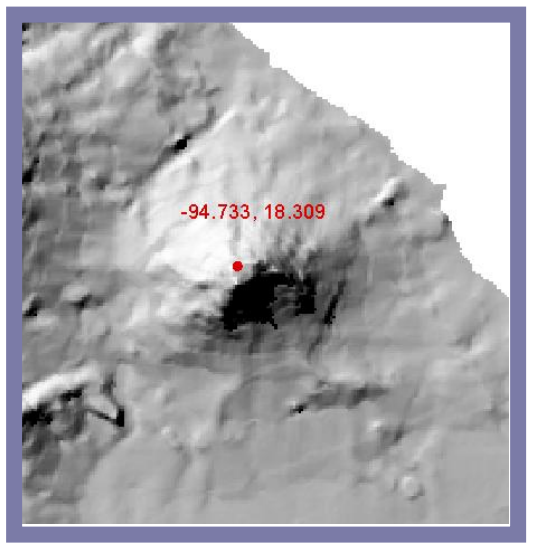

Figura 7. Representación con un punto y una coordenada geográfica (Conabio, 2008).

<sup>5</sup> No especificar un Datum, o especificar uno inadecuado puede generar errores de decenas a cientos de metros. (URL: http://www.herpnet.org/herpnet/documents/goodbadlocalities.doc; URL[: http://mvz.berkeley.edu/Locality\\_Guidelines\\_Lat\\_Long.html\)](http://mvz.berkeley.edu/Locality_Guidelines_Lat_Long.html)

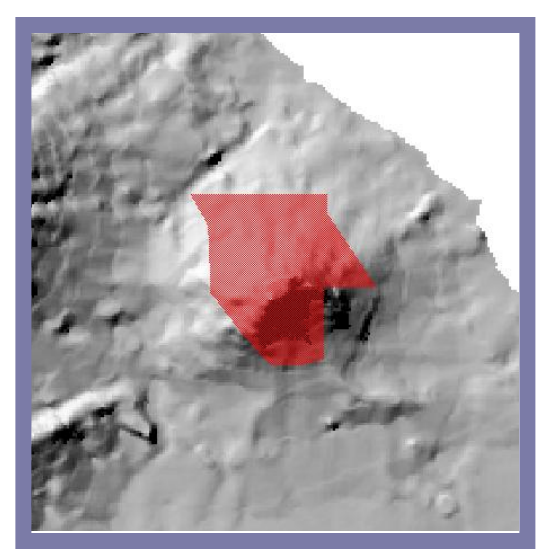

Figura 8. Representación con un polígono (Conabio, 2008).

3) Rectángulos: es también una forma común y fácil para ubicar localidades de recolecta, pero no es preciso, ya que sólo es un rectángulo formado por cuatro coordenadas geográficas (figura 9).

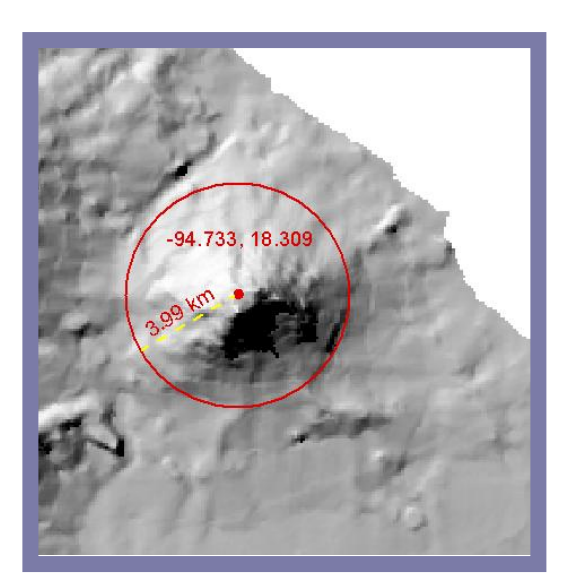

Figura 10. Representación con un punto (una coordenada geográfica) y un radio (distancia en km), (Conabio, 2008)

2) Polígono: se delimita el área de recolecta por medio de uno o varios polígonos; sin embargo, no es práctico archivar polígonos en una base de datos digital (figura 8).

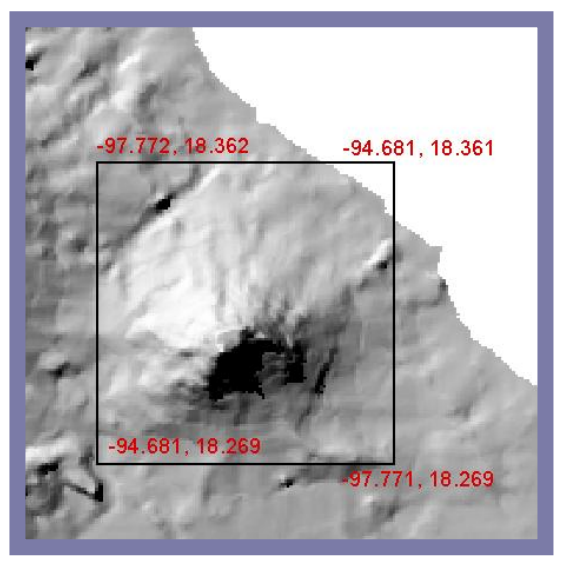

Figura 9. Representación con un rectángulo y cuatro coordenadas geográficas (Conabio, 2008).

4) Punto-radio: representa una localidad por medio de la latitud y longitud, añadiendo además una distancia (radio) que indica una incertidumbre, la cual involucra elementos de la localidad y parámetros cartográficos (Figura 10). Cualquier forma es igualmente válida, incluso se puede tener una coordenada origen y destino simulando un trayecto a lo largo del cuál se hayan realizado las recolectas u observaciones. La ventaja de tener una localidad de recolecta georreferenciada, ya sea de manera puntual, areal o lineal, es la de usar estos datos en un SIG para facilitar el análisis espacial, sobreponer y relacionar con alguna otra información, o simplemente tener la representación de los lugares explorados sobre un mapa.

### **2.2 Georreferenciación en la Conabio.**

Antes del 2002, en la Conabio no existía un método consensuado para georreferenciar y personal de diferentes áreas lo realizaban según lo consideraba conveniente para algún proyecto o convenio en marcha. Además, para ese entonces, la mayor parte de los registros del SNIB no tenían coordenadas, lo cual impedía realizar estimaciones de la riqueza biológica de México a diferentes escalas geográficas. Por tales motivos, a finales del 2002, se conforma un grupo de trabajo multidisciplinario adscrito a la Subdirección de Sistemas de Información Geográfica, con la finalidad de concentrar los esfuerzos que otras áreas llegaban a invertir en la georrefrenciación, a la vez de realizar esta actividad de forma sistemátizada usando principalmente material cartográfico digital. Dicha iniciativa surge dentro del proyecto "*Mammal Networked Information System'* (MaNIS), dirigido por el Museum of Vertebrate Zoology (MVZ) de la Universidad de California Berkeley y en el que participaron varias instituciones. En este proyecto se empleó el método punto radio para georreferenciar, propuesto por Wieczorek (2001). Posterior al proyecto MaNIS, emerge el programa de georreferenciación, el cual sigue vigente.

El método punto-radio se revisó y adecuó para establecer los procedimientos y criterios necesarios para georreferenciar<sup>6</sup>, considerando los diferentes formatos en que se organiza la información sobre la localidad y además pensando en el elevado número de registros de especies que carecen de coordenadas geográficas (Conabio, 2008). Por lo tanto, se consideró conveniente:

- a) El uso del SIG ArcView (versión 3.2) por las aplicaciones y herramientas de las que dispone. En el trabajo de georreferenciación se facilita la obtención de coordenadas y la medición de distancias; además, es posible programar funciones específicas para esta actividad. Por ejemplo, se programó una extensión llamada **georref** que vincula al SIG Arc View y al manejador de bases de datos Access 2000, con el fin de capturar las coordenadas y visualizar la ubicación de éstas junto con su incertidumbre por georreferencia. Recientemente, dicha extensión también proporciona el estado y municipio en el que se ubican las coordenadas, trasladando esta información a la base de datos que se esté trabajando.<sup>7</sup>
- b) Consultar principalmente cartografía digital reciente que proporcionan instituciones oficiales, y que están elaboradas con precisión y detalle<sup>8</sup>. Pero, no se descartó la consulta de cartografía impresa e incluso de la elaborada

<sup>6</sup> Véase Conabio (2008). *Georreferenciación de localidades de Colecciones Biológicas. Manual de Procedimientos.* México. 177 págs.

<sup>7</sup> Otras funciones que se han programado se mencionan en Conabio, 2008, *op. cit.*

<sup>8</sup> El material cartográfico y nomenclatural del que dispone la Conabio para georreferenciar proviene principalmente del Instituto Nacional de Geografía Estadística e Informática (INEGI) en escalas 1:1, 1:50000, 1:250000 (en escala 1:1 se tienen las Localidades del Censo de población y vivienda 2000, en escalas 1:50000 y 1:250000 se tiene el conjunto de datos vectoriales de las cartas topográficas, la toponima y las cartas impresas en formato raster); del Instituto Mexicano del Transportes (IMT), en escala 1:1 se tienen las carreteras federales y rurales; de la Secretaria de Comunicaciones y Transportes (SCT), están los mapas por entidad federativa que muestran la infraestructura de cada estado de la república mexicana, los cuales estan elaboraron en diferentes escalas; de la Comisión Nacional del Agua (CNA), se cuenta con la toponimia de ríos y cuerpos de agua en escala 1:250000. En cuanto al material histórico se cuenta con las cartas escala 1:500000 elaboradas por la Comisión Intersecretarial Coordinadora del Levantamiento de la carta geográfica de la República Mexicana. Departamento Cartográfico Militar impresa en 1958. (Conabio, 2008).

en décadas pasadas. También se consideró conveniente georreferenciar con material cartográfico elaborado a escalas grandes (de 1:1 a 1:50000); de no ser posible ésto, se acordó recurrir a las escalas medianas (como la 1:250000), y, en última instancia, a las escalas menores9.

- c) Usar un manejador de bases de datos (Access 2000) para facilitar el manejo y revisión de las localidades a georreferenciar.
- d) Diseñar el Formulario de Georreferenciación, el cual vincula a los nomenclátores y al SIG ArcView para la captura de las coordenadas geográficas; además, calcula la incertidumbre por georreferencia considerando cada una de las variables establecidas en el método puntoradio. Algunas otras funciones son: la conversión de unidades de medida y conversión de coordenadas de grados decimales a sexagesimales o a UTM10, el cálculo automático de coordenadas geográficas, el registro de nombres de estados, municipios y rasgos geográficos.
- e) Establecer criterios de búsqueda y selección de rasgos geográficos en los nomenclátores digitales, considerando la existencia de homonimias.
- f) Determinar criterios para georreferenciar según el tipo de localidad, basándose en la clasificación que existe de las localidades según los elementos que contienen (Conabio, 2008). Por ejemplo, se acordó que para las localidades que hacen alusión a un área determinada (como poblados, cerros, bahías, parques naturales, regiones etc.) se georrefieran con la

 $9$  La clasificación de escalas grandes, medianas y pequeñas que se hace en este documento se basa en INEGI y SPP (1987).

<sup>10</sup> Las coordenadas UTM forman parte del sistema de coordenadas basado en la proyección geográfica transversa de Mercator (UTM en sus siglas en inglés) y son expresadas en metros. (GEORED,

URL:[http://www.uam.es/personal\\_pdi/ciencias/casado/GEORED/Topo-](http://www.uam.es/personal_pdi/ciencias/casado/GEORED/Topo-/prac5.htm) [/prac5.htm](http://www.uam.es/personal_pdi/ciencias/casado/GEORED/Topo-/prac5.htm); Wikipedia, URL: [http://en.wikipedia.org](http://en.wikipedia.org/)).

coordenada del nomenclátor o, si ésta no se tiene, con la coordenada del centro del rasgo geográfico de referencia. Otro ejemplo son las localidades que aluden a rasgos geográficos lineales como ríos, barrancas, caminos y otros, en estos casos se estableció georreferenciar con el punto medio del total de su extensión<sup>11</sup>.

En la Conabio, el proceso de georreferenciación de localidades consta de tres pasos, en cada uno se ordena y revisa la información de acuerdo a la entidad federativa que especifiquen las localidades:

**Primer paso**, organización de la base de datos: consiste en revisar y reestructurar la información sobre la localidad, pues generalmente más de un ejemplar se remite a una misma localidad, algunas veces escrita de forma idéntica, otras veces con diferencias en sintaxis o en el orden de las referencias. A este procedimiento se le conoce como normalización e incluye la unificación y atomización de las localidades junto con una serie de agrupaciones, en el manejador de bases de datos, que disminuyen el número de registros (Conabio 2008), figura 11.

<sup>11</sup> En Conabio, 2008, o*p. cit.* se especifica con más detalle los criterios que se aplican para georreferenciar según el tipo de localidad*.*

|        |                                  |                                                                | Localidades originales y ordenadas (10 registros)           |        |                                   |             |                                     |  |            |                           |                                    |                              |                                                              |  |  |  |
|--------|----------------------------------|----------------------------------------------------------------|-------------------------------------------------------------|--------|-----------------------------------|-------------|-------------------------------------|--|------------|---------------------------|------------------------------------|------------------------------|--------------------------------------------------------------|--|--|--|
| Pais   | Localidad<br>Estado<br>Municipio |                                                                |                                                             |        |                                   | Unificación |                                     |  |            |                           |                                    |                              |                                                              |  |  |  |
| México |                                  |                                                                | Michoacán   Tacámbaro   3 km (por aire) al NW de Yoricostio |        |                                   |             | 3 km de Yoricostio, por aire, al NW |  |            |                           |                                    |                              |                                                              |  |  |  |
| México | Michoacán                        |                                                                | Tacámbaro 3 km de Yoricostio, por aire, al NW               |        |                                   |             |                                     |  |            |                           |                                    |                              |                                                              |  |  |  |
| México | Michoacán                        |                                                                | Tacámbaro 3 km N por brecha, de Yoricostio                  |        |                                   |             |                                     |  |            |                           |                                    |                              |                                                              |  |  |  |
| México | Michoacán                        |                                                                | Tacámbaro 5 km al E por carretera a Villa Madero            |        |                                   |             |                                     |  |            |                           |                                    |                              |                                                              |  |  |  |
| México | Michoacán                        |                                                                | Tacámbaro 5.5 km al E rumbo a Villa Madero por carretera    |        |                                   |             |                                     |  |            |                           |                                    |                              |                                                              |  |  |  |
| México | Michoacán                        | Tacámbaro                                                      | al Este 5.2 km por la carretera a Villa Madero              |        |                                   |             |                                     |  |            |                           |                                    |                              |                                                              |  |  |  |
| México | Michoacán                        | Tacámbaro                                                      | Por aire 3km N de Yoricostio                                |        |                                   |             |                                     |  |            |                           |                                    |                              |                                                              |  |  |  |
| México | Michoacán                        | Escalante                                                      | Opopeo                                                      |        |                                   |             |                                     |  |            |                           |                                    |                              |                                                              |  |  |  |
| México | Michoacán Tacámbaro              |                                                                | Yoricostio                                                  |        |                                   |             |                                     |  |            |                           |                                    |                              |                                                              |  |  |  |
| México |                                  | Yoricostio, 5 km E carr. a Villa Madero<br>Michoacán Tacámbaro |                                                             |        |                                   |             |                                     |  |            |                           |                                    |                              |                                                              |  |  |  |
|        | Atomización<br>(9 registros)     |                                                                |                                                             |        |                                   |             |                                     |  |            |                           | Localidades atomizadas y ordenadas |                              |                                                              |  |  |  |
|        |                                  |                                                                | ocalidadPrincipal                                           |        | Distancia Dirección Via de Acceso |             |                                     |  |            | LocalidadPrincipal        |                                    |                              | Distancia Dirección Via de Acceso                            |  |  |  |
|        |                                  |                                                                | Yoricostio                                                  | 3 km   | <b>NW</b>                         | por aire    |                                     |  |            | Opopeo                    |                                    |                              |                                                              |  |  |  |
|        |                                  |                                                                | Yoricostio                                                  | 3 km   | $\overline{N}$                    | por brecha  |                                     |  |            | Yoricostio                |                                    |                              |                                                              |  |  |  |
|        |                                  |                                                                | Yoricostio                                                  | 5 km   | Ε                                 |             | por carretera a Villa Madero        |  |            | Yoricostio                | 3 km                               | <b>NW</b>                    | por aire                                                     |  |  |  |
|        |                                  |                                                                | Yoricostio                                                  | 5.5 km | Ε                                 |             | por carretera a Villa Madero        |  |            | Yoricostio                | 3 km                               | $\mathsf{N}$                 | por brecha                                                   |  |  |  |
|        |                                  |                                                                | Yoricostio                                                  | 5.2 km | E                                 |             | por carretera a Villa Madero        |  |            | Yoricostio                | 3 km                               | $\mathsf{N}$                 | por aire                                                     |  |  |  |
|        |                                  |                                                                | Yoricostio                                                  | 3 km   | $\mathsf{N}$                      | por aire    |                                     |  |            | Yoricostio                | 5 km                               | Ε                            | por carretera a Villa Madero                                 |  |  |  |
|        |                                  |                                                                | Opopeo                                                      |        |                                   |             |                                     |  |            | Yoricostio                | 5 km                               | Ε                            | por carretera a Villa Madero                                 |  |  |  |
|        |                                  |                                                                | Yoricostio                                                  |        |                                   |             |                                     |  |            | Yoricostio<br>Yoricostio  | 5.2 km<br>5.5 km                   | Е<br>E                       | por carretera a Villa Madero<br>por carretera a Villa Madero |  |  |  |
|        |                                  |                                                                | Yoricostio                                                  | 5 km   | Ε                                 |             | por carretera a Villa Madero        |  |            |                           |                                    |                              |                                                              |  |  |  |
|        |                                  |                                                                |                                                             |        |                                   |             |                                     |  |            | Tabla Final (8 registros) |                                    |                              |                                                              |  |  |  |
|        |                                  |                                                                |                                                             |        |                                   |             |                                     |  |            | LocalidadPrincipal        |                                    |                              | Distancia Dirección Via de Acceso                            |  |  |  |
|        |                                  |                                                                |                                                             |        |                                   |             |                                     |  |            | Opopeo                    |                                    |                              |                                                              |  |  |  |
|        |                                  |                                                                |                                                             |        |                                   |             |                                     |  |            | Yoricostio                |                                    |                              |                                                              |  |  |  |
|        |                                  |                                                                |                                                             |        |                                   |             |                                     |  |            | Yoricostio                | 3 km                               | NW                           | por aire                                                     |  |  |  |
|        |                                  |                                                                |                                                             |        |                                   |             |                                     |  |            | Yoricostio                | 3 km                               | Ν                            | por brecha                                                   |  |  |  |
|        |                                  |                                                                |                                                             |        |                                   |             |                                     |  |            | Yoricostio                | 3 km                               | Ν                            | por aire                                                     |  |  |  |
|        |                                  |                                                                |                                                             |        |                                   |             |                                     |  | Yoricostio | 5 km                      | Е                                  | por carretera a Villa Madero |                                                              |  |  |  |
|        |                                  |                                                                |                                                             |        |                                   |             |                                     |  |            | Yoricostio                | 5.2 km                             | Е                            | por carretera a Villa Madero                                 |  |  |  |
|        |                                  |                                                                |                                                             |        |                                   |             |                                     |  |            | Yoricostio                | 5.5 km                             | E                            | por carretera a Villa Madero                                 |  |  |  |

Figura 11. Ejemplo del proceso de normalización de localidades registradas en una base de datos.

**Segundo paso**, asignación de coordenadas geográficas a las localidades: consiste en asignar la latitud y longitud de acuerdo con las referencias indicadas en la localidad; además se calcula la incertidumbre a cada localidad georreferenciada (Conabio, 2008), figura 12.

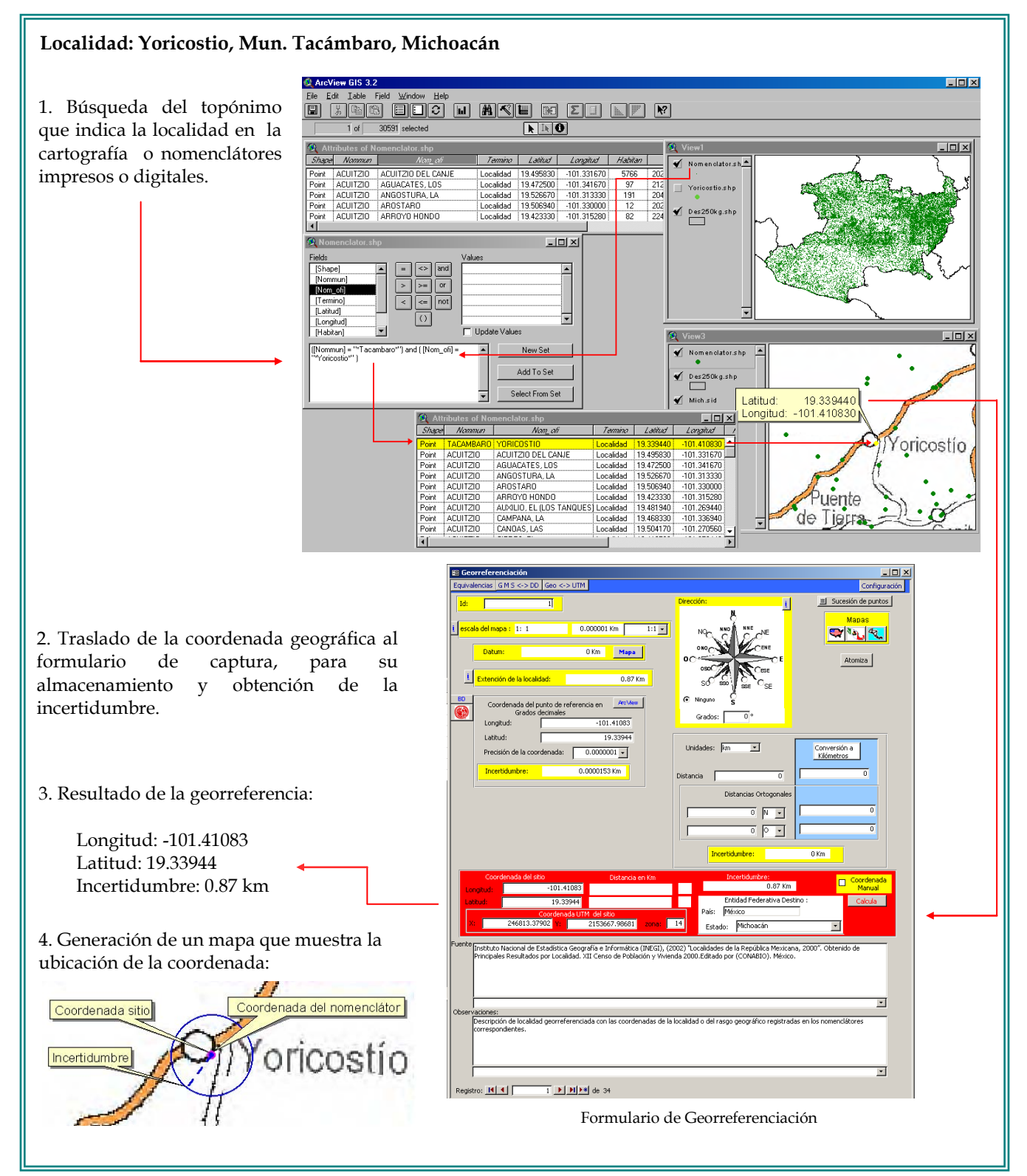

Figura 12. Ejemplo de asignación de coordenadas a una localidad, de acuerdo con el procedimiento de la Conabio.

La incertidumbre por georreferencia, representada con una medida de longitud, consta de seis variables, tres de estas se relacionan con parámetros cartográficos (escala, desconocimiento del datum y precisión de las coordenadas), mientras que las otras tres conciernen a los elementos o referencias indicadas en la localidad (extensión del rasgo geográfico de referencia, distancias y direcciones). Es así que la incertidumbre varia tanto por la cartografía que se utilice para georreferenciar como por los datos que contenga cada localidad; las referencias que se indican en la localidad son las que aumentan o disminuyen significativamente el valor de incertidumbre (Conabio, 2008) <sup>12</sup> .

Por ejemplo, en la figura 13 se muestran ocho localidades diferentes, cada una con su incertidumbre por georreferencia. La coordenada se obtuvo sobre una misma fuente cartográfica (carta topográfica del INEGI, escala 1:50000) por lo que la incertidumbre relacionada con los parámetros del mapa que se utilizó fue la misma para todos; no obstante, los elementos de la localidad son los que incrementaron el valor de incertidumbre total.

En los incisos a y b se puede observar la variación de la incertidumbre principalmente por extensión del rasgo geográfico (en este caso dos poblaciones diferentes); en el inciso c y d se indica la diferencia de incertidumbres según la precisión de la dirección (N y NW); y en los incisos e, f, g y h se muestra la variación de la incertidumbre según la precisión de la distancia.

<sup>12</sup> Para más detalles sobre la incertidumbre ver: Wieczorek, J., Q. Guo y R. Hijmans (2004). "The point-radius method for georeferencing locality descriptions and calculating associated uncertainty". *International Journal of Geographical Information Science*. No.18. pp. 745-767. También puede consultarse Conabio, 2008, donde se menciona la adecuación que se hizo para calcular la precisión de la coordenada con base en la escala.

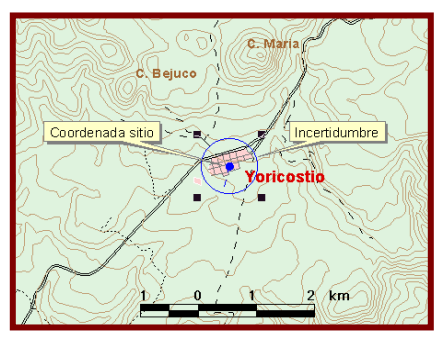

#### a) **Yoricostio**

INCERTIDUMBRES POR: 1.Escala: **0.05 km** (1:50000) 2.Desconocimiento del Datum: No aplica 3.Precisión de la coordenada: **0.000153 km** 4.Extensión del rasgo geográfico de referencia: **0.32 km** (Yoricostio) 5.Distancia: No aplica 6.Dirección: No aplica INCERTIDUMBRE TOTAL: **0.37 km**

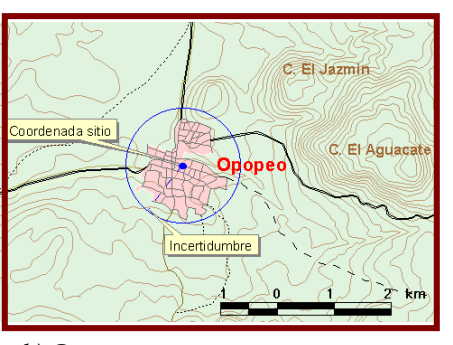

#### b) **Opopeo**

INCERTIDUMBRES POR: 1.Escala: **0.05 km** (1:50000) 2.Desconocimiento del Datum: No aplica 3.Precisión de la coordenada: **0.000153 km** 4.Extensión del rasgo geográfico de referencia: **0.75 km** (Opopeo) 5.Distancia: No aplica 6.Dirección: No aplica INCERTIDUMBRE TOTAL: **0.9 km**

Comparando el inciso a y b, la incertidumbre es mayor en el inciso b porque la extensión del poblado Opopeo es mayor a la de Yoricostio.

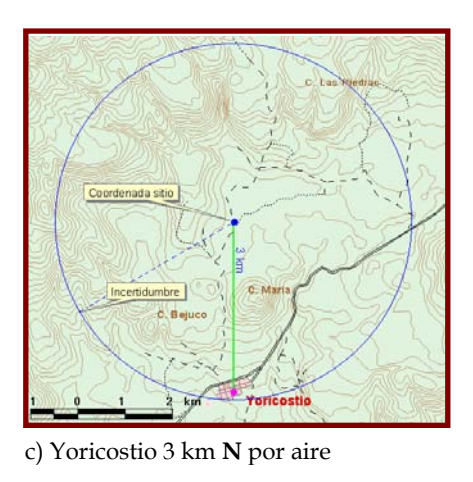

INCERTIDUMBRES POR: 1.Escala: **0.05 km** (1:50000) 2.Desconocimiento del Datum: No aplica 3.Precisión de la coordenada: **0.000153 km** 4.Extensión del rasgo geográfico de referencia: **0.32 km** (Yoricostio) 5.Distancia: **1 km** (3 km) 6.Dirección: **1.72 km** (N 90°) INCERTIDUMBRE TOTAL: **3.09 km**

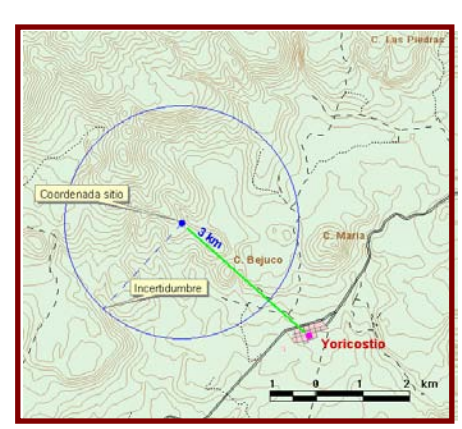

d) Yoricostio 3 km **NW** por aire

INCERTIDUMBRES POR: 1.Escala: **0.05 km** (1:50000) 2.Desconocimiento del Datum: No aplica 3.Precisión de la coordenada: **0.000153 km** 4.Extensión del rasgo geográfico de referencia: **0.32 km** (Yoricostio) 5.Distancia: **1 km** (3 km) 6.Dirección: **0.6 km** (NW 45°) INCERTIDUMBRE TOTAL: **1.97 km**

Comparando el inciso c y d, la incertidumbre es mayor en el inciso c debido a la dirección. A las direcciones cardinales les corresponde un ángulo de 90° mientras que a las intercardinales un ángulo menor.

Figura 13. Localidades georreferenciadas e incertidumbre.

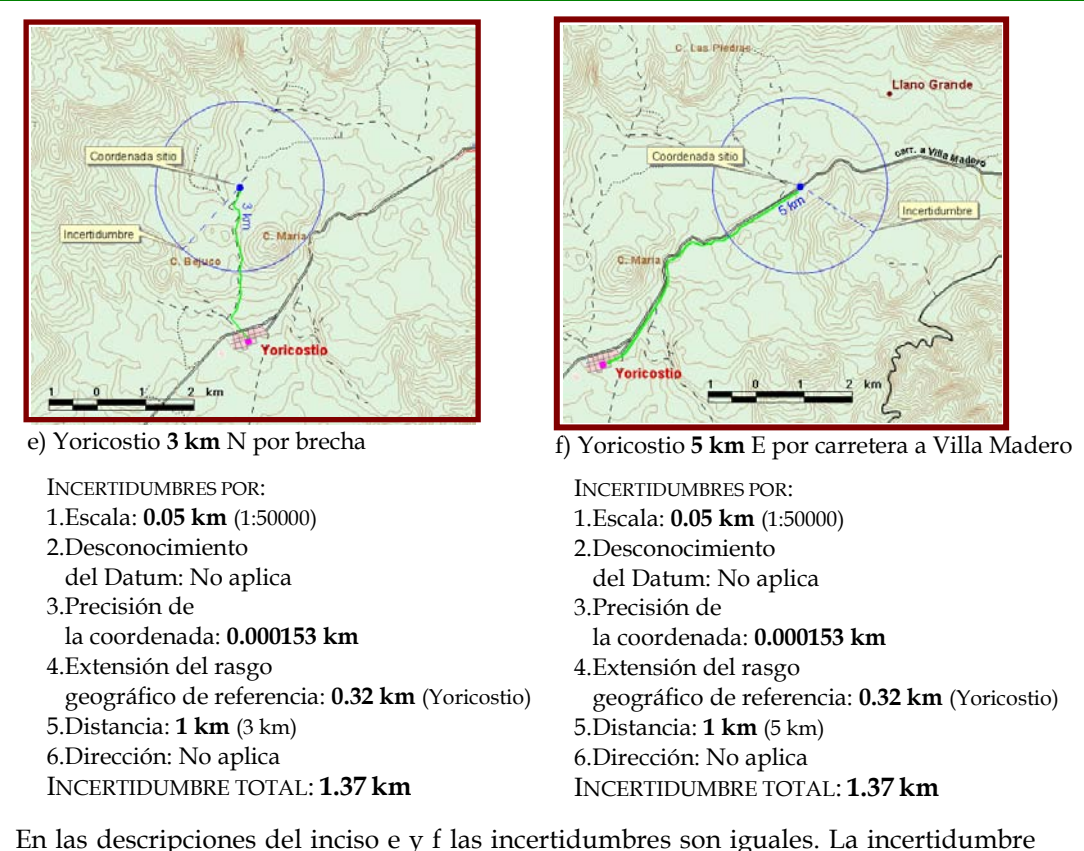

por dirección no aplica porque se especifica una vía de acceso a seguir.

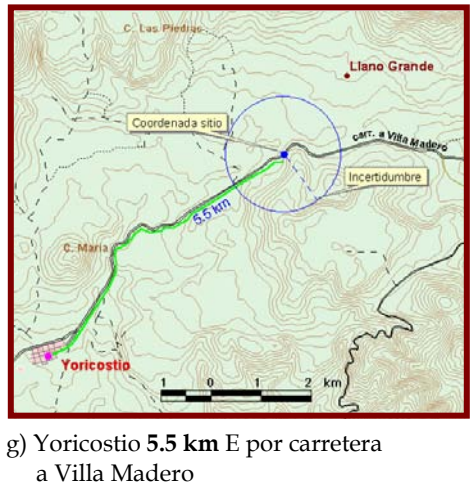

- INCERTIDUMBRES POR: 1.Escala: **0.05 km** (1:50000) 2.Desconocimiento del Datum: No aplica 3.Precisión de la coordenada: **0.000153 km** 4.Extensión del rasgo
- geográfico de referencia: **0.32 km** (Yoricostio) 5.Distancia: **0.5 km** (5.5 km)
- 6.Dirección: No aplica

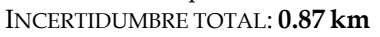

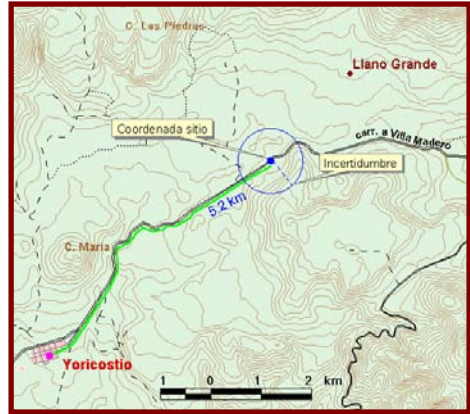

- h) Yoricostio **5.2 km** E por carretera a Villa Madero INCERTIDUMBRES POR: 1.Escala: **0.05 km** (1:50000) 2.Desconocimiento del Datum: No aplica 3.Precisión de
	- la coordenada: **0.000153 km**
	- 4.Extensión del rasgo

 geográfico de referencia: **0.32 km** (Yoricostio) 5.Distancia: **0.1 km** (5.2 km) 6.Dirección: No aplica

INCERTIDUMBRE TOTAL: **0.47 km**

Comparando el inciso f, g y h, las incertidumbres varían por el valor de distancia que se especifica en la localidad. Se agrega una mayor incertidumbre al valor entero que al valor decimal.

Figura 13. Localidades georreferenciadas e incertidumbre (continuación...).

**Tercer paso,** validación por sobreposición: consiste en la verificación de las localidades georreferenciadas mediante la sobreposición de las coordenadas geográficas con los limites estatales y nacionales, escala 1:250000 (figura 14). Si existe una inconsistencia entre el estado que indica la localidad y la ubicación de la coordenada geográfica, se procede a corregir lo que sea necesario. Finalmente, se entrega un reporte escrito donde se especifica a cuantos registros se asignaron coordenadas y a cuantos no, además se menciona de forma sucinta el proceso realizado.

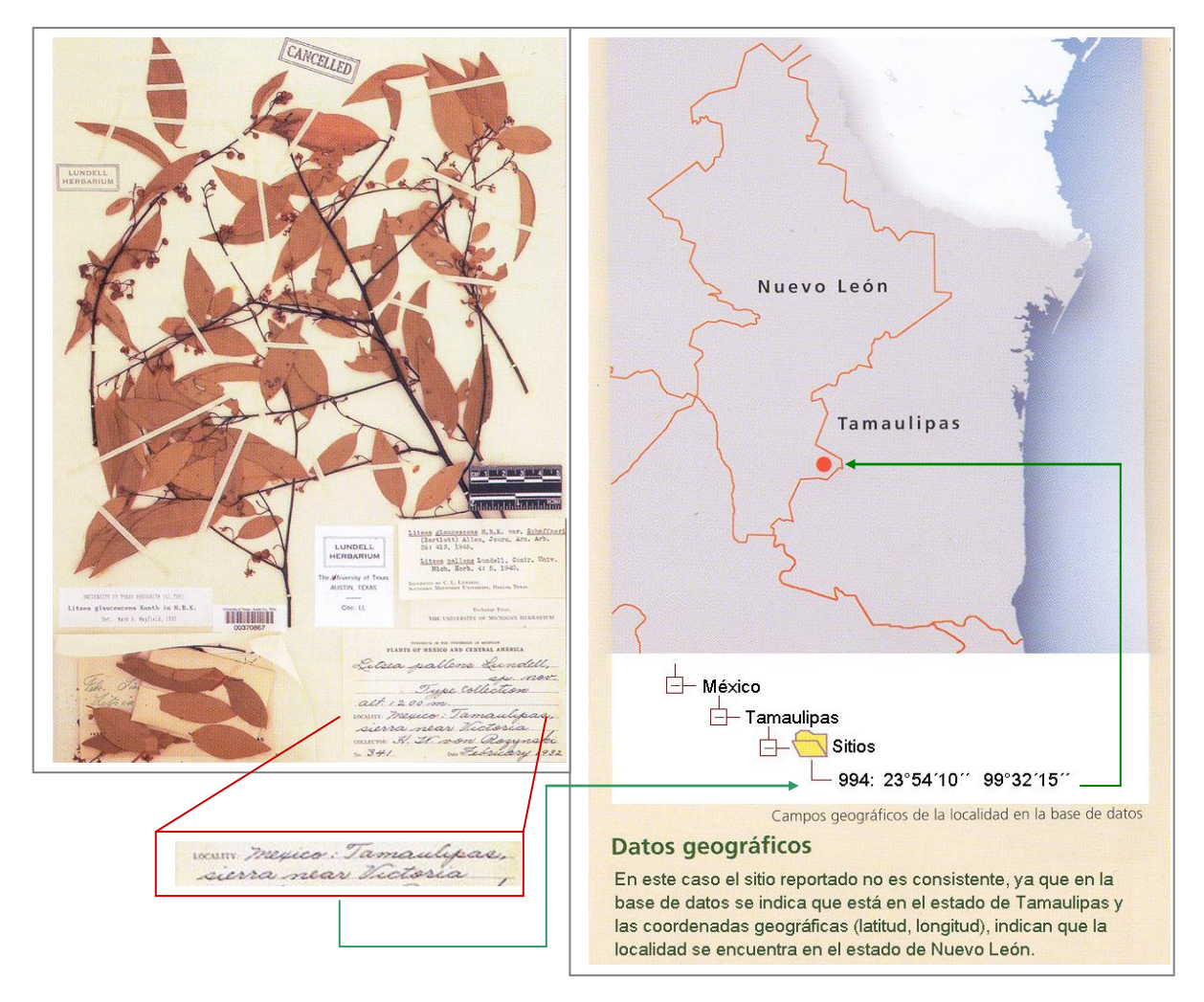

Figura 14. Ejemplo de validación geográfica con la división política estatal (Conabio, 2005).

El grupo de georeferenciación de la Conabio ha realizado un valioso esfuerzo en georreferenciar localidades registradas en las bases de datos de colecciones biológicas de instituciones mexicanas y del extranjero, algunas de las cuáles forman parte del SNIB. Principalmente se ha trabajado en aquellas localidades que carecen de coordenadas, inclusive se han georreferenciado aquellas que originalmente ya tienen una ubicación espacial con coordenadas, pero que, con la validación por sobreposición resultan inconsistentes.

En cinco años se ha logrado georreferenciar doscientas ochenta mil localidades, correspondientes a más de 1 millón de registros de especies. Esto ha sido posible gracias a la creación del Formulario de Georreferenciación, el uso de un SIG y la consulta de material cartográfico digital que disminuyen significativamente los tiempos de trabajo en comparación con los métodos análogos (como lo es la obtención de coordenadas en mapas impresos). No obstante, el proveer de recursos para agilizar la georreferencia, aunado al interés de precisar más en la ubicación geográfica del sitio de recolecta al usar material cartográfico en escalas 1:1 y 1:50000 principalmente, puede no ser suficiente para evitar errores al georreferenciar.

# CAPITULO **3. VALIDACIÓN Y DETECCIÓN DE ERRORES EN LA GEORREFERENCIA DE LOCALIDADES.**

## **3.1 Imprecisiones en la localidad y errores en la ubicación geográfica**

En cuanto a la información geográfica de un ejemplar, Graham y colaboradores (2004) consideran que existen errores espaciales en las bases de datos de colecciones biológicas, dentro de los que se incluyen: a) los errores en la localidad provenientes de la información original que acompaña al ejemplar, b) la imprecisión en la localidad y, c) el error en la georreferencia de la localidad.

a) Los errores en la localidad, provenientes de la información original que acompaña al ejemplar, son los que se le atribuyen al recolector al hacer anotaciones durante el trabajo en campo. Las referencias indicadas en la localidad, como topónimos, distancias, direcciones o, incluso, una coordenada geográfica, pueden estar mal desde la primera anotación, ya sea por un error de escritura o por el uso de instrumentos y materiales cartográficos poco precisos. Este error es difícil de distinguir pues requiere del estudio minucioso de las libretas de campo y del material recolectado por una persona (Peterson *et al.* 2004).

b) La imprecisión en la localidad se refiere a que el lugar de recolecta no siempre se indica de forma precisa. Algunas veces la localidad hace referencia a lugares extensos como ríos, sierras, alguna región o incluso a una entidad federativa. También hay imprecisiones a otro nivel, por ejemplo, puede no ser precisa una dirección o trecho recorrido, o no indicarse claramente a partir de dónde se recorrió una determinada distancia.

c) El error en la georreferencia de una localidad es cuando el sitio de recolecta no se ubica en el lugar correcto. Pero ¿Qué es lo correcto o incorrecto en la georreferenciación de localidades? La respuesta a esta pregunta es relativa, porque dependerá de quien verifique y de cómo y con qué se verifique. No obstante, en primera instancia, un error puede ser cuando la coordenada asignada no coincida con la localidad al cotejar ambas sobre cartografía confiable (figura 15).

Figura 15. Errores en la georreferencia. El mapa del arriba muestra dos localidades correspondientes al estado de Chiapas: "13 km N de Arriaga" y "6 km N de Arriaga", ambas incorrectamente georreferenciadas porque las coordenadas (símbolos en forma de pentágonos) no coincide con lo especificado en la localidad; véase en el mapa dónde se ubica Arriaga en relación a los pentágonos.

El mapa de abajo muestra que la localidad "Rancho El Jabalí, 20 km (airline) N of Colima in the SW foothills of the Volcan de Colima" se ubicó en Durango (símbolo en forma de pentágono), lo cuál es un error porque debió georreferenciarse en el estado de Colima, pues las referencias de la localidad pertenecen a dicho estado.

[Localidades obtenidas de: Conabio (2006). *Nomenclátor de Localidades Científicas Biológicas*. Versión 1.0.]

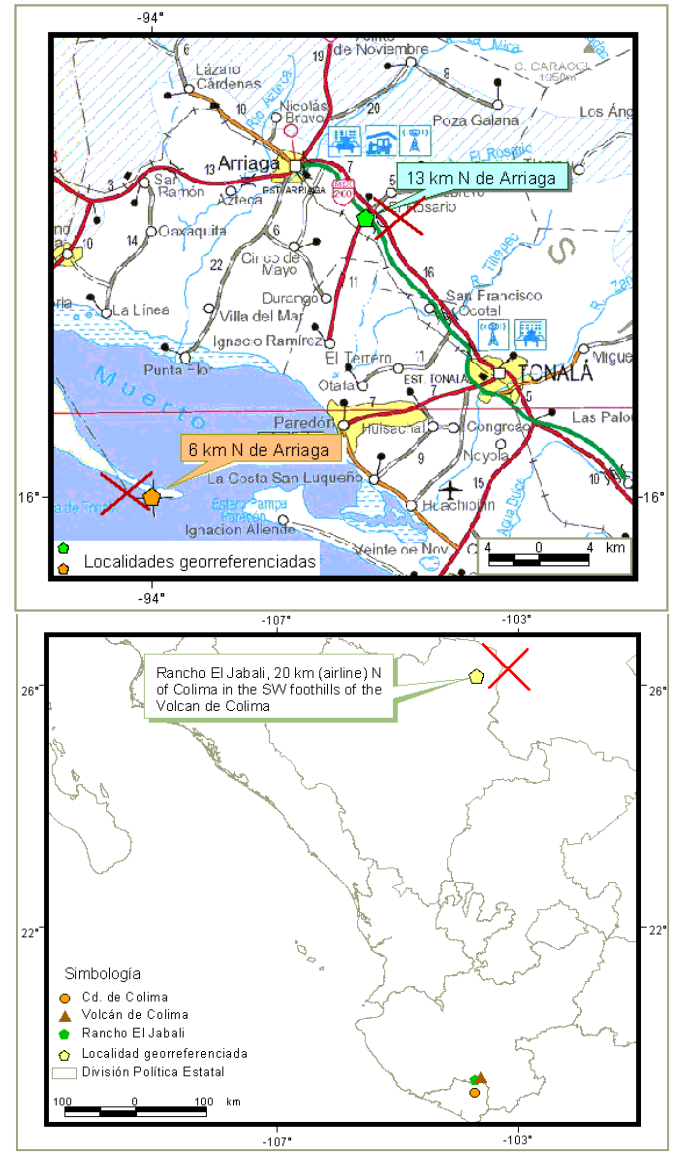

En segunda instancia, de acuerdo con Peterson y Navarro-Sigüenza (2002), puede haber un error en la georreferencia cuando no existe congruencia entre la ubicación geográfica del sitio de recolecta y las fechas en las que tuvo lugar la recolecta. Al respecto se mencionan dos ejemplos:

En una expedición realizada en 1991 se exploraron numerosos sitios en el centro y este de Oaxaca. Aunque los itinerarios pueden ser complejos, especímenes correspondientes a una determinada localidad se agrupan en una fecha y puede construirse una ruta razonable. En este itinerario reconstruido fue detectado un error en la referencia con coordenadas geográficas: la localidad "Benito Juárez" georreferenciada en la población del mismo nombre es en realidad la que existe al E de Oaxaca, no la del centro de dicho estado (figura 16 mapa izq.). Otro ejemplo es del recolector Del Toro Áviles: viendo las localidades georreferenciadas de los especímenes, nos sugieren que esta persona trabajó en varios lugares de un extremo a otro de la República Mexicana en junio de 1949; no obstante, al ordenar estas localidades por fechas se revelan varios puntos imposibles de haberse visitado en tan poco tiempo (figura 16 mapa der.) (Peterson y Navarro-Sigüenza, 2002).

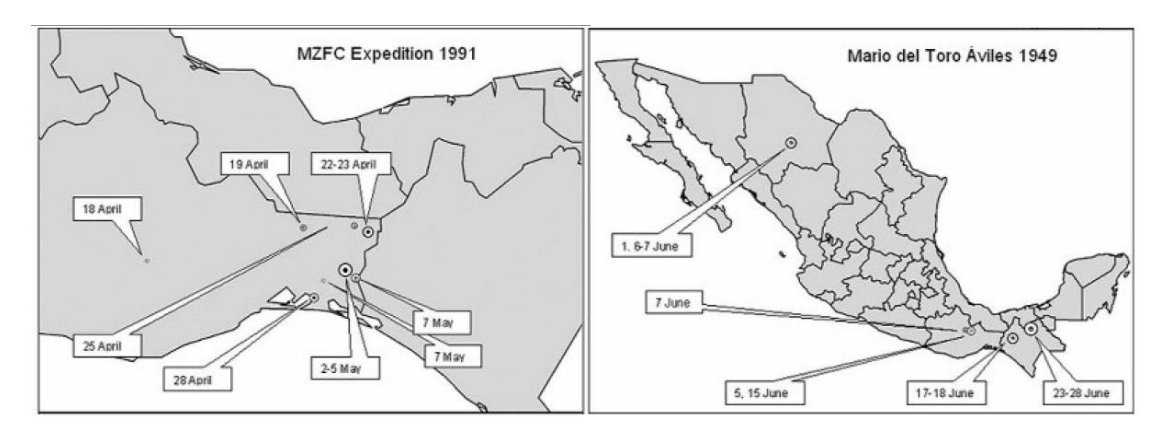

Figura 16. Mapas de localidades de dos grupos de recolectores en México. El de la izquierda es del Museo de Zoología, UNAM (MZFC), expedición en la primavera de 1991. El de la derecha son las colectas de Mario del Toro Áviles en Junio 1949. Organizadas las localidades por fecha se evidencia la consistencia e inconsistencia de los datos de los especimenes, (Peterson y Navarro-Sigüenza, 2002).

La coincidencia entre la localidad, la ubicación geográfica del sitio y la cartografía, junto con la congruencia de un itinerario, son aspectos que deben considerarse para determinar si existe o no un error.

Por otra parte, en la georreferenciación retrospectiva que realizan personas que no participaron en la recolección, puede haber cierta tendencia a ubicar coordenadas sobre carreteras o poblados, debido a que las referencias de la localidad así lo indican. No obstante, aunque las coordenadas se ubiquen en la referencia especificada, eso puede ser incorrecto, porque no se está representando en realidad el lugar de recolecta, pues es más probable que haya sido fuera de poblados y carreteras. Lo mismo sucede al asignar coordenadas a localidades que remitan de forma poco precisa un lugar de recolecta, mismo que si bien puede georreferenciarse, el sitio estará representando a la referencia que se indica en la localidad pero no mostrar realmente el lugar donde se recolectó (figura 17).

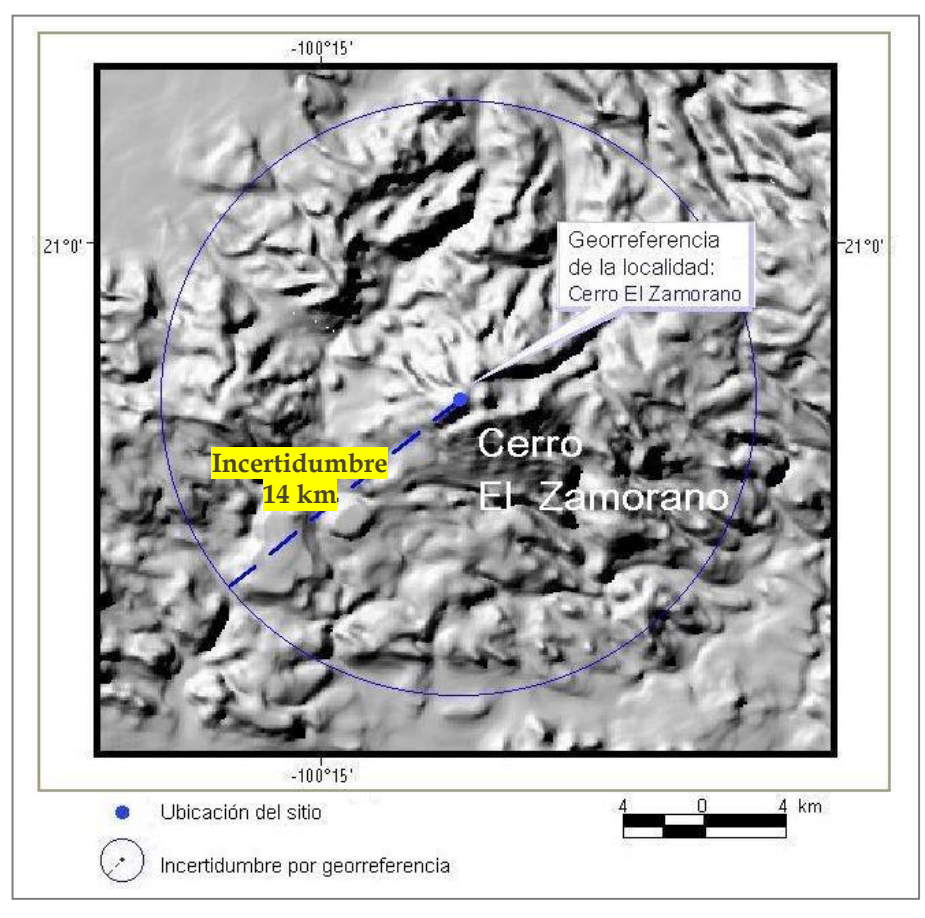

Figura 17. Imprecisión en la localidad. En este ejemplo se asignó una coordenada en la cima del cerro; no obstante, la recolecta pudo haber tenido lugar en cualquier parte del cerro. En casos como este, la incertidumbre por georreferencia obtenida con las variables del método punto- radio delimita un área que incluye a todo el cerro y en la que pudo haber tenido lugar la recolecta.

### **3.2 Métodos usados para validar la georreferencia de localidades**

Existen varias formas para validar la ubicación geográfica de los sitios de recolecta. Los métodos que a continuación se mencionan son utilizados en bases de datos digitales, por instituciones dedicadas a georreferenciar localidades de ejemplares de colecciones biológicas.

### **3.2.1 Sobreposición**

El método de sobreposición (también llamado superposición) consiste en verificar la correspondencia entre la ubicación del sitio y la división política administrativa, considerando el país y estado que se especifique en la localidad. Sin embargo, a pesar de que pueden detectarse algunos errores, éstos sólo se perciben cuando los sitios caen fuera del país o estado indicado en la localidad (figura 18 y 19). No se sabe si los sitios que son consistentes por ubicarse dentro de una determinada división administrativa, están bien o mal georreferenciados en relación a las referencias que especifica la localidad y al itinerario seguido por el recolector, lo cual requiere de una revisión más detallada.

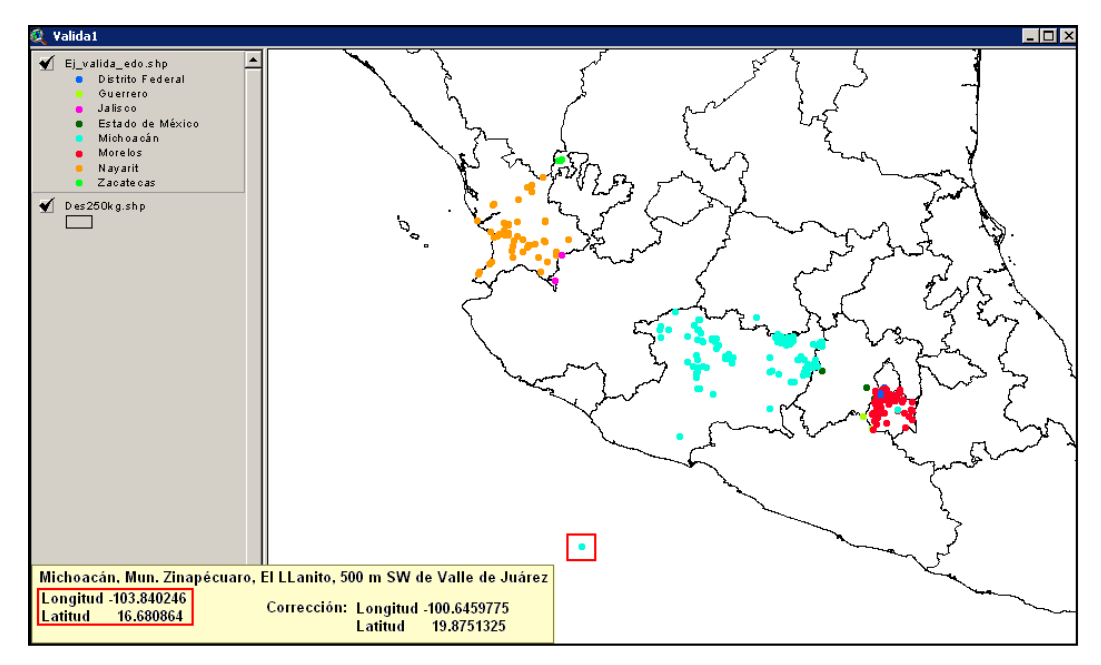

Figura 18. Inconsistencia entre la localidad y las coordenadas geográficas. Un punto se encuentra fuera del país, al revisar la localidad es evidente el error en la ubicación del sitio.

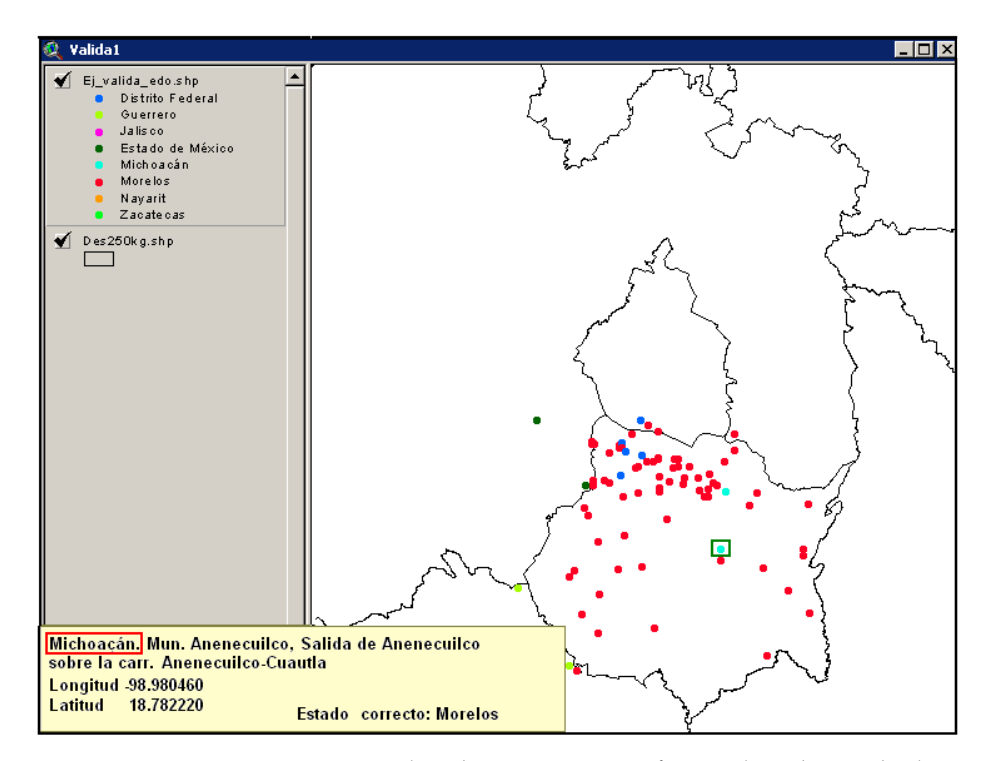

Figura 19. Inconsistencia en la ubicación geográfica y los datos de la localidad. El punto que está dentro del recuadro es inconsistente, porque se ubica en Morelos y la localidad especifica el estado de Michoacán. Al revisar la coordenada ésta es correcta, mas no el estado indicado en la localidad, el cual debe ser Morelos y no Michoacán.

Por otra parte, esta validación no considera que la cartografía siempre tiene una determinada escala, que por lo general es mucho menor a la escala 1:1 a la que se recolecta un ejemplar. Es así que los sitios obtenidos con GPS puede que no cotejen con las divisiones políticas elaboradas en escalas menores. Lo mismo sucede si la georreferencia se hizo con cartografía diferente a la que se valida, lo cual influirá en el resultado de la validación (figura 20).

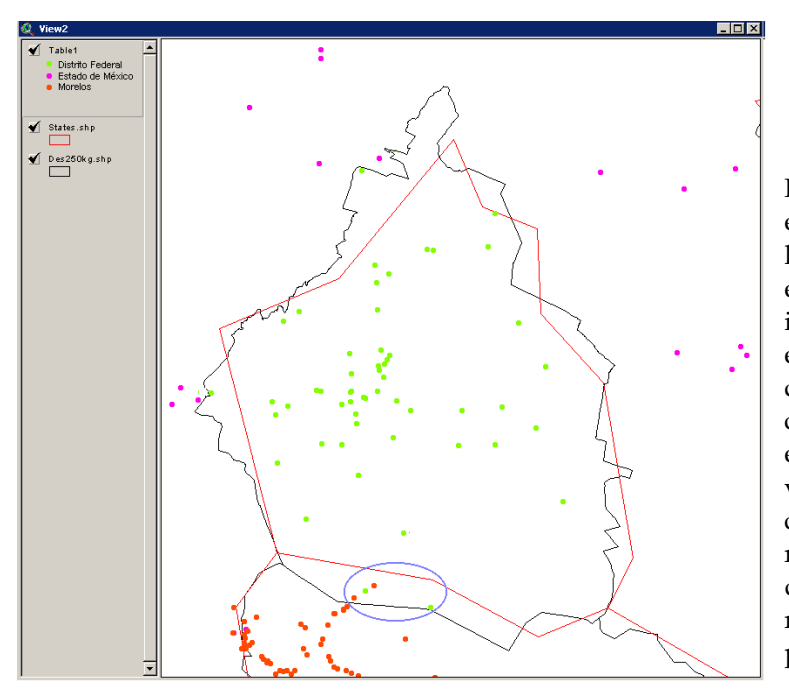

Figura 20. Inconsistencia por la escala y detalle del mapa. Al usar límites estatales de diferentes escalas y detalles los sitios inconsistentes varían. Los puntos encerrados en el círculo son los que pueden tener carácter de consistente o inconsistente según el límite estatal con el cual se valide. Este problema se agudiza cuando se trata de organismos recolectados en playas, cuerpos de agua o islas; por lo tanto, se requiere cartografía a gran detalle para georreferenciar y validar.

En la Conabio, los registros de especies que ingresan al SNIB y que ya cuentan con una coordenada geográfica, así como aquellos que se georreferencian en dicha institución, son validados con este método. Los registros son marcados como inconsistentes o consistentes según el resultado de la sobreposición con la división política nacional y estatal. En algunos casos se ha detectado casualmente que sitios indicados en la validación como consistentes no son correctos (figura 21), y viceversa, algunos sitios que resultan ser inconsistentes en la validación a veces llegan a ser correctos.

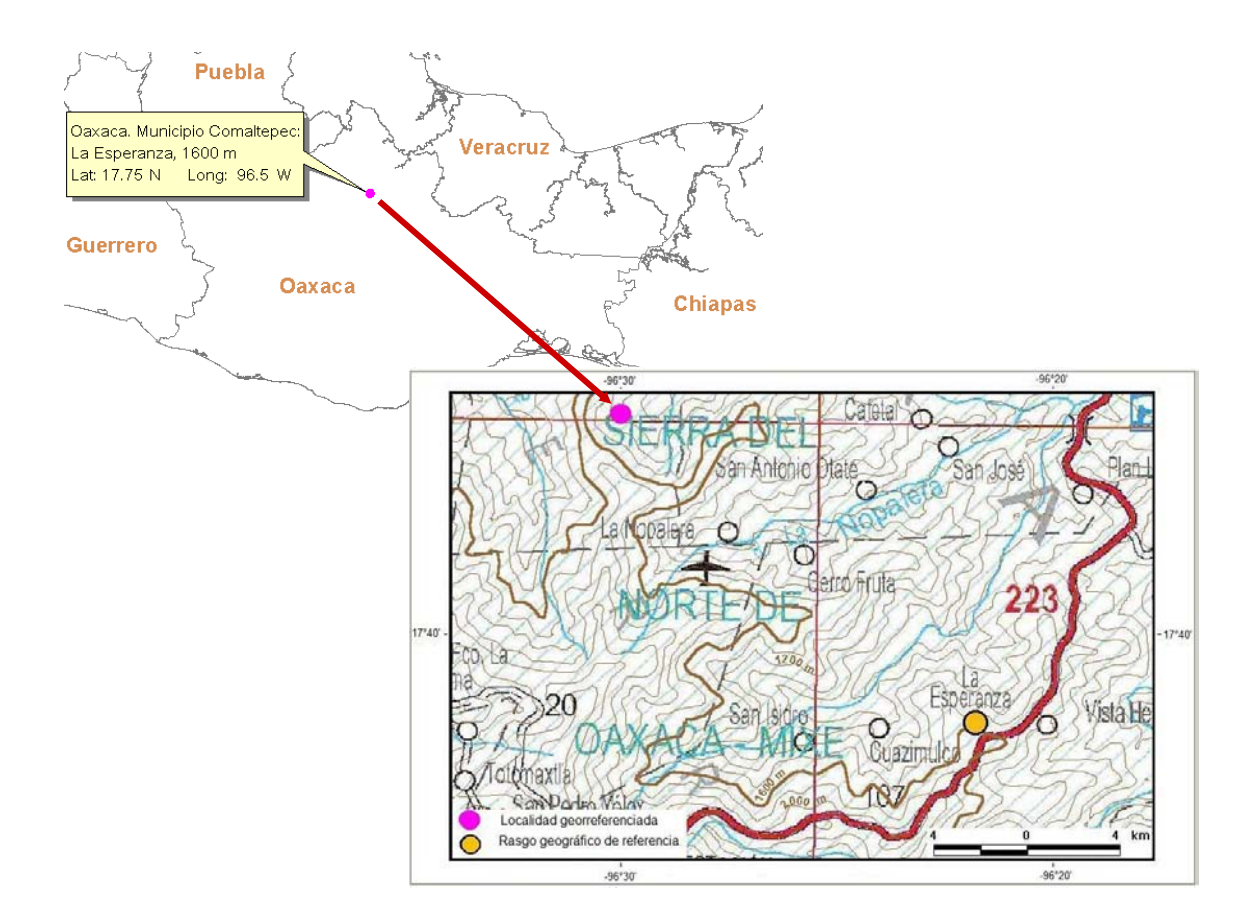

Figura 21. Error en un sitio consistente según la validación con el método de sobreposición. La localidad "Oaxaca. Municipio Comaltepec: La Esperanza, 1600 m", tiene como coordenada geográfica 17.75 grados de latitud norte y 96.5 grados de longitud oeste, misma que es consistente al sobreponerlas con el limite estatal y nacional; pero, es inconsistente porque no coincide con las referencias indicadas en la localidad, en este caso el poblado La Esperanza. Cabe mencionar que este ejemplo es de una localidad que en la base de datos ya venía con coordenadas geográficas y no se especifica el método seguido ni la fuente utilizada.

[Localidades obtenidas de: Conabio (2006). *Nomenclátor de Localidades Científicas Biológicas.* Versión 1.0.]

Por ejemplo, en la megabase de otros invertebrados y protozoarios principalmente marinos - se validó con una escala 1:250000 obteniendo el siguiente resultando: 1052 registros con inconsistencias en la ubicación con coordenadas geográficas. Al revisar estos registros con más detalle, 165 fueron correctos pues se ubicaron en el mar y coincidían con las referencias de la localidad, 234 coincidían con las referencias de la localidad pero se ubicaron en el continente muy cerca de la línea de costa, mientras que el resto, 653 registros, fueron incorrectos de acuerdo con los datos de la localidad.

Los ejemplos anteriores muestran que la validación por sobreposición tiene deficiencias.

#### **3.2.2 Muestreo**

En el Instituto de Investigación de Recursos Biológicos Alexander von Humboldt en Colombia, se valida una porción de registros equivalente al 15% del total georreferenciado, la cual puede seleccionarse por el método estadístico que se considere más conveniente. La revisión consiste en verificar que las coordenadas geográficas correspondan con la localidad; si más del 5% tiene diferencias, se revisa el total de registros georreferenciados (Sua *et al.*, 2004).

#### **3.2.3 Revisiones periódicas**

En el protocolo de georreferenciación desarrollado por Mountains and Plains Spatio-Temporal Database Informatics Initiative (MaPSTeDI) (2001) se mencionan dos formas para revisar la calidad de los registros georreferenciados.

En la primera se recomienda revisar los primeros 200 registros que georreferencie el analista en georreferenciación. Si en estos registros se encuentran errores recurrentes se deberán revisar grupos de 100 registros hasta que mejoren las habilidades de quien asigne las coordenadas. Regularmente se deberán examinar 10 registros aleatoriamente por cada 100 que se hayan georreferenciado; si hay más de dos registros incorrectos, revisar 20 más y, si es necesario, se deberán rehacer los 100 (Mountains and Plains Spatio-Temporal Database Informatics Initiative, 2001).

La segunda forma se refiere a que en algunos registros puede ser difícil determinar si la georreferencia es adecuada o no, ya sea por ambigüedad o porque los datos son confusos. Generalmente los registros antiguos que refieren a topónimos que no están registrados en mapas actuales, para encontrarlos se requiere de un trabajo a manera de detective, en el que se consultan otras fuentes de información como catálogos, notas de campo, otros registros con localidades similares, otras colecciones, publicaciones científicas u otras, páginas de internet, bases de datos en línea, gaceteros especializados y mapas históricos. Incluso, también es conveniente consultar a los curadores de las colecciones biológicas o si es posible al recolector (Mountains and Plains Spatio-Temporal Database Informatics Initiative, 2001).

## **3.2.4 Itinerarios de recolecta**

Peterson y colaboradores (2004), mencionan la posibilidad de limpiar los datos asociados a especímenes cuando son integrados, tienen georreferencia y provienen de un determinado recolector; reunidos todos los ejemplares de especies correspondientes a una persona se revisa cuánto es espacialmente razonable la congruencia entre las fechas y la localidad. Basándose en la idea anterior, analizaron los datos de 5 recolectores de aves y propusieron una metodología basada en el trazo de itinerarios para detectar errores en la georreferencia, en la captura de datos o en la toma de datos del recolector.

Suponen que los recolectores suelen desplazarse de un sitio de colecta a otro en intervalos de tiempo y distancia particulares, dependiendo de la infraestructura existente en el lugar y del medio de desplazamiento. Así, es factible identificar posibles errores al definir arbitrariamente y de manera general criterios de distancias máximas que pueden ser recorridas en un determinado lapso de tiempo. Por ejemplo, durante un día 40 km, de un día a otro 100 km, en dos días 200 km y en tres días 500 km; éstas distancias-tiempos representan lo que comúnmente recorren los recolectores, pero pueden variar y particularizarse más si la persona se desplazó en caballo o en automóvil y en vías rápidas, o si lo hizo en el año 1890 o en el año 1980 (Peterson *et al.* 2004).

Los criterios de distancia-tiempo definidos servirán de parámetro para comparar las distancias que se recorrieron de un sitio de recolecta a otro, es decir, de la coordenada geográfica de la primera localidad a la segunda, de la segunda a la tercera y así sucesivamente, siguiendo el orden cronológico del itinerario. De esta forma, se pueden identificar como posibles errores aquellos sitios que están fuera de la distancia–tiempo definida. No todos los posibles errores son errores reales, ya que algunos pueden ser congruentes con el itinerario realizado por el recolector, la especie y los datos registrados en las libretas de campo. El método de validación por itinerarios permite detectar errores en la georreferencia, o en la captura de datos al digitalizar colecciones o, incluso errores provenientes de la anotación de datos en campo durante la exploración, lo cual requiere consultar los diarios de campo del recolector (Peterson *et al.* 2004).

#### **3.2.5 Nichos ecológicos.**

Una forma de limpiar aún más los datos de especímenes consiste en modelar las necesidades ambientales de una especie determinada y sobreponer la ocurrencia conocida. Basándose en los sitios de recolecta de la especie en cuestión, si existen puntos fuera de las posibilidades ecológicas de la especie, esto sugiere un error en la georreferencia o en la identificación de la especie (Figura 22) (Peterson y Navarro-Sigüenza, 2002). Sin embargo, debe considerarse que hay especies recolectadas fuera de su ambiente; por cuestiones a las que llaman "accidentales" fueron vistas o encontradas en lugares insospechados (Grinnell, 1922).

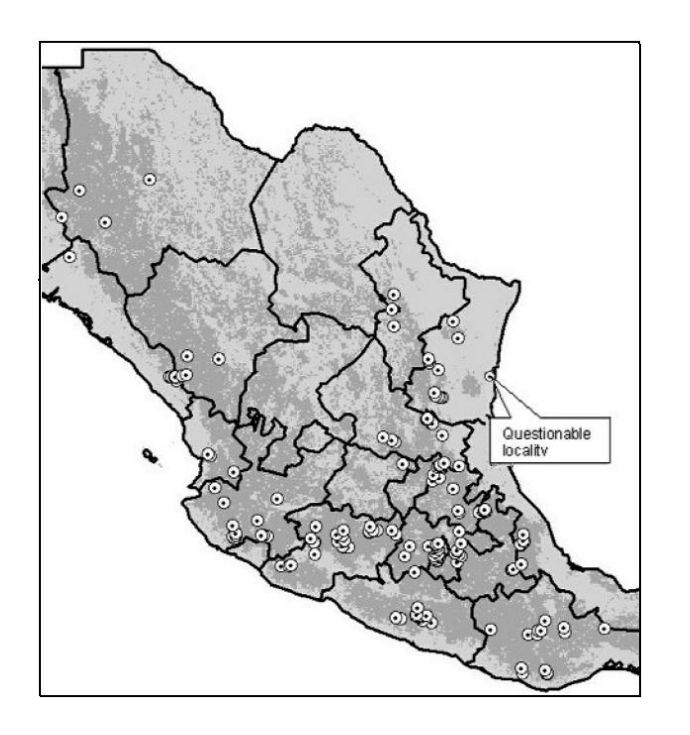

Figura 22. Inconsistencia entre la especie y su georreferencia. Las localidades conocidas donde se ha registrado la presencia de gorrión *Atlapetes pileata* se muestran sobre las áreas (gris oscuro) que cubren la necesidad ecológica de la especie. Una localidad en la costa de Tamaulipas cae fuera de las posibilidades ecológicas de la especie, es en este caso un error por georreferencia. (Peterson y Navarro-Sigüenza, 2002).

Esta validación puede ayudar a encontrar tanto errores geográficos como inconsistencias taxonómicas.

## **3.3 Causas de errores en la georreferencia**

Algunas causas de error en la georreferencia de localidades pueden ser las siguientes:

**A)** Durante las actividades que se realizan antes del proceso de georreferenciación, como son la toma de datos en campo, el proceso de etiquetado y la computarización de Colecciones Biológicas, es probable que se anote incorrectamente algún dato (Peterson *et al.* 2004). Durante la exploración, puede escribirse mal la toponimia, principalmente cuando se trata de nombres indígenas, o puede anotarse mal cualquier otro dato referente a la localidad de recolecta del ejemplar. Al etiquetar puede transferirse incorrectamente la información de las libretas de campo o listas de especies a las etiquetas de cada ejemplar (Germán, 1986) o incluso puede haber pérdida de datos. Peterson y colaboradores (2004) hacen alusión a un caso de error, un espécimen tipo de colibrí (*Thalurania luciae*) descrito como una especie nueva para la ciencia, que fue etiquetado como colectado en "Islas Tres Marías al oeste de México", cuando en realidad provino de Brasil.

Al capturar la información de una Colección Biológica a formatos digitales también pueden generarse errores. Muchas veces no es clara o legible la información de las etiquetas, principalmente en los ejemplares antiguos o, simplemente el error puede provenir por descuido al transcribir los datos. Por lo tanto, los errores que se generen en las actividades antes mencionadas, ocasionarán errores en la georreferencia.

En las tablas 5, 6 y 7 se muestran ejemplos de errores de captura en bases de datos. Algunos son muy evidentes, otros sólo son detectados al relacionarlos con la fecha de recolecta y el nombre del recolector.

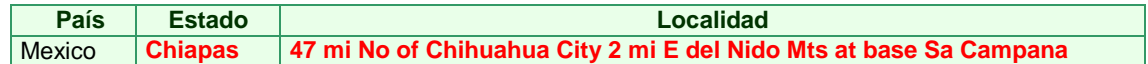

Tabla 5. Inconsistencia entre la información del estado y los datos de la localidad. Este ejemplo considera un error de captura en el estado: la Ciudad de Chihuahua se encuentra en el estado del mismo nombre.

[Localidades obtenidas de: Conabio (2006). *Nomenclátor de Localidades Científicas Biológicas.* Versión 1.0.]

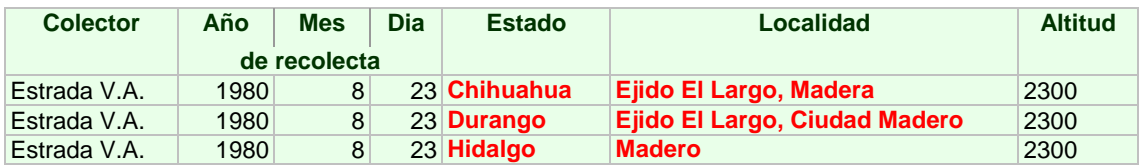

Tabla 6. Inconsistencia entre los datos de la localidad, el estado y la fecha de recolecta; véase que estos registros corresponden a la misma persona.

[Localidades obtenidas de: Conabio (2006). *Nomenclátor de Localidades Científicas Biológicas.* Versión 1.0. y de la Megabase de Artrópodos Terrestres]

| <b>Colector</b>                | Año  | <b>Mes</b> | Dia          | Num.  | <b>Estado</b> | <b>Municipio</b> | Localidad                                                                                                    |  |  |  |
|--------------------------------|------|------------|--------------|-------|---------------|------------------|----------------------------------------------------------------------------------------------------|--|--|--|
|                                |      |            | de recolecta |       |               |                  |                                                                                                    |  |  |  |
| R. Torres<br>C., M.<br>Ramírez | 1989 | 10         | 14           | 13294 | Michoacán     | <b>Zitacuaro</b> | Ladera S del cerro <b>Coatepec</b> , 13.6 km<br>al NW de Zitacuaro, carr. a Zirahuato.                            |  |  |  |
| R. Torres<br>C., M.<br>Ramírez | 1989 | 10         | 14           | 13306 | Michoacán     | <b>Zitacuaro</b> | Ladera S del cerro <b>Coatepec</b> , 13.6 km<br>al NW de Zitacuaro, carr. a Zirahuato.                            |  |  |  |
| R. Torres<br>C., M.<br>Ramírez | 1989 | 10         | 14           | 13320 | Michoacán     | <b>Contepec</b>  | Ladera S del cerro <b>Contepec</b> , 13.6 km<br>al NW de Zitacuaro, carr. a Zirahuato,<br><b>Mpio. San felipe</b> |  |  |  |

Tabla 7. Errores de captura en la localidad y municipio.

**B)** Las localidades ambiguas pueden tener más de una interpretación y es probable que se georreferencie conforme a la interpretación que de ella haga el analista. En esto influyen los conocimientos previos que se tengan y la información que muestre la cartografía; sin embargo la interpretación puede no ser la adecuada y en consecuencia se georreferenciará incorrectamente.

Tomando como ejemplo la siguiente localidad: "Santa Barbara, Coyuca, Estado de Guerrero", la ambigüedad surge en que no se especifica claramente si la recolecta fue en Coyuca o en Santa Bárbara, o en el trayecto entre esas dos referencias, o incluso es posible que estos nombres se refieran a una división políticoadministrativa (como municipios o distritos). Al buscar estas referencias en la cartografía encontramos que existen varios rasgos geográficos con el nombre de Santa Bárbara y con el nombre de Coyuca (figura 23). Por lo tanto, el analista decidirá, entre todas las opciones presentadas en la cartografía, el lugar que considere más conveniente para asignar una coordenada, elección que puede no ser la más adecuada y variar entre una persona y otra.

<sup>[</sup>Localidades obtenidas de: Conabio (2006). *Nomenclátor de Localidades Científicas Biológicas.* Versión 1.0. y base de datos del Herbario, Instituto de Ecología, A.C. Centro Regional del Bajío.]

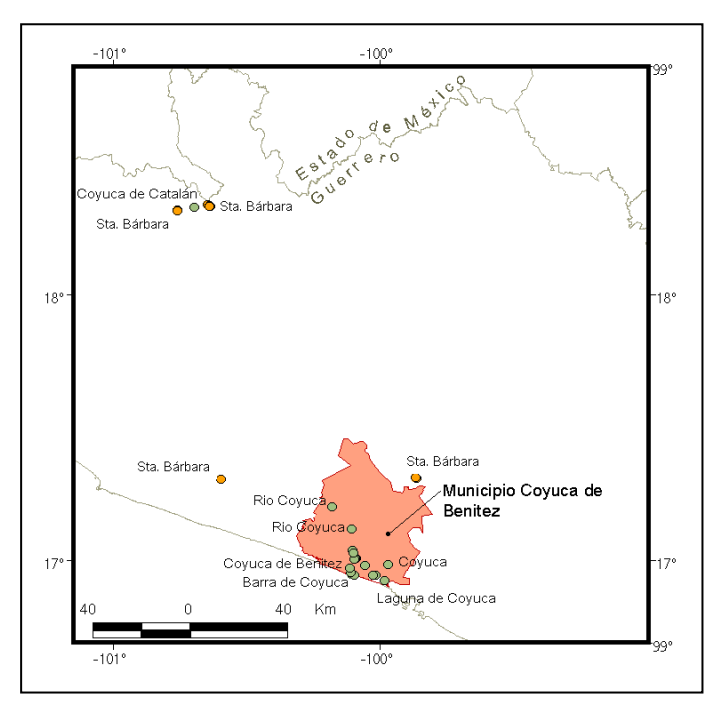

Figura 23. Topónimos homónimos. Rasgos geográficos que llevan el nombre de Santa Bárbara y Coyuca.

Otro tipo de localidades imprecisas que pueden georreferenciarse incorrectamente, son aquéllas que especifican una distancia y dirección pero no especifican una vía de acceso a seguir. En estos casos, quien asigne coordenadas post-colecta, puede optar por medir la distancia en línea recta o siguiendo cualquier camino que vaya en la dirección señalada; no obstante, cualquiera de las dos decisiones puede ser inadecuada, si cuando se realizó la exploración no existían caminos o si el recolector solía trasladarse a pie o en mula en zonas de difícil acceso. La diferencia de ubicar un punto midiendo una distancia en línea recta y otro por camino es más significativa en un relieve montañoso (figura 24).

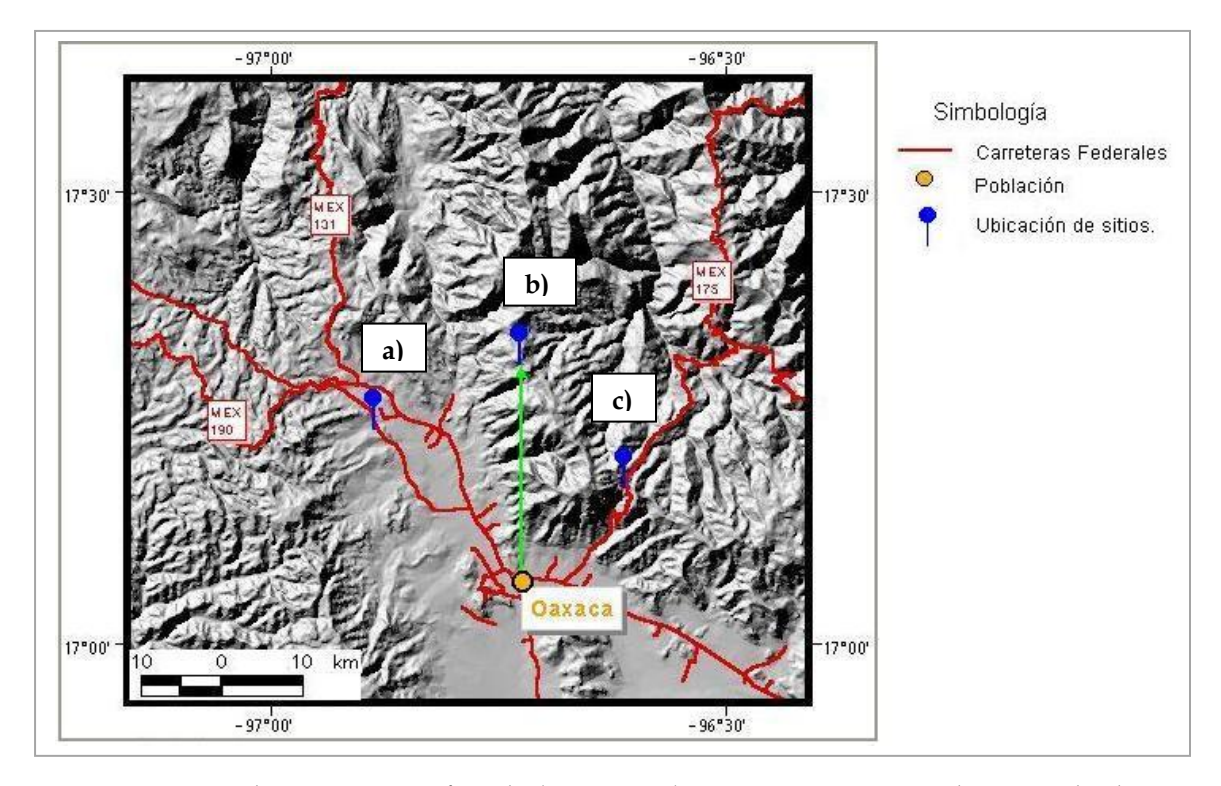

Figura 24. Ubicación geográfica de los sitios al recorrer una misma distancia de dos formas distintas. Los símbolos en forma de paletas muestran la ubicación de los sitios al recorrer 30 km en dirección norte a partir de la Cd. de Oaxaca; por una ruta definida (inciso a y c) y en línea recta (inciso b). La diferencia en la ubicación de los sitios será mayor en la medida que aumenta la distancia recorrida.

**C)** Los errores por parte de quien georrefiere son inevitables, pues existe la posibilidad de equivocarse al anotar una coordenada o medir mal una distancia, entre otras cosas que pueden suceder. Incluso en la unificación de localidades, proceso que se realiza en la Conabio antes de asignar coordenadas, puede omitirse algún elemento de la localidad o cambiarse por otro y, en consecuencia, asignar coordenadas que no corresponden a la localidad.

En el mapa de la figura 25 se muestra que la localidad "1 km N de Ocozocoautla" se georreferenció con la coordenada que corresponde a "E side of Llano San juan and the Tuxtla airport.", mientras que "Ocozocoautla, 45 km N" se le asignaron coordenadas que corresponden a "Ocozocoautla, 5 km N".

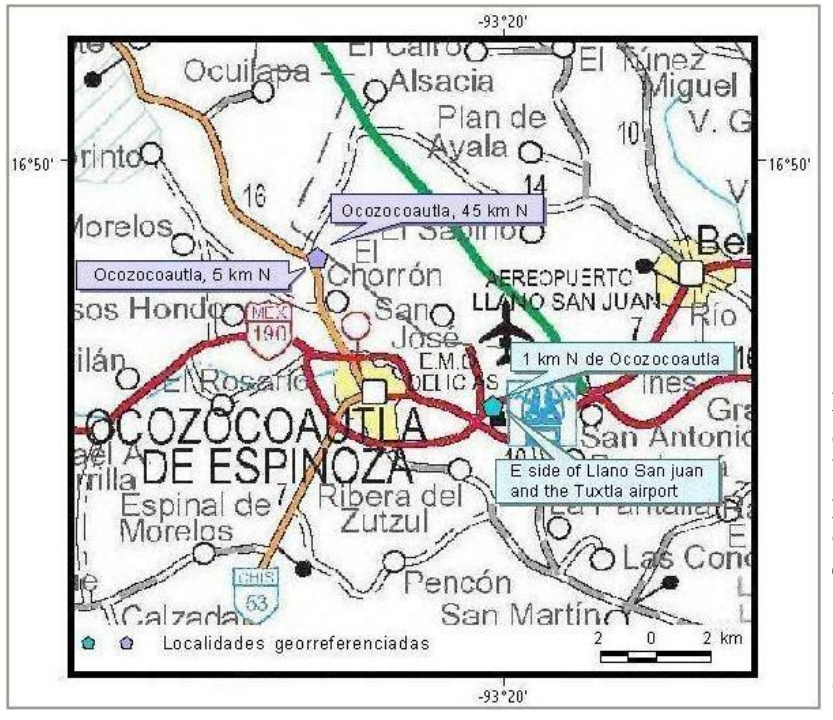

Figura 25. Localidades diferentes con un mismo sitio. Los símbolos con forma de pentágono indican la ubicación de las localidades que se especifican en los letreros.

[Localidades obtenidas de: Conabio (2006). *Nomenclátor de Localidades Científicas Biológicas.* Versión 1.0.]

**D)** Considerar a la localidad como un dato aislado puede ocasionar errores, más aún cuando quien georrefiere no participó en la recolecta. Generalmente, las localidades que carecen de coordenadas son aquellas registradas en décadas pasadas, e incluso, siglos pasados; por lo cuál, el saber cuándo y por quién fueron recolectados los especímenes es importante para evitar errores al georreferenciar, principalmente cuando: i) la localidad es ambigua o imprecisa (en estos casos puede completarse o deducirse el lugar, a través de otros registros correspondientes a la misma fecha y persona), ii) existen homonimias dentro un municipio o un estado, iii) las referencias no se tienen registradas en la cartografía, iv) los lugares y las divisiones administrativas se han modificado o cambiado de nombre<sup>1</sup> o, incluso, un mismo lugar puede conocerse con varios nombres, muchos de ellos pueden ser topónimos de lenguas indígenas.

<sup>1</sup> Por ejemplo, la actual población de Santa Clara del Cobre, en Michoacán, de 1932 a 1980 llevó el nombre de Villa Escalante, de 1921 a 1930 se conocía como Santa Clara del Portugal, y de 1900 a 1910 fue nombrada como Santa Clara. (INEGI – Archivo Histórico de Localidades, 2008. URL: [http://mapserver.inegi.gob.mx/AHL/realizaBusquedaurl.do?cvegeo=160790001\)](http://mapserver.inegi.gob.mx/AHL/realizaBusquedaurl.do?cvegeo=160790001)

Una fecha nos remite a un período de tiempo y contexto geográfico específico. Muchas veces las referencias de la localidad toman sentido al trasladarlas al momento histórico en que fueron registradas. Por ejemplo, la localidad "Alrededores al Sur de la Cd. de México", en el contexto actual, por la magnitud de la Ciudad de México esta referencia parece absurda, pero considerando la fecha en que fue recolectado el ejemplar (1897) resulta bastante coherente, pues en ese entonces la urbe sólo alcanzaba una extensión de unos cuantos kilómetros<sup>2</sup>; por lo tanto, sería totalmente incorrecto asignar una coordenada geográfica considerando a la ciudad de México en su situación actual.

El saber quién recolectó determinados ejemplares de especies es importante porque puede reconocerse una forma específica de anotar datos en campo. Algunos recolectores indican la localidad con mayor precisión que otros, o cuando ya han ido varias veces al mismo lugar omiten referencias; además, cada persona se especializa en un grupo de organismos y/o una región determinada según su interés, lo cual también ayuda a georreferenciar3.

**E)** Se debe tomar en cuenta que un mapa no muestra todo lo que existe en la realidad, hay omisión de rasgos geográficos y generalización cartográfica. En algunos casos, los elementos del espacio geográfico se plasman de manera distinta a la real, no sólo en la forma sino en la dimensión; por tal motivo puede haber errores al asignar una coordenada o al medir distancias siguiendo algún rasgo lineal como los caminos sobre cartografía imprecisa y poco detallada. Además, los errores pueden presentarse al usar cartografía anacrónica a la fecha de recolecta,

<sup>2</sup> Al respecto consúltese: Hernández R. (comp.). *La Ciudad de México en la primera mitad del siglo XIX*. Tomo1 Economía y estructura urbana. Instituto de Investigaciones Dr. José María Luis Mora. México. 440 págs.

<sup>3</sup> Por ejemplo, el explorador botánico inglés George Boole Hinton (1882-1943) realizó colectas científicas en el centro-sur de México (Hinton J. y J. Rzedowski, 1974), por lo que seria un error encontrar sitios correspondientes a sus especimenes que se ubicaran en el norte de la república mexicana.
por ejemplo los distritos indicados en las localidades de los ejemplares recolectados por George B. Hinton, no corresponden a los municipios actuales. No obstante, al consultar cartografía histórica hay que considerar las diferencias que pueden existir en la ubicación geográfica de áreas o sitios con respecto a la cartografía elaborada con técnicas más precisas.

En el ejemplo de la figura 26 se muestra en dónde se ubicaría la coordenada geográfica para una localidad al recorrer la misma distancia sobre caminos trazados con diferente detalle. En el ejemplo de la figura 27 se muestra el mismo lugar georreferenciado usando distintas fuentes cartográficas y nomenclaturales.

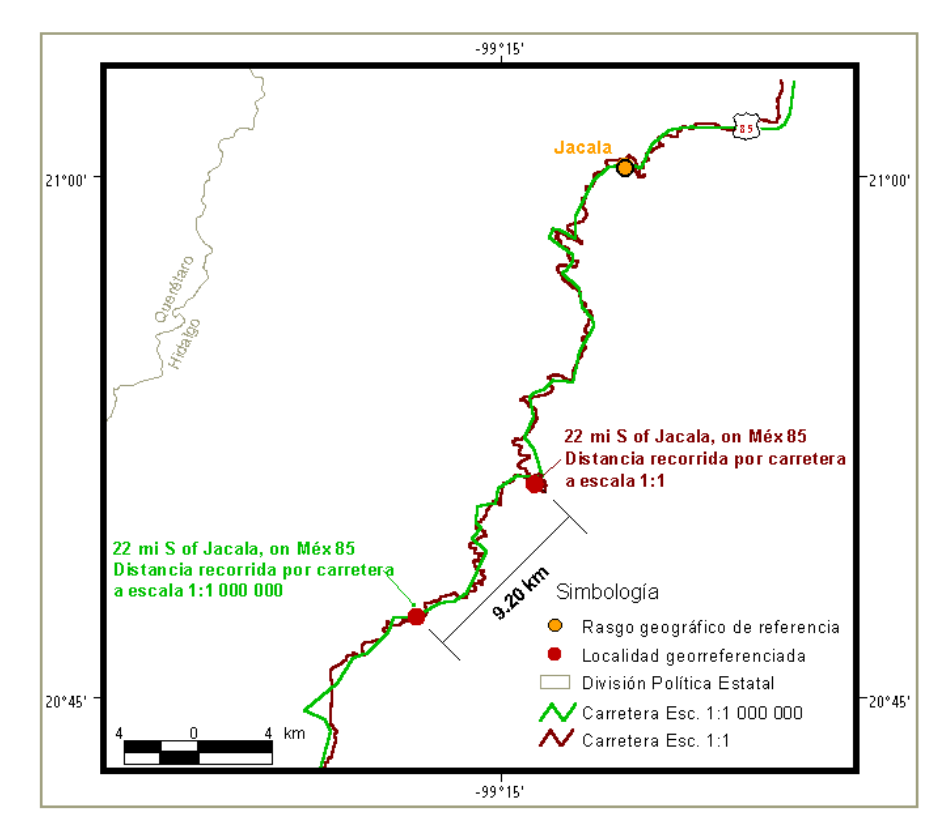

Figura 26. Distancia recorrida en escalas distintas. Los símbolos en forma de puntos indican la ubicación al recorrer la misma distancia (22 mi) siguiendo la carretera trazada con diferente detalle.

[Localidades obtenidas de: Conabio (2006). *Nomenclátor de Localidades Científicas Biológicas.* Versión 1.0.]

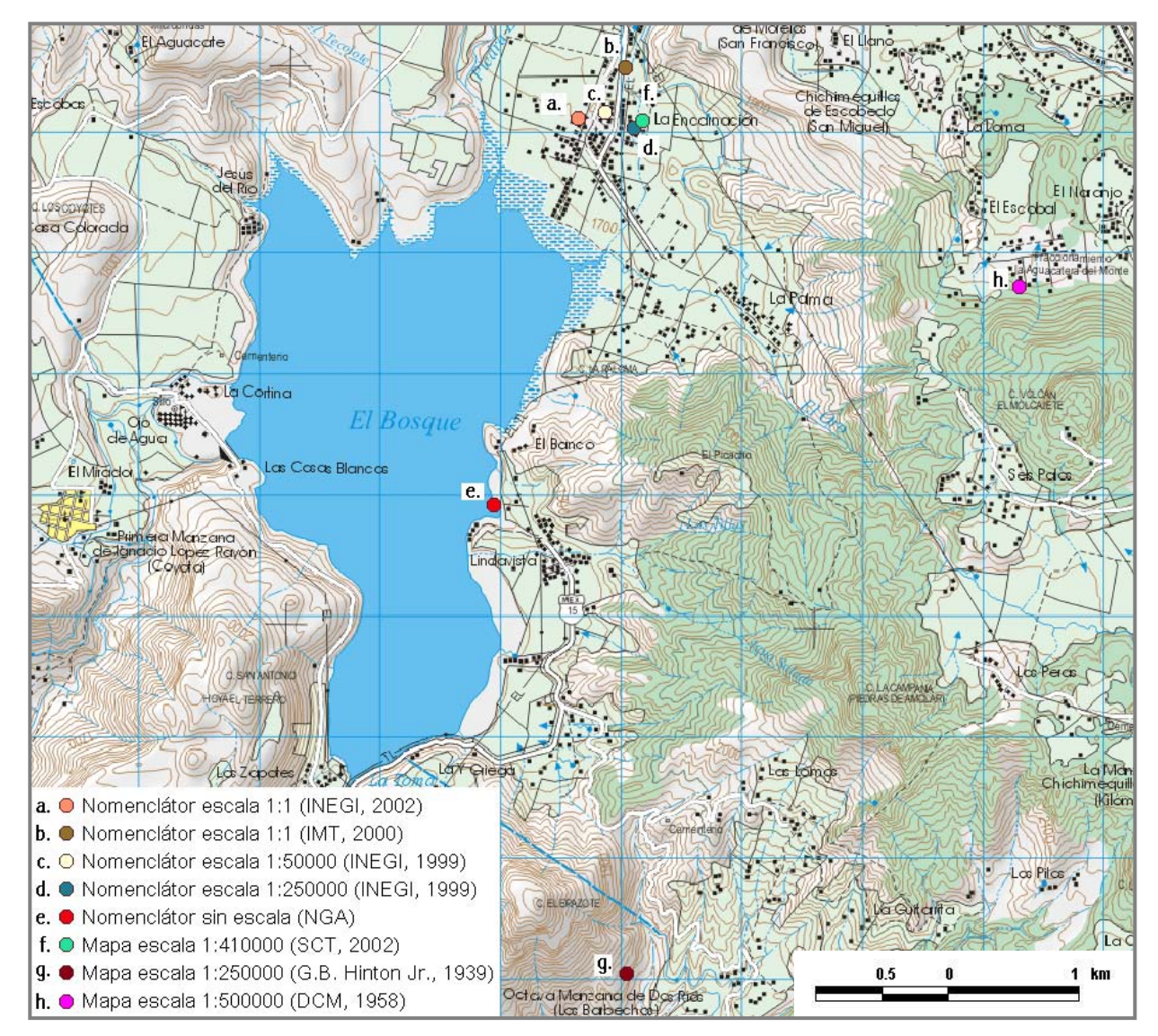

Figura 27. Comparación en la ubicación geográfica de sitios obtenidos en diferentes fuentes cartográficas y nomenclaturales. En este caso se muestra en dónde quedaría ubicado el poblado La Encarnación, del estado de Michoacán, al sobreponer los sitios sobre una carta topográfica del INEGI escala 1:50000. Véase por ejemplo, la ubicación del sitio **d** con respecto al **g** ambos provienen de cartografía escala 1:250000. No obstante, el segundo carece de precisión.

# CAPITULO 4. **EJERCICIO DE VALIDACIÓN CON EL MÉTODO DE ITINERARIOS.**

El ejercicio de validación que a continuación se presenta pretende, por una parte, mostrar la aplicación del método de itinerarios, propuesto por Peterson y colaboradores (2004), a una bases de datos de plantas con georreferencia, nombre del recolector, fecha y número de recolecta. Por otra parte, pretende probar que al utilizar este método se encontrarán errores en la georreferencia de localidades, tanto en aquéllas georreferenciadas en la Conabio como en las únicamente validadas en dicha institución.

Se consideró conveniente utilizar en la validación los registros correspondientes a Dennis E. Breedlove<sup>1</sup> y colaboradores<sup>2</sup>, que contiene la base de datos del Missouri Botanical Garden (MOBOT), la cual mediante convenios, se encuentra disponible en la Conabio.

La mayor parte de los registros pasaron por el proceso de georrreferenciación utilizado en la Conabio, unos cuantos más ya tenían coordenadas. En ambos casos y previo a este ejercicio, los registros fueron consistentes con el método de sobreposición.

 $\overline{a}$ 

<sup>1</sup> Dennis Breedlove exploró México durante la década de los 60s y 70s, recolectando en varios estados de la república, principalmente en Chiapas. El material recolectado durante este tiempo totaliza 42000 especímenes, de los cuáles el primer bloque fue depositado en el herbario de la California Academy of Sciences en donde fue montado, etiquetado, determinado y organizado por familia y ha sido prestado a investigadores dedicados a la sistemática en varias partes del mundo. Más de 100000 duplicados han sido distribuidos en los siguientes herbarios: CHAPA, ENCB, DUKE, F, GH, INIF, LL, MEXU, MICH, MO, NY, RSA, TEX, US. (Breedlove, 1981).

<sup>&</sup>lt;sup>2</sup> Algunos de sus colaboradores, registrados en la base del MOBOT, fueron los siguientes: A. R. Smith, B. Anderson, B. Bartholomew, B.T. Keller, D. I. Axelrod, E. McClintock, F. Almeda, G. Davidse, J. Strother, M. Bourell, P. H. Raven, R. F. Thorne, R. L. Dressler, T.F. Daniel, M. Bourell, H. Mally.

### **4.1 Descripción y adecuación al método de itinerarios**

- a) **Reunión de la obra completa de un recolector.** Para el ejercicio de validación que se presenta en este trabajo, no se reunió la obra completa de Dennis E. Breedlove, se utilizó unicamente la información registrada en la base de datos del MOBOT (6938 registros que equivalen al 16.5% del total recolectado por Breedlove).
- b) **Depuración de datos.** Unificación en sintaxis del nombre del recolector, fecha de recolección y localidad. Algunas localidades se completaron con otras si correspondían a la misma fecha y altitud
- c) **Selección** de los registros con localidades georreferenciadas y fecha de recolección. En este paso, debido a que la base de datos que se validó es de plantas, se incluyó también el número de recolección por ser un dato que indica una continuidad en el acopio de plantas realizado por una persona, pues se anota de manera consecutiva, y, en algunos casos, es útil para trazar los itinerarios.
- d) **Conformación del itinerario ordenando los registros cronológicamente.**  Debido a que no se cuenta con la obra completa de D. E. Breedlove, no se conformó un itinerario completo sino únicamente secuencias que forman parte de éste. Para formar las secuencias se utilizaron los registros con fecha completa (año, mes y día) y número de recolección.

Las secuencias quedaron conformadas por registros con fechas de recolecta de días consecutivos y/o no consecutivos de no más de tres días de diferencia. Una diferencia mayor a tres días fue el inicio de la siguiente secuencia.

A cada secuencia se le agregó una clave a fin de identificarlas. La clave se compone por las primeras tres letras del apellido del recolector y el número de secuencia en orden cronológico.

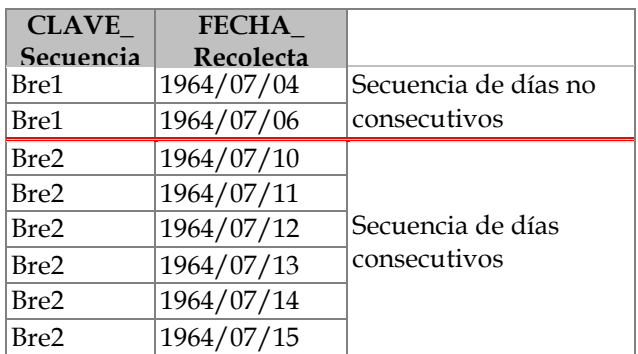

Ej.

e) **Definición del criterio de distancia-tiempo de desplazamiento de un sitio de recolecta a otro.** Considerando las características de la base de datos y que los recolectores botánicos tienen maneras distintas de hacer muestreos en campo y de documentar una localidad que los especialistas en aves, se definió un criterio de distancia-tiempo más apropiado. Para esto, se calcularon las distancias entre una localidad visitada en un determinado día con respecto a otra del día siguiente; esto se hizo en algunos recorridos realizados por Dennis E. Breedlove; con las distancias obtenidas, se calculó el promedio y la desviación estándar. La distancia que se definió como parámetro para identificar un posible error es de 117 km que equivale a un promedio de las distancias recorridas, más dos desviaciones estándar. Se consideró conveniente usar una sola distancia porque, como ya se mencionó, no se tiene el itinerario completo del recolector y las secuencias no son únicamente de días consecutivos.

f) **Identificación de los posibles errores.** Los criterios de distancia-tiempo, sirven como parámetro para detectar posibles errores (PE), que son aquellos sitios de recolecta que, ordenados cronológicamente, se ubican a mayor distancia del criterio de distancia-tiempo definido y, por lo tanto, resultan ser dudosos en la ubicación geográfica (latitud y longitud).

Los registros de Breedlove, ordenados por la clave de las secuencias, fecha y número de recolección se ingresaron a hojas de cálculo (Excel), en donde se aplicó a todos los registros la fórmula de distancia entre dos puntos<sup>3</sup>. Después, por medio de consultas en Access se identificaron los registros con posible error en la ubicación con coordenadas geográficas, que corresponden a aquellos registros cuyos sitios de una determinada secuencia se encuentran separados por más de 117 km de distancia siguiendo un orden cronológico (Tabla 8 y figura 28).

 $\overline{a}$ 

<sup>3</sup> Fórmula Great Circle Distance (Based on Spherical trigonometry) para calcular la distancia entre dos puntos: D=1.852\*60\*ACOS(SIN(L1)\*SIN(L2)+COS(L1)\*COS(L2)\*COS(DG)).

L1 = latitud del primer punto (en radianes)

L2 = latitud del segundo punto (en radianes)

DG = longitud del segundo punto menos longitud del primer punto

 $D =$  distancia (km)

URL:<http://www.ga.gov.au/geodesy/datums/distance.jsp>

#### Significado de los campos:

CLAVE\_S: Clave de la secuencia LOCALIDAD: Lugar donde se recolectó DIST: Distancia entre dos puntos, valor en km FECHA\_C: Fecha de recolección LAT\_G: Latitud NUM\_REG: Numeración consecutiva de registros NUM\_C: Número de recolección LON\_G: Longitud NUM\_LOC: Numeración de localidades georreferenciadas o sitios de una secuencia

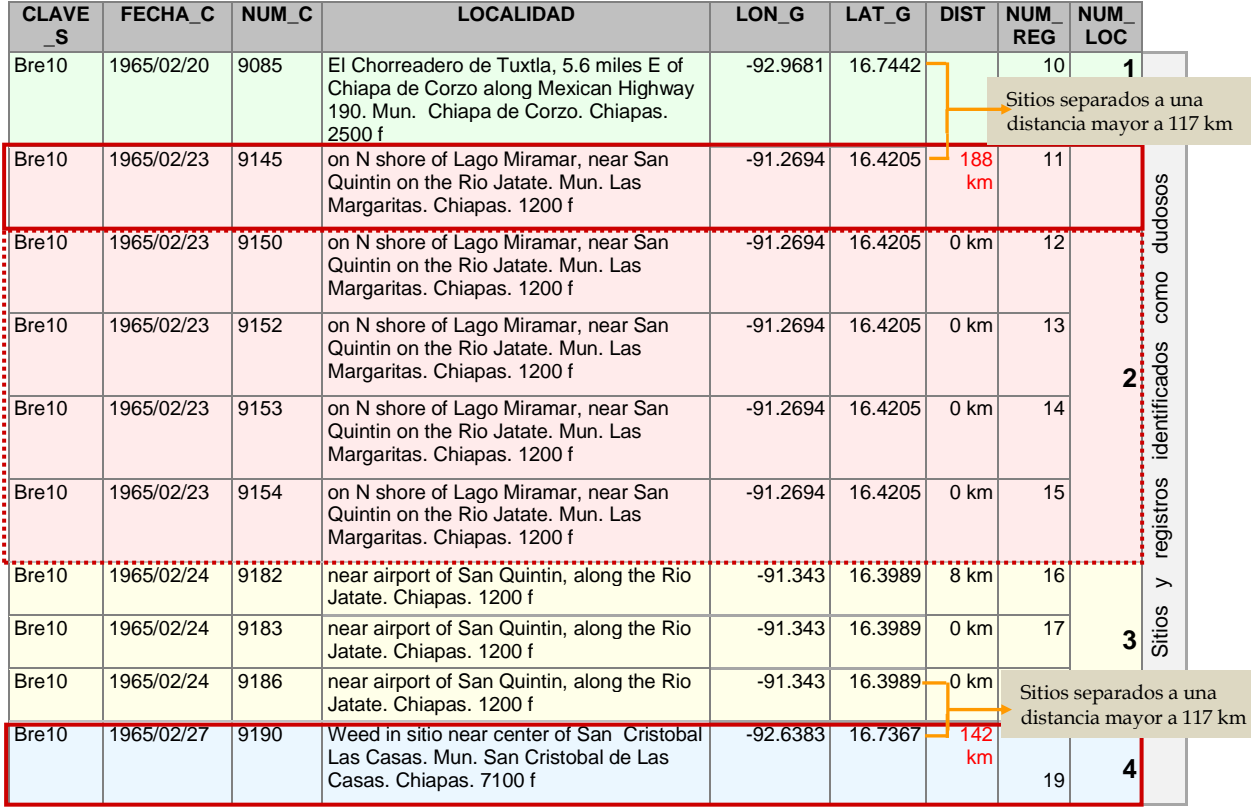

Tabla 8. Detección de posibles errores con el método de itinerarios. Ejemplo de una secuencia ordenada cronológicamente y por número de colecta (campos FECHA\_C y NUM\_C). La secuencia está conformada por diez registros (campo NUM\_REG) que fueron recolectados en cuatro localidades (campo LOCALIDAD y NUM\_LOC). Los valores de distancia entre una coordenada y la siguiente, se muestra en el campo DIST; una distancia mayor a 117 km se identificó en dos registros, el 11 y 19. De acuerdo con el criterio definido, la distancia nos está indicando un posible error o duda en la ubicación de éstos registros, pero el posible error no sólo está en esos dos registros, sino también se consideran todos los que le siguen con la misma localidad y aquél que le antecede. Por ejemplo, en el caso del registro 11, tanto los registros que le siguen y corresponden a la misma localidad (registros 12 al 15), como el que le antecede (registro 10) son considerados posibles errores.

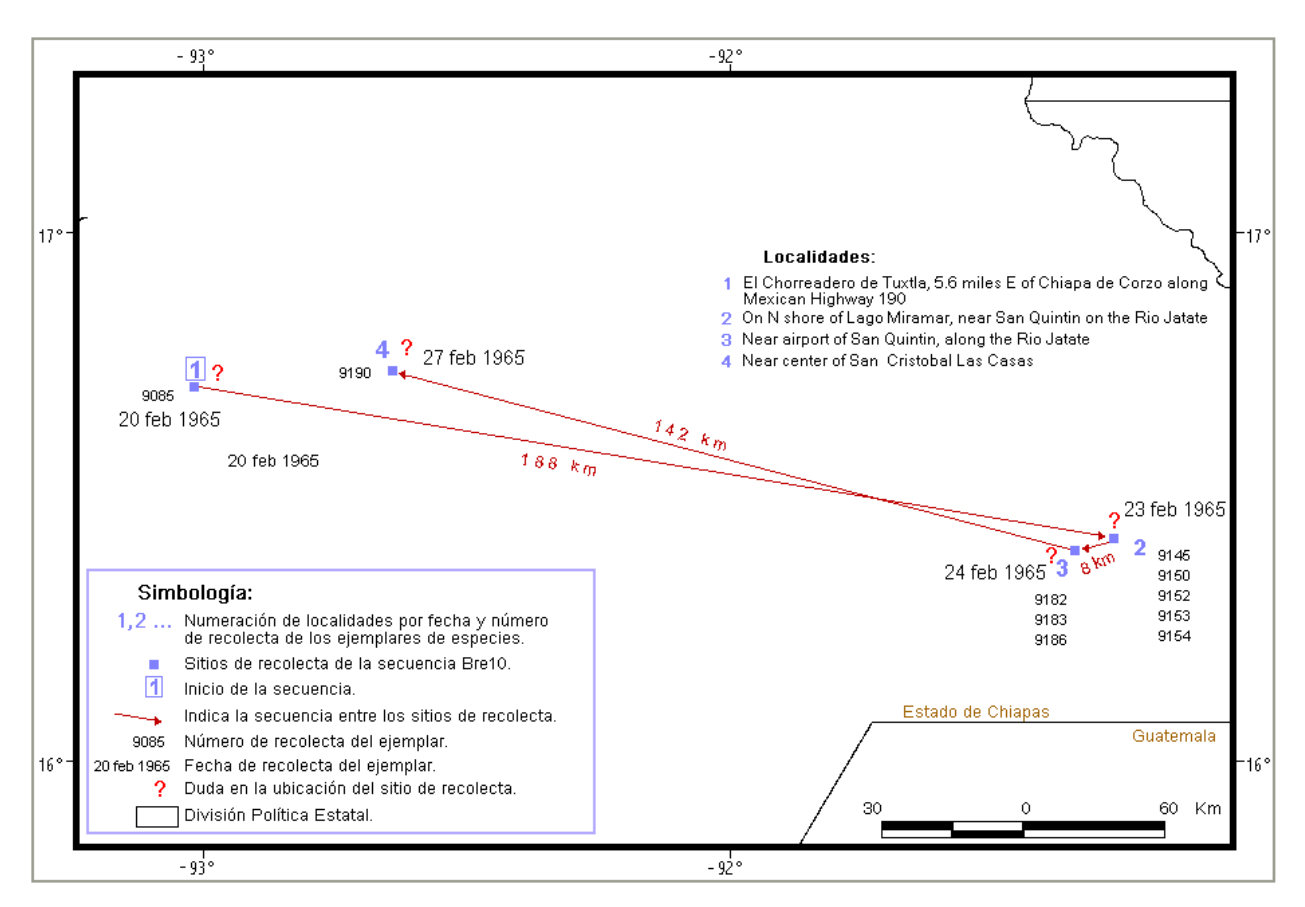

Figura 28. Visualización espacial de los posibles errores detectados con el método de itinerarios. Las localidades que conforman la secuencia Bre10 (registros de la Tabla 1) se indican con la numeración del 1 al 4; el número 1, es el inicio de la secuencia. En este caso, la ubicación de todas las localidades se consideró dudosa, por estar separados el sitio 1 y 4 por más de 117 km del sitio 2 y 3.

g) **Verificación de los posibles errores.** Los registros identificados como dudosos se verificaron ya que algunos podían no ser errores. Para determinar si la georreferencia era o no incorrecta, se revisó que la coordenada asignada coincidiera con las referencias de la localidad y que la ubicación geográfica de los sitios fuera congruente con las fechas y número de recolecta.

La verificación también se hizo considerando los criterios establecidos en la Conabio para georreferenciar. Además, se tomó en cuenta la incertidumbre sólo en aquellos casos en los que la coordenada geográfica coincidía con alguna de las referencias enunciadas en la localidad, pero difería del lugar considerado como el más adecuado conforme a todos los datos indicados en la localidad (figura 29).

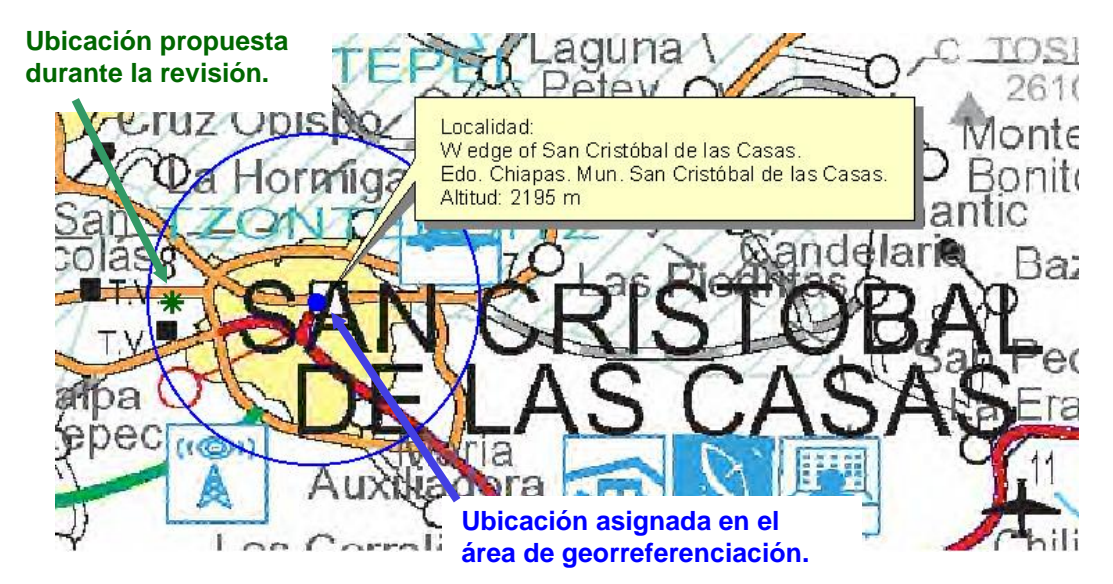

Figura 29. Consideración de la incertidumbre por georreferencia en la revisión de los posibles errores. En este caso el sitio propuesto durante la revisión se encuentra dentro del área de la incertidumbre, por lo tanto la coordenada asignada en el área de georreferenciación se considera como correcta.

No se consultaron las libretas de campo porque no se dispone de ellas. Tampoco se revisaron las especies, porque para esto se requiere de su conocimiento taxonómico. La revisión se hizo en el programa Arc View (versión 3.2) usando la cartografía disponible en la Conabio (veáse Material cartográfico, pág. 104).

h) **Corrección de los errores.** Finalmente, los errores encontrados se corrigieron. También se identificaron algunas de las causas de error con base en lo escrito en el capítulo 3.

### **4.2 Resultados de la validación**

La base de datos del MOBOT tiene 6938 registros de ejemplares de especies atribuidos a D.E. Breedlove. De estos, 5868 tuvieron las características necesarias para validarlos siguiendo el método de itinerarios, el resto (1067) se excluyeron por no tener georreferencia, carecer de fecha completa, o tener una fecha temporalmente distante a las fechas de otros registros (más de tres días), lo cual impidió que formaran parte de las secuencias .

Con las fechas y números de recolecta de los 5868 registros, se conformaron 138 secuencias. Posteriormente, con el método de itinerarios se identificaron inicialmente 1531 registros que corresponden a 271 sitios posiblemente mal georreferenciados, mismos que se revisaron para corroborar si la ubicación geográfica era correcta o incorrecta:

Durante la revisión se encontró lo siguiente:

A) No todos los registros identificados como dudosos se corroboraron como errores, ya que al revisar las coordenadas geográficas éstas coincidían con lo indicado en la localidad; por otra parte, al visualizar espacialmente la secuencia, aunque en algunos casos los sitios mostraban saltos de un punto a otro del estado, pareciendo poco congruentes, la separación temporal de los registros (1 o dos días de diferencia) y su ubicación sobre vías de acceso principales fueron razones para considerar la georreferencia como válida.

En la secuencia Bre46, las distancias en las que se encuentran los sitios de recolecta indican posibles errores en la ubicación geográfica del sitio 2 y 3 (figura 30); sin embargo, ambos se consideraron como correctos, debido a que al revisar sus coordenadas, cotejaron con la cartografía y los datos de la localidad, además de que los sitios se conectan por medio de carreteras principales.

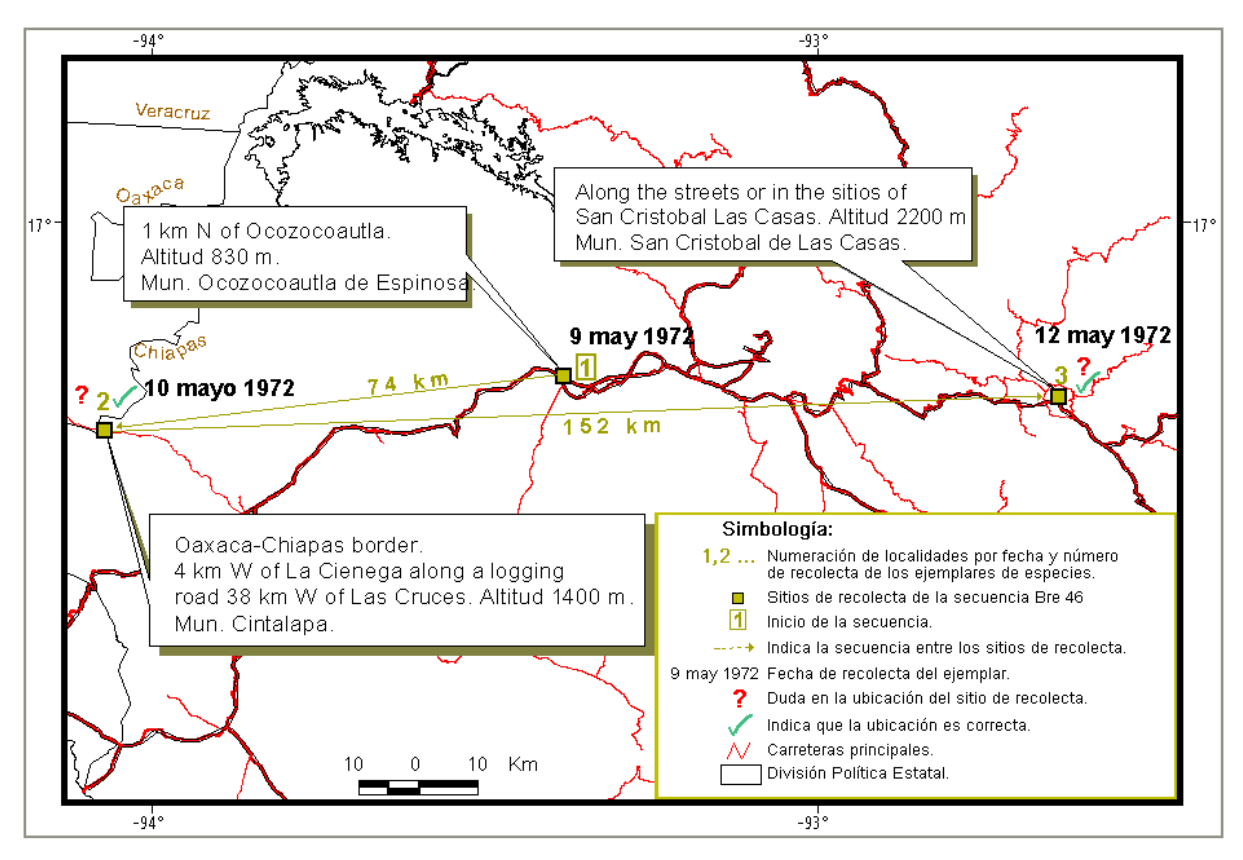

Figura 30. Secuencia Bre46. Se muestra con un signo de interrogación los sitios con posible error en la georreferencia y que fueron identificados con el método de itinerarios. Con una paloma se indica que es correcta su ubicación.

B) La georreferencia de algunas localidades consideradas como posibles errores, quedó como dudosa debido a la falta de referencias, la existencia de homonimias y a que los registros que conformaban la secuencia no fueron suficientes para deducir si la ubicación geográfica era correcta o incorrecta. Como ejemplo se tiene el sitio 3 de la secuencia Bre133 (figura 31); la localidad "20 km NW of San Fernando just beyond Colonia Cuauhtemoc. Altitud 710 m. Chiapas" está conformada por referencias con topónimos muy comunes (San Fernando y Cuauhtémoc) que se

encuentran en todo el estado (figura 32). Aunque el sitio 3 se ubicó entre las referencias indicadas en la localidad, no hay forma de afirmar si es correcta su ubicación con coordenadas geográficas, pues no se especifica municipio y hay numerosos lugares homónimos ubicados en zonas donde se encuentran otros registros de la secuencia; es así que existen otros lugares en donde pudo haber sido la recolecta y, por lo tanto, en donde puede ubicarse el sitio 3.

En estos casos es conveniente revisar la información taxonómica, las libretas de campo u otros ejemplares recolectados en la misma fecha para ver si es posible completar la localidad o deducirse el lugar adecuado.

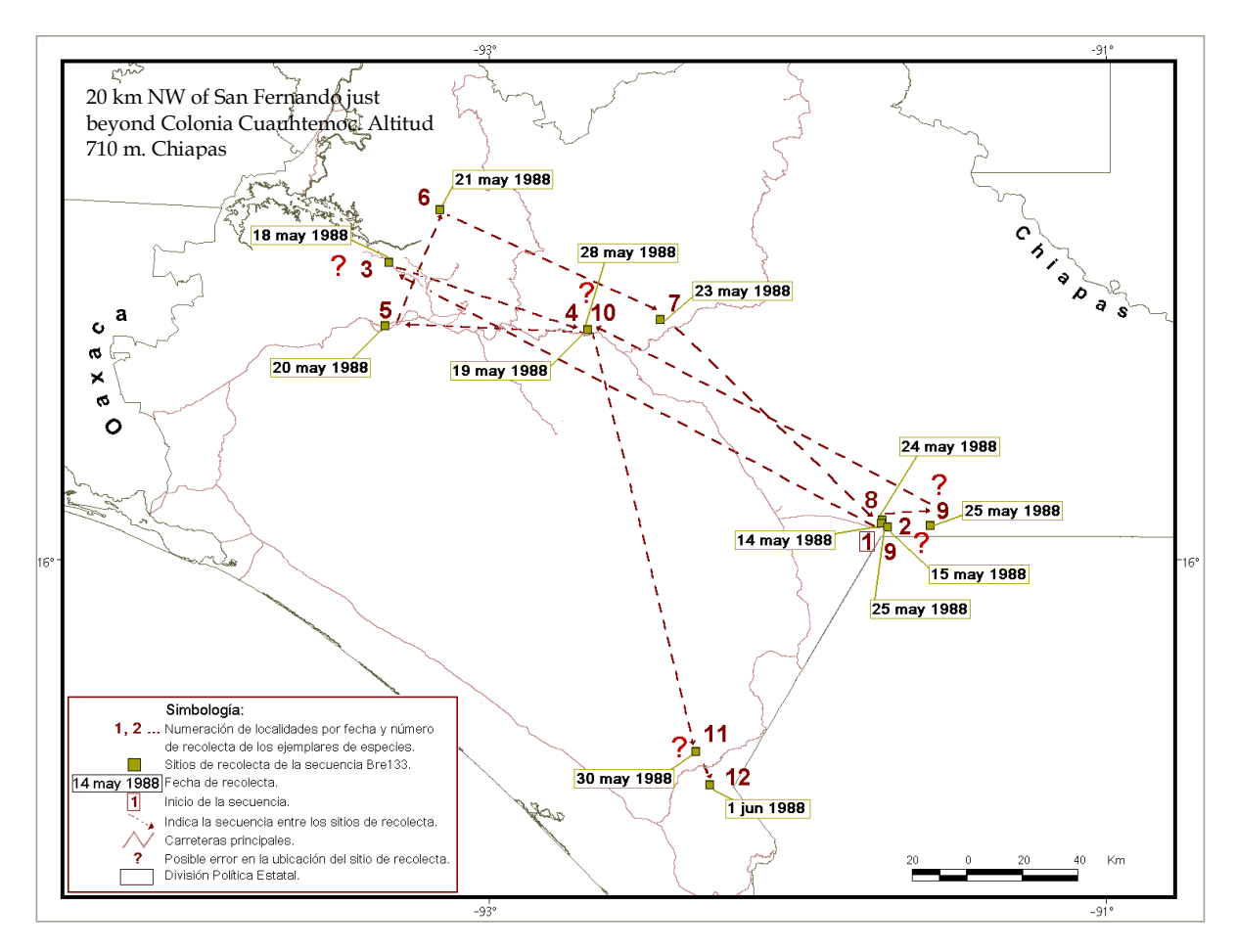

Figura 31. Secuencia Bre133. Se muestran las localidades identificadas como dudosas en la georreferencia, el sitio 3 no especifica municipio, lo cual dificulta validar su ubicación.

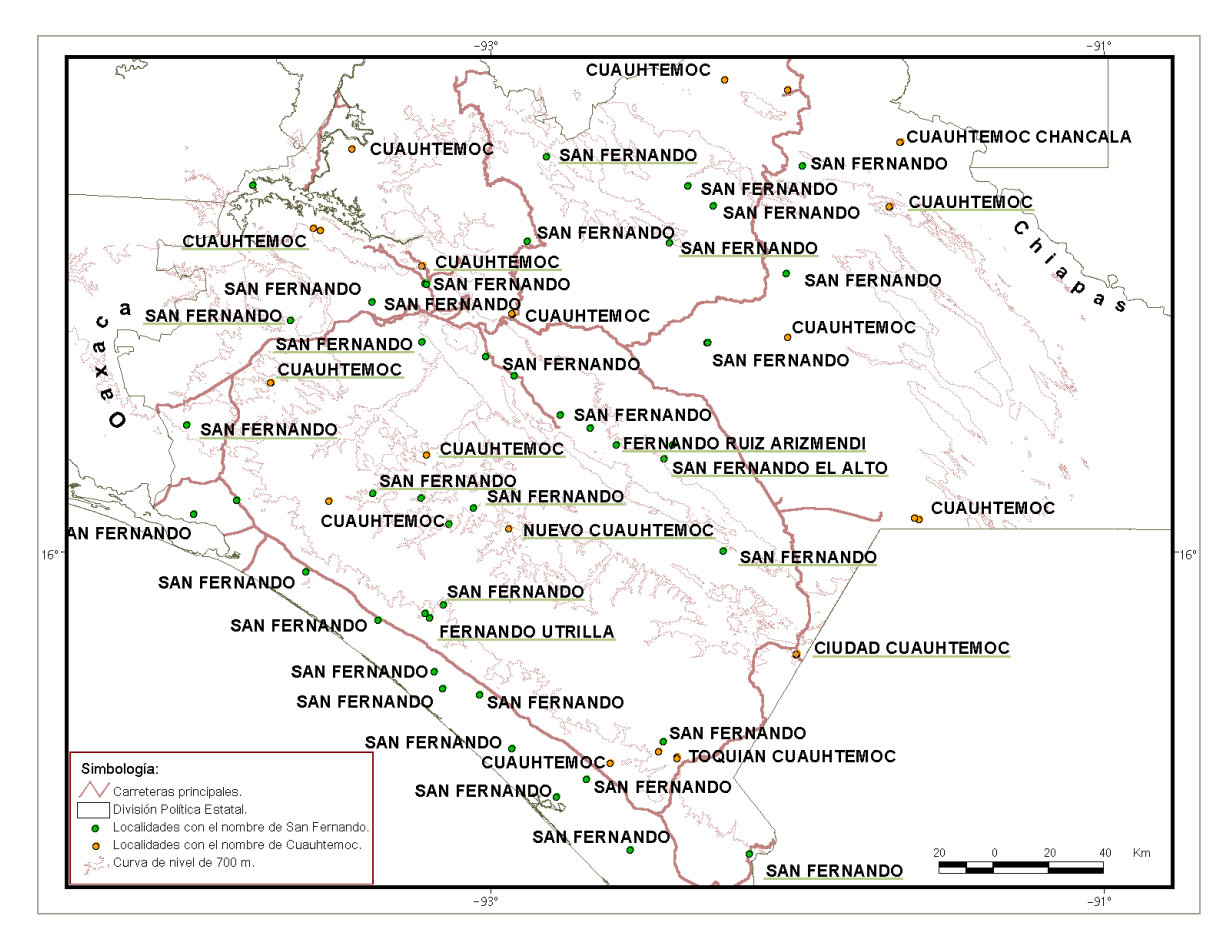

Figura 32. Topónimos homónimos. Se presentan los topónimos que existen en los nomenclátores con el nombre de Cuauhtémoc y San Fernando. Sin tener un municipio u otros datos adicionales a la localidad, es difícil ubicar el sitio de colecta entre todos estos lugares. El dato de altitud puede usarse a manera de filtro, pero aún así, los topónimos que están subrayados se ubican en la altitud indicada en la localidad.

C) En otros casos, la georreferencia de los registros considerados como dudosos se corroboró como incorrecta por no coincidir con las referencias indicadas en la localidad y/o no existir congruencia entre las fechas y la ubicación geográfica de los sitios.

A continuación se muestran dos ejemplos: en el primero, a pesar de que los sitios con ubicación dudosa coincidieron con la localidad, no existe coherencia en su ubicación geográfica con respecto a las fechas de recolecta; en el segundo ejemplo, la georreferencia de uno de los sitios

identificados como posible error no coincidió con la localidad, ni tampoco su ubicación geográfica fue congruente con las fechas de recolecta.

**Primer ejemplo.** En la secuencia Bre84 los sitios identificados como posible error en la georreferencia son el 1 y 3 ubicados en Chiapas y Nayarit (véase tabla 9 y figura 33).

Al revisar las fechas correspondientes a estos sitios, vemos que es imposible que D.E. Breedlove haya explorado el mismo día ambos estados. Con ayuda de los otros registros de la secuencia ordenados cronológicamente y por número de colecta (tabla 9), se puede afirmar que los sitios ubicados en Chiapas son incorrectos. Es así evidente el error en el estado registrado y por lo tanto en las coordenadas geográficas.

El error en la georreferencia fue causado por un error de captura en la base de datos, mismo que pudo haberse detectado si en el proceso de georreferenciación se considerara quién fue el recolector, las fechas de recolecta ordenadas cronológicamente, y, cuando fuera posible, el número de recolecta de cada registro.

Otra causa de error fue por ver a la localidad como un dato aislado de los datos del evento de recolecta y por agrupar los registros a georreferenciar únicamente conforme al estado. De otro modo, los registros referidos al estado de Chiapas no se les hubiera asignado coordenadas en dicho estado, en donde coincidentemente existen lugares con el nombre de "Nayar" y "Taberna", topónimos que se encuentran tanto en Chiapas como en Nayarit (figura 33).

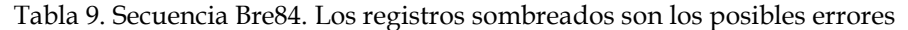

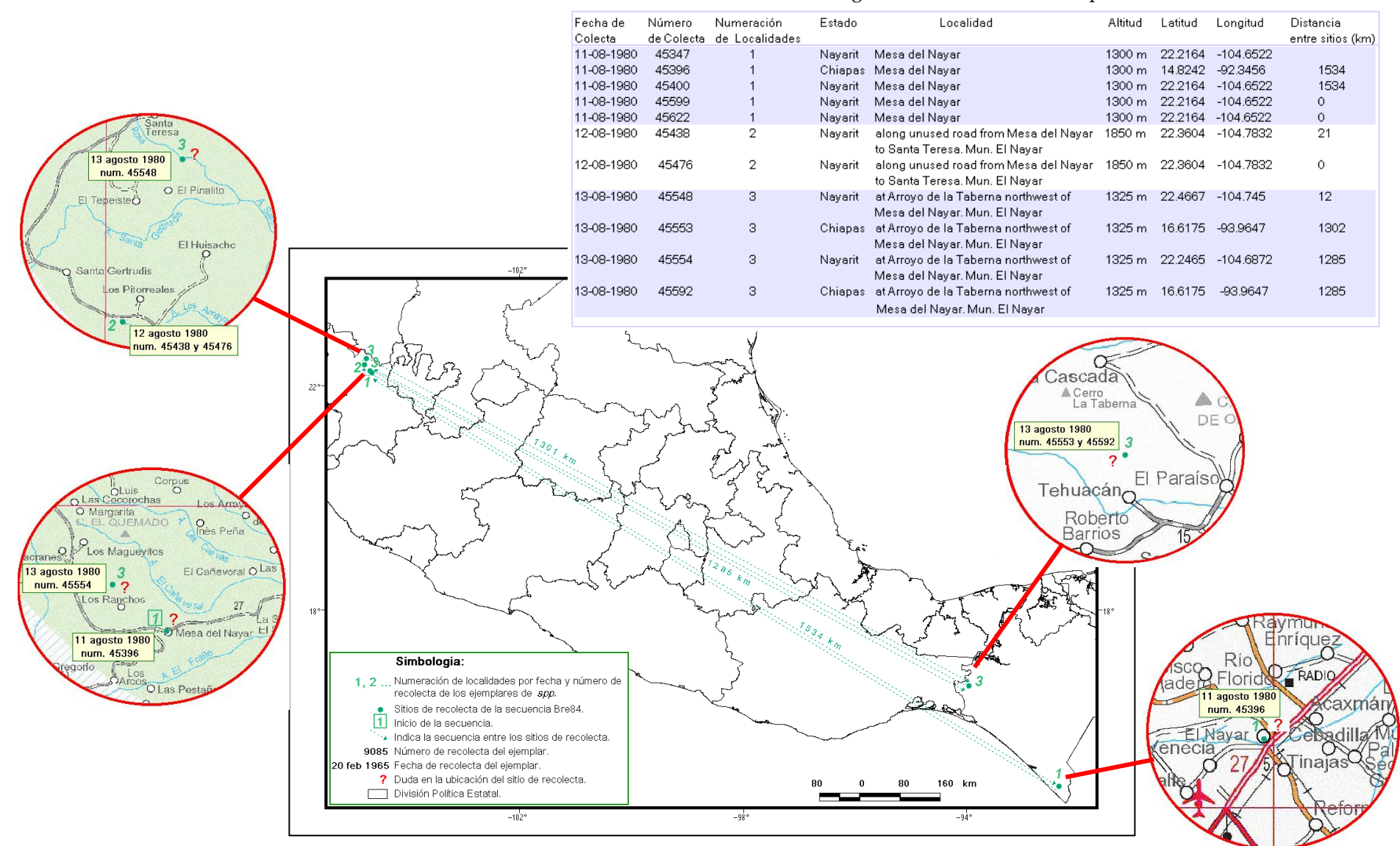

Figura 33. Secuencia Bre84. En la tabla 5 se muestran todos los registros que conforman la secuencia Bre84, en el mapa se visualiza su ubicación espacial. Los registros sombreados de la tabla 5 y marcados con signo de interrogación en el mapa son los posibles errores detectados con el método de itinerarios; los sitios ubicados en Chiapas son incorrectos.

Una vez identificados y corroborados los errores, se procedió a hacer las correcciones necesarias para los sitios mal ubicados. Por otra parte, el sitio 2 fue posible reubicarlo de forma más acorde tomando en cuenta los otros registros de la secuencia. Así mismo, se reubicaron los sitios 1 y 3, ubicados en el estado de Nayarit, conforme al dato de altitud.

Cabe mencionar que al ordenar los registros por fecha y número de colecta, algunas veces los números de colecta no quedaron ordenados como era de esperarse, es decir, siguiendo un orden ascendente. Por ejemplo, en la tabla 5 los registro con el número de colecta 45599 y 45622, de acuerdo al orden de la numeración son registros que debieran ubicarse al final de la secuencia. Esto sugiere posibles errores en la fecha o en el número de colecta, ya sea por la captura de la información a formatos digitales o en la toma de datos durante el trabajo en campo.

**Segundo ejemplo.** Con el método de validación por itinerarios se identificaron los sitios 2, 3, 4 y 5 como posibles errores (tabla 10 y figura 34). Al cotejar la coordenada con las referencias de la localidad, la georreferencia fue correcta para los sitios 2 y 3 e incorrecta para los sitios 4 y 5.

El error del sitio 4 fue debido a una interpretación incorrecta de la localidad, por lo que se midió la distancia hacia otra dirección. Para el sitio 5, según el nomenclátor del estado de Baja California Sur, se tienen registradas tres Sierras La Laguna (figura 34 recuadro superior derecho), pero, no existe alguna en el lugar donde se ubicó este sitio. De acuerdo con las fechas, las referencias de los otros registros y el dato de altitud, se puede decir que la ubicación geográfica más adecuada es en la Sierra de la Laguna que se localiza en la porción sur del estado.

No es posible determinar la causa del error del sitio 5, ya que en la base de datos del MOBOT este registro ya venía con coordenadas. Además, se desconoce su origen, es decir, no se sabe quién las obtuvo ni cómo.

| Fecha de<br>Colecta | Número<br>de colecta | Numeración<br>de localidades | Estado                        | Localidad                                                                                            | Altitud        | Latitud | Longitud    | Distancia<br>entre sitios (km) |
|---------------------|----------------------|------------------------------|-------------------------------|----------------------------------------------------------------------------------------------------|----------------|---------|-------------|--------------------------------|
| 20-10-1977          | 43100                |                              | Baja<br>California Sur        | At Puerto Chale on the Magdalena plain<br>along the Rio Salada.                                      | 50 f           | 24.4222 | $-111.5539$ |                                |
| 20-10-1977          | 43118                | $\overline{2}$               | <b>Baia</b><br>California Sur | Rio del Salada along road from Puerto<br>Chale to Santa Rita.                                        | 200f           | 24.5101 | $-111.5084$ | 11                             |
| 21-10-1977          | 43147                | з                            | Baja<br>California Sur        | 2.6 mi S. of Todos Santos on hwy to<br>Cabo San Lucas                                                | $200 - 600f$   | 23.4178 | $-110.2085$ | 179                            |
| 21-10-1977          | 43196                | 4                            | Baja<br>California Sur        | 6-10 miles S and E of Todos Santos-<br>Cabo San Lucas Highway on small road<br>to Rancho La Burrera. | $900 - 1200f$  | 23.3531 | $-110.163$  | 9                              |
| 21-10-1977          | 43221                | 4                            | <b>Baia</b><br>California Sur | 6-10 miles S and E of Todos Santos-<br>Cabo San Lucas Highway on small road<br>to Rancho La Burrera. | $900 - 1200 f$ | 23.3531 | $-110.163$  | $\circ$                        |
| 22-10-1977          | 43285                | 5                            | <b>Baia</b><br>California Sur | Surrounding long interior valley (La<br>Laguna) S of Pico La Aguja on the Sierra                     | 6300 - 6700 f  | 25.5308 | $-111.0685$ | 259                            |

Tabla 10. Secuencia Bre82. Los registros sombreados son los posibles errores.

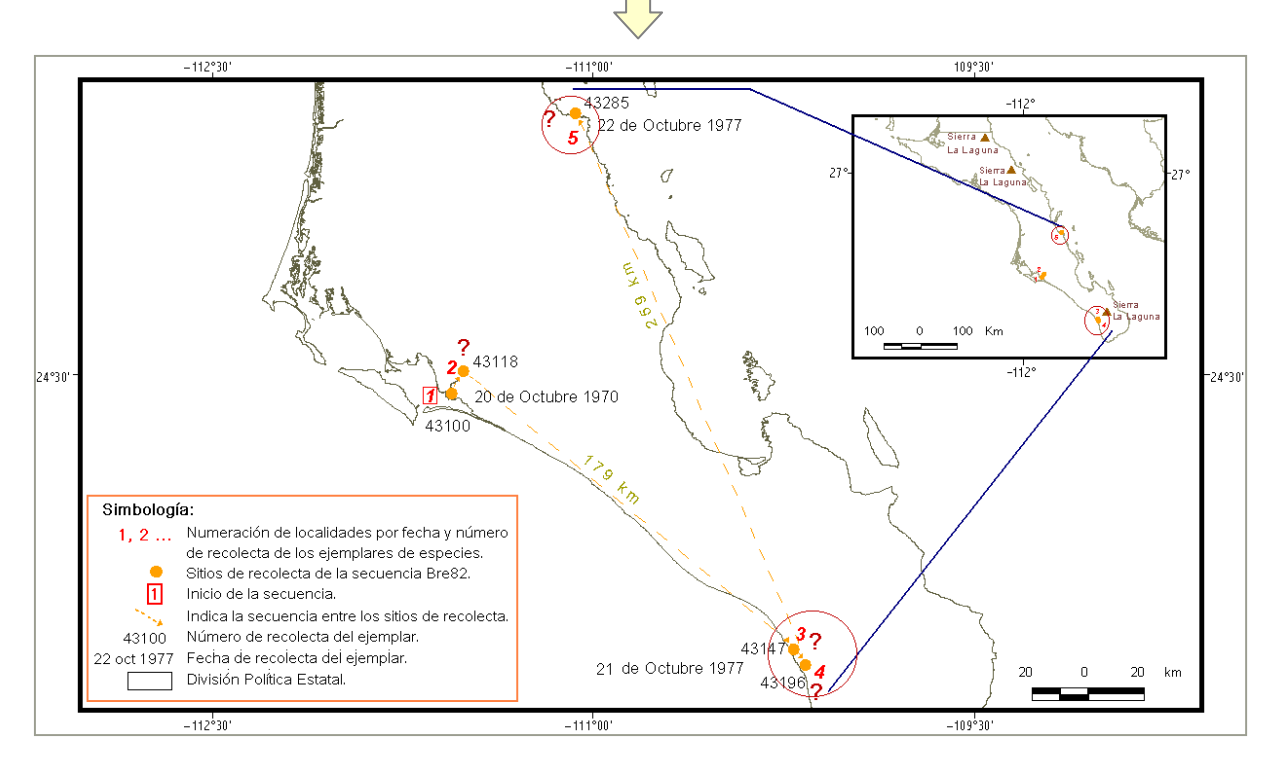

Figura 34. Secuencia Bre82. En la tabla 10 se muestran todos los registros de la secuencia Bre82 y en el mapa se visualiza su ubicación espacial. Los registros sombreados de la tabla 10 y con un signo de interrogación en el mapa son los posibles errores detectados con el método de itinerarios. Los sitios que están dentro del círculo se encuentran mal ubicados.

La ubicación geográfica correcta de los sitios de la secuencia Bre82, se muestra en la figura 35.

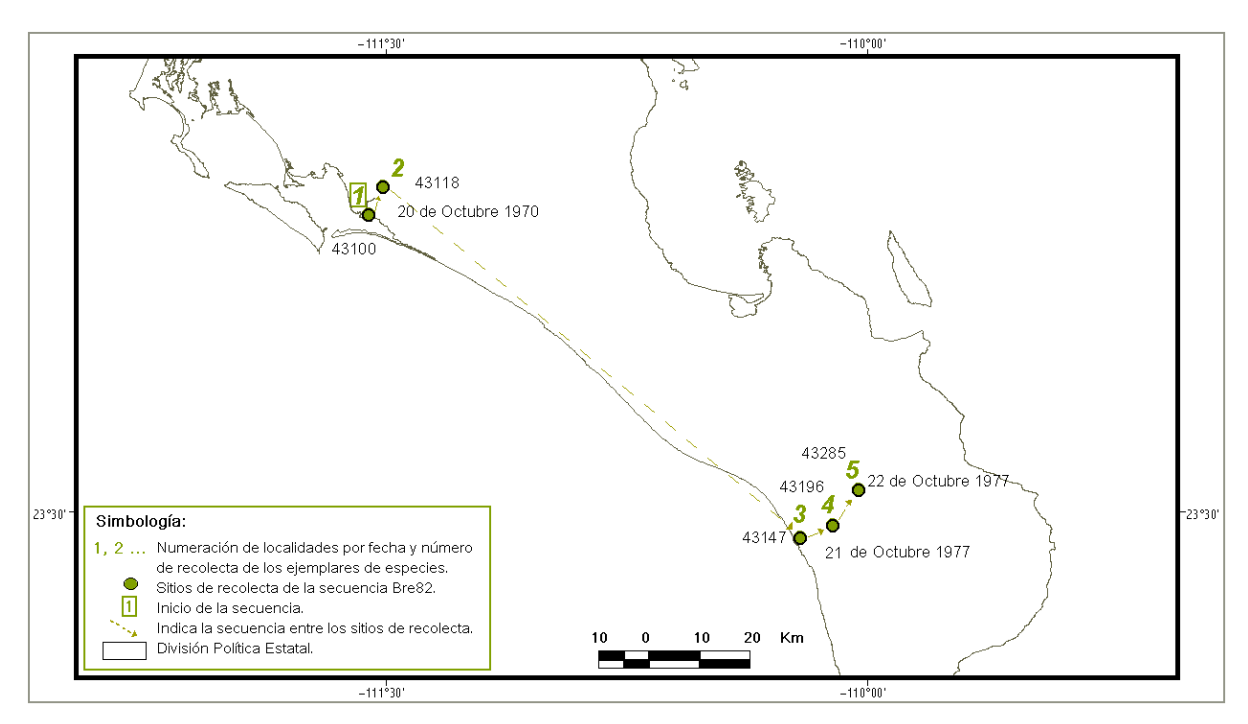

Figura 35. Secuencia Bre82 corregida.

D) En la revisión de los sitios con posible error en la georreferencia, se encontró redundancia de coordenadas geográficas para una misma localidad. Es decir, algunas localidades tuvieron más de dos coordenadas geográficas que corresponden a diferentes lugares. Por ejemplo, en la secuencia Bre63 (figura 36), la ubicación geográfica de los sitios indicados con el número 1 no coincide, siendo que por tener la misma localidad deberían tener la misma ubicación geográfica; lo mismo sucede para los sitios indicados con el número 2. Por lo anterior, se procedió a identificar casos de redundancia en el resto de los registros no identificados como posibles errores, revisión que no estaba contemplada en la metodología del presente ejercicio de validación.

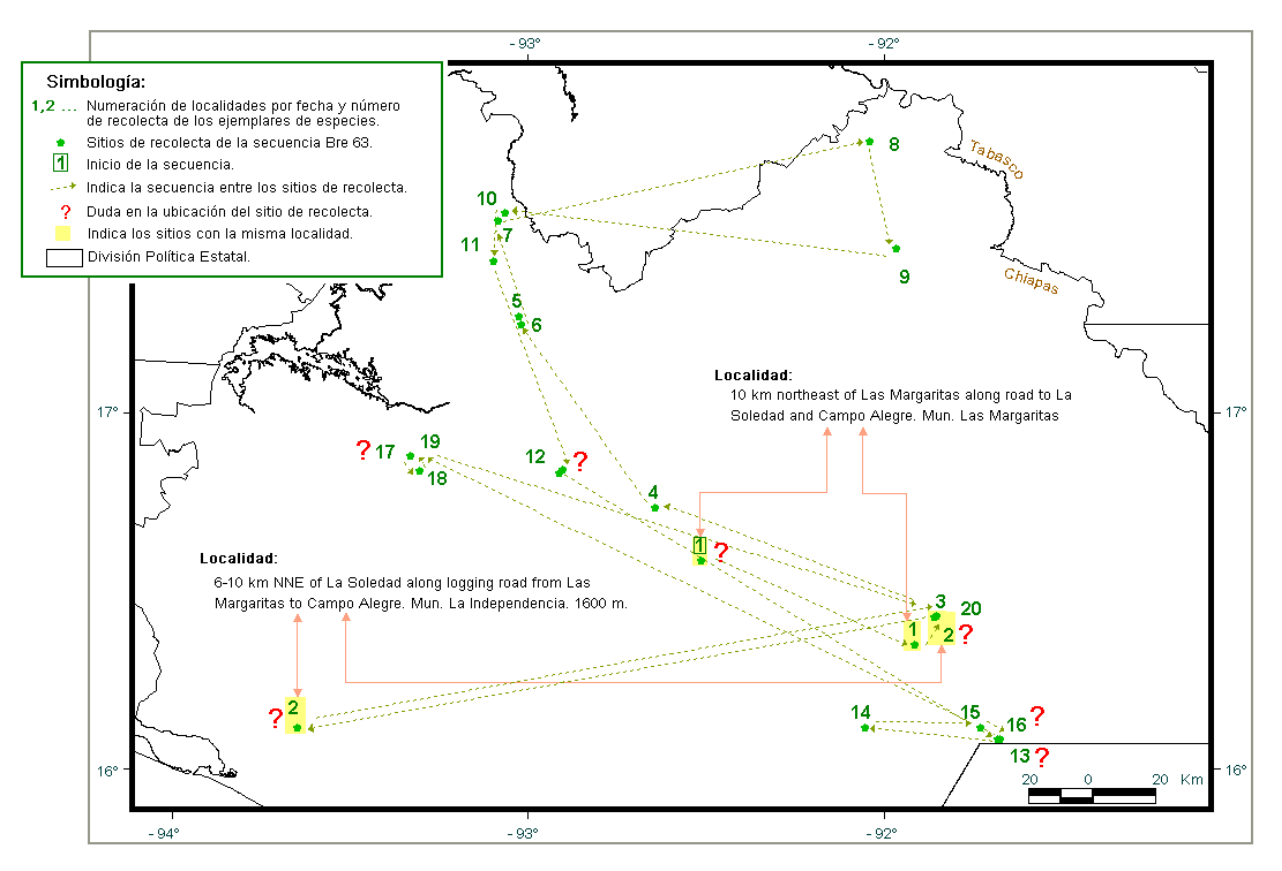

Figura 36. Secuencia Bre63. Redundancia en la georreferencia de localidades.

E) También se encontró que sitios no identificados como posibles errores, ni con redundancia en coordenadas geográficas, tuvieron errores en la georreferencia (véase figura 37).

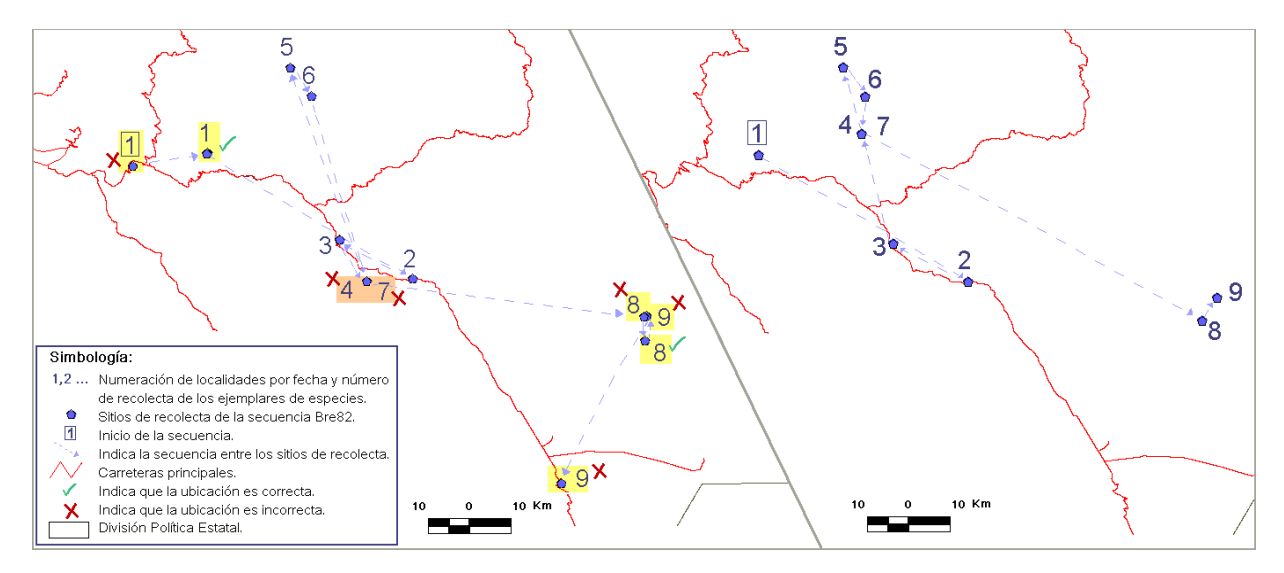

Figura 37. Otros errores en la georreferencia que no fueron identificados con el método de itinerarios. En la secuencia Bre 75 no se identificaron posibles errores con el método de itinerarios; sin embargo, hay sitios redundantes mal georreferenciados (sitios 1, 8 y 9) y no redundantes con georreferencia incorrecta (sitio 4 y 7).

F) Por último, en algunos sitios en los que la georreferencia se determinó como correcta, ésta pudo mejorarse con el dato de altitud.

En el ejemplo siguiente se muestra un conjunto de localidades que tienen como referencia principal el volcán Tacaná en el estado de Chiapas. Si bien, la georreferencia de estos sitios puede considerarse como correcta por ubicarse en dicho volcán, la ubicación geográfica puede mejorarse tomando en cuenta el dato de altitud (Figura 38).

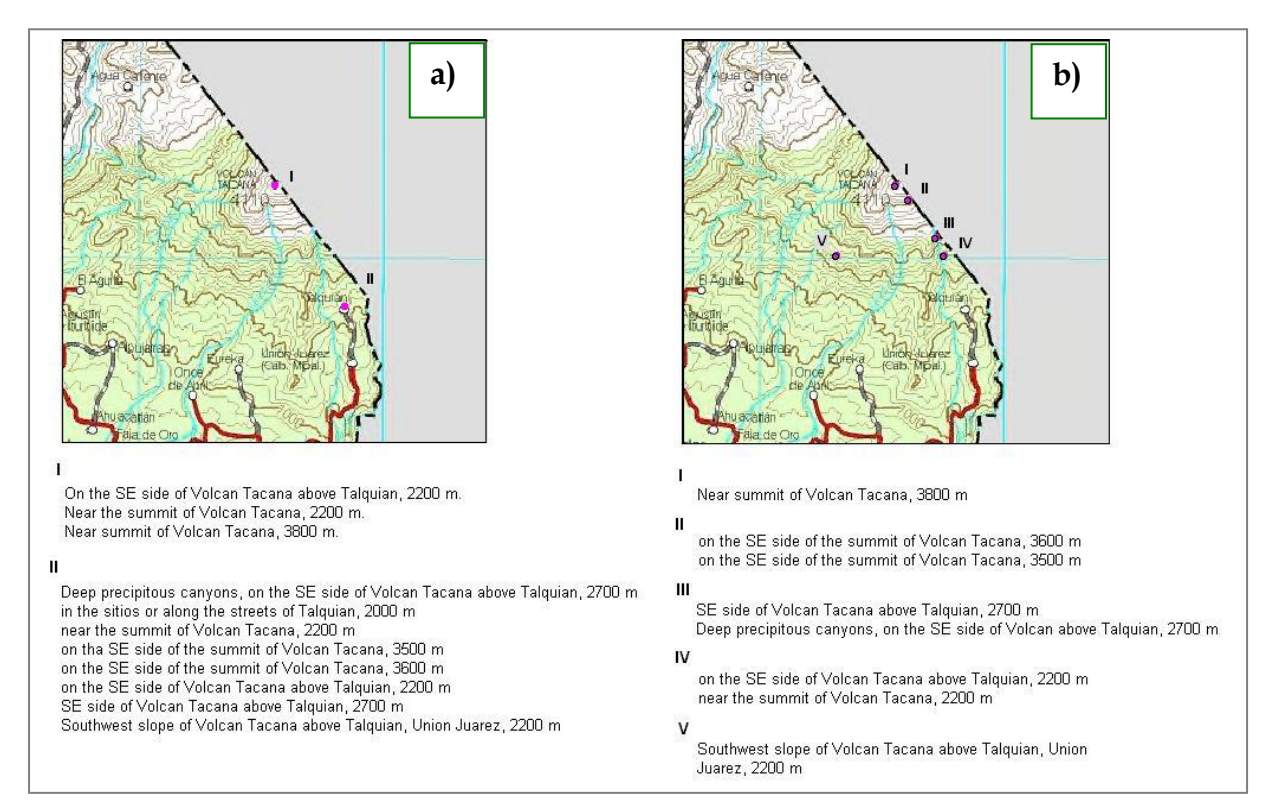

Figura 38. Mejoras en la ubicación geográfica. En el inciso a, se muestra un listado de localidades (I y II) y su ubicación en el mapa; en el inciso b, se muestran las mismas localidades pero con una ubicación más acorde al dato de altitud (I, II, III, IV, V).

G) En cuanto al número de registros identificados con el método de itinerarios como posibles errores (PE), resultó lo siguiente: de los 5868 registros validados con este método 1531 fueron PE; esta cantidad aumenta porque existen otros registros que no fueron identificados con el método de itinerarios, pero que tienen idéntica localidad de aquellos identificados como PE (tabla 11).

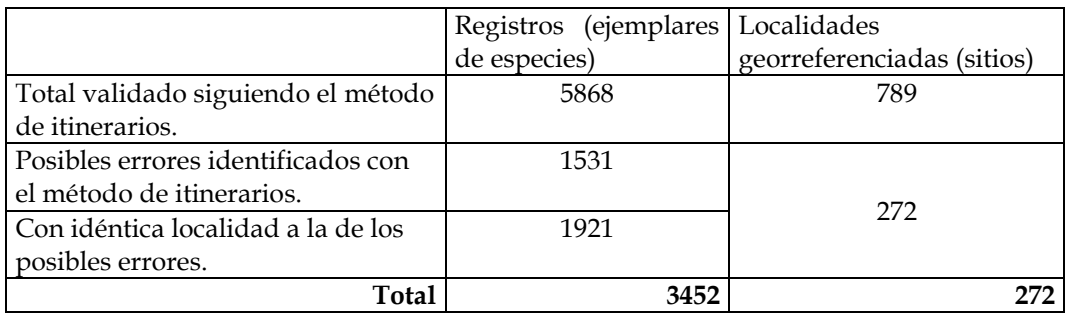

Tabla 11. Total de registros y sitios considerados como posibles errores con el método de itinerarios.

El total de posibles errores que en la revisión se determinaron como correctos o incorrectos se muestra en la tabla 12 y graficas 1 y 2.

|                                  | (ejemplares de   Localidades<br>Registros |                              |  |  |
|----------------------------------|-------------------------------------------|------------------------------|--|--|
|                                  | especies)                                 | georreferenciadas (sitios)   |  |  |
| Posibles errores                 | 3452                                      | 272                          |  |  |
| Posibles errores que no fueron   | 2010                                      | 157                          |  |  |
| errores.                         | (186 mejoras en la ubicación)             | (19 mejoras en la ubicación) |  |  |
| Posibles errores corroborados    | 1369                                      | 106                          |  |  |
| como errores                     |                                           |                              |  |  |
| Dudas en la ubicación geográfica | 73                                        |                              |  |  |
| de los posibles errores          |                                           |                              |  |  |

Tabla 12. Total de errores en la ubicación geográfica de registros y sitios identificados como posibles errores con el método de itinerarios.

En 73 registros y 9 localidades identificadas como PE no pudo determinarse si la georreferencia era correcta o incorrecta, quedando como dudas en la ubicación geográfica. Por otra parte, se hicieron mejoras en la ubicación geográfica, las cuales se incluyen dentro de los posibles errores que no fueron errores.

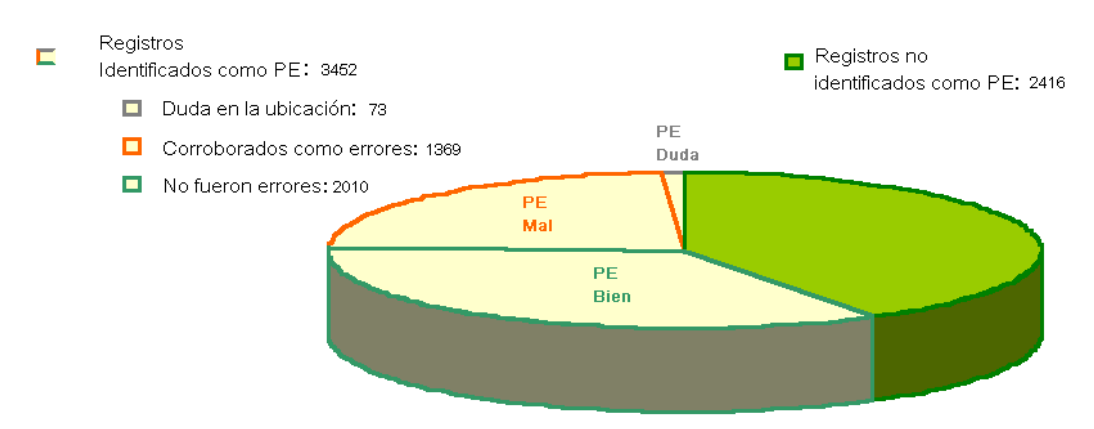

Gráfica 1. Resultado de los registros que se validaron con el método de itinerarios.

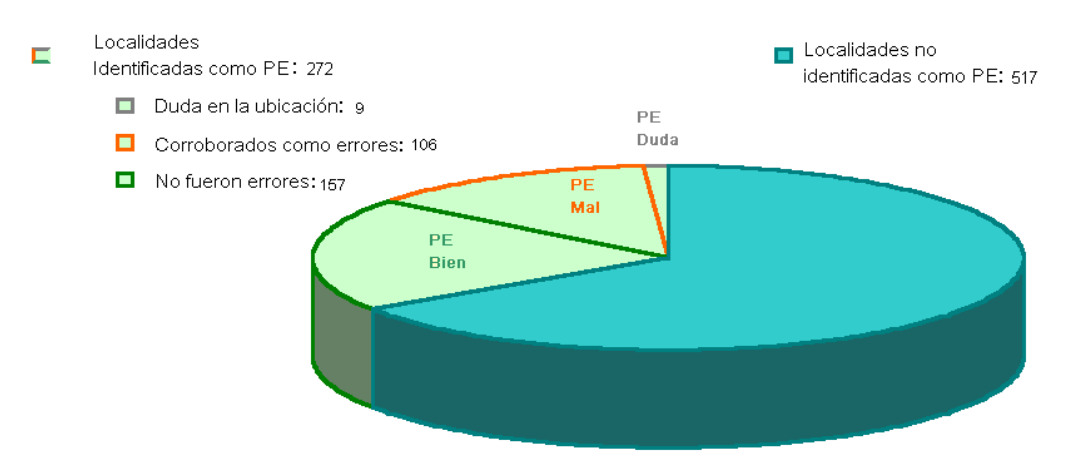

Gráfica 2. Resultado de las localidades georreferenciadas que se validaron con el método de itinerarios.

H) En cuanto al número de registros no identificados con el método de itinerarios como PE, pero que en la revisión se encontraron mal ubicados se tiene lo siguiente (tabla 13):

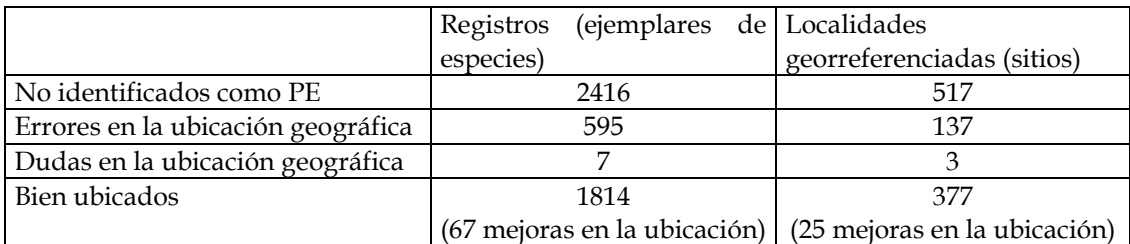

Tabla 13. Total de registros y sitios mal ubicados pero que no fueron detectados con el método de itinerarios.

Igualmente, se mejoró la georreferencia de algunos registros y localidades, las cuales no se consideraron como errores, por lo que se incluyen dentro de los bien ubicados.

I) El total de dudas, errores y mejoras en la ubicación geográfica de registros y localidades se muestran en la gráfica 3 y 4.

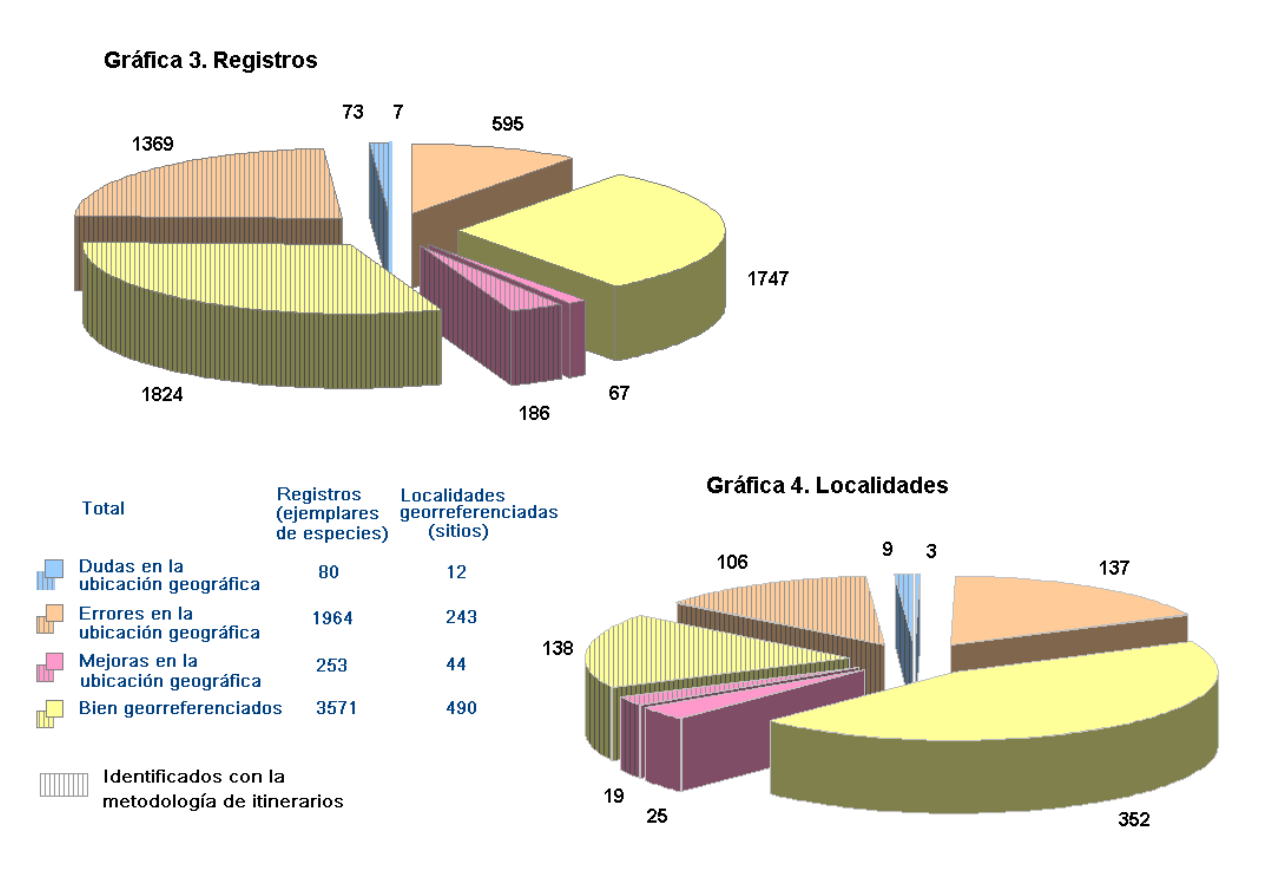

Gráfica 3 y 4. Total de registros y localidades con dudas, errores y mejoras en la ubicación con coordenadas geográficas.

Los resultados en cuanto al número de errores encontrados, 33% de registros que corresponde al 30% de localidades, lleva a cuestionar el porqué de éstos. Al respecto existen varias explicaciones:

- i. La base del MOBOT fue de las primeras colecciones repatriadas que se georreferenciaron; en ese entonces había pocos criterios establecidos y no se tomaba en cuenta la altitud.
- ii. El formulario de georreferenciación aún no tenía todas las funciones que ahora tiene; antes se anotaba manualmente la coordenada, lo cual pudo haber ocasionado errores de captura en el dato de latitud y/o longitud.
- iii. La premura en la entrega de la base de datos, lo cual provocó un trabajo intensivo en la georreferencia, orillando al analista a restringir más la consulta del material cartográfico.
- iv. La manera en que se ordena y trabaja con las localidades de la base de datos. Es decir, el orden ascendente por estado, municipio y localidad da otra vista muy distinta de la información, en comparación a la que ofrece el orden cronológico de los registros de cada recolector.

En relación a las causas de los errores, que a la vez tienen que ver con los aspectos antes mencionados, están: a) los descuidos por parte del analista, ya que se encontraron sitios ubicados en otra dirección diferente a la que se especifica en la localidad, coordenadas que corresponden a otra localidad y medición de distancias de manera incompleta; b) las interpretaciones inadecuadas; c) los errores de captura y d) el considerar a la localidad como un dato aislado sin relación con el evento de recolecta.

J) Por último, es conveniente presentar los errores en cuanto al desplazamiento de su ubicación geográfica (entre la georreferencia incorrecta y la correcta). La gráfica 5 indica que los sitios se desplazaron desde 1 km hasta más de 1000 km, teniendo la mayor parte de los registros un desplazamiento de 1 km a 20 km. La gráfica 6 muestra el número de registros según los valores de incertidumbre obtenidos al georreferenciar. En la mayoría de los registros se tienen incertidumbres menores a 1 km y de 1 y 5 km.

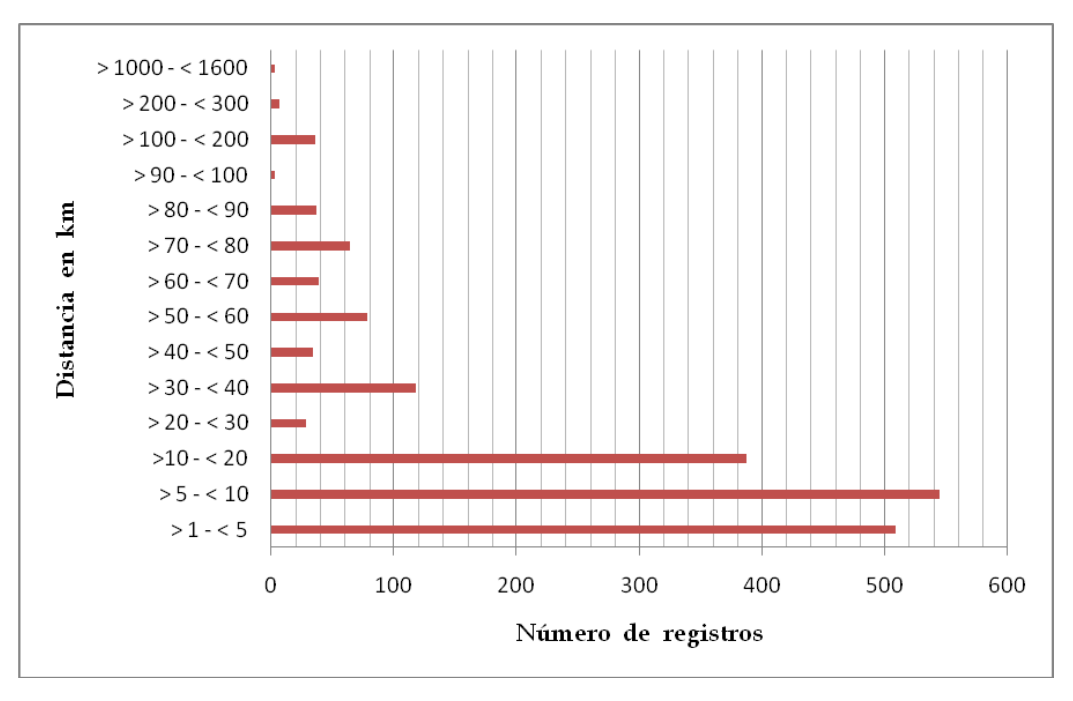

Gráfica 5. Número de registros según la distancia existente entre la ubicación con error y la corregida.

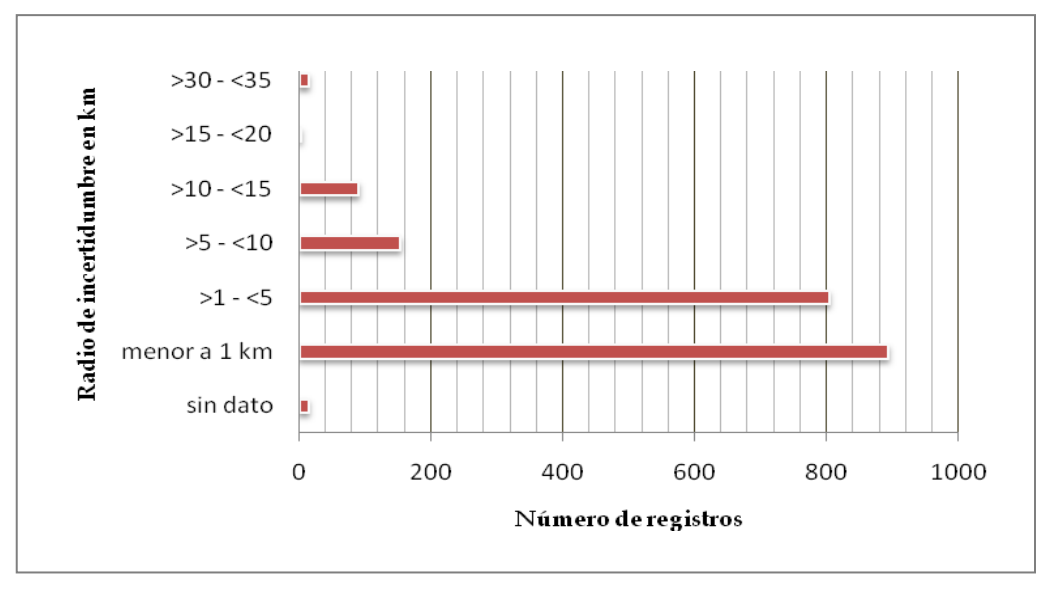

Gráfica 6. Número de registros según los valores de incertidumbre.

La figura 39 muestra que los sitios erróneos y corregidos aunque se concentran en el centro del estado hay variaciones en la distribución. Sólo se muestra el estado de Chiapas, ya que el mayor número de registros revisados corresponde a ese estado.

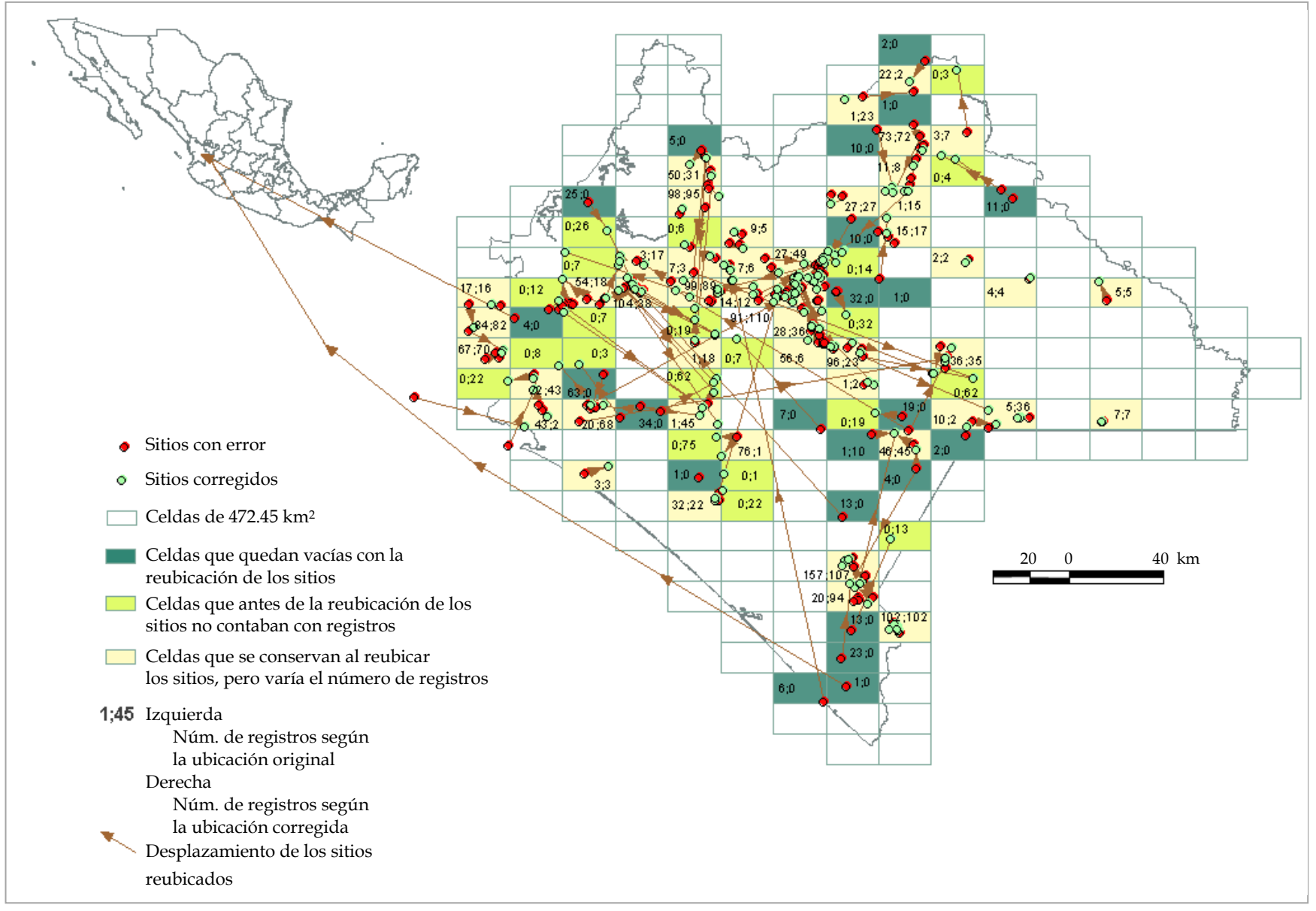

Figura 39. Representación de la distribución de los sitios con error que fueron reubicados.

## **CONCLUSIONES**

La validación de la georreferencia de localidades no es algo sencillo. Se requiere de un buen método para detectar errores y evitar que éstos se filtren; además de requerir tiempo que puede ser equivalente al empleado en asignar coordenadas geográficas. Por lo tanto, tiene que evaluarse que es lo que se quiere, si cantidad de datos georreferenciados o mejorar su calidad.

Los errores en la georreferencia de localidades son inevitables, debido a que los ejemplares pasan por un largo proceso, desde su recolección hasta su resguardo en el acervo. Esto aunado a la computarización de colecciones biológicas y la adición de nuevos datos, como son las coordenadas geográficas, amplía la posibilidad de que se generen errores. Además, la posibilidad de que existan errores se agudiza en ejemplares antiguos.

Las instituciones que inicien proyectos de georreferenciación, así como las personas que georrefieran, deben hacerlo con cautela y tomando en cuenta lo siguiente:

- La localidad no es un dato aislado fuera de contexto; se relaciona con la persona que anotó los datos y con la fecha de cuándo se recolectó. Esto nos remite a una época histórica y características particulares de un lugar. La manera en que se consideren los datos de la localidad y el evento de recolecta (nombre del recolector, fecha y –si se tiene– número de colecta) influirá en una buena o mala georreferenciación.
- No se puede definir con exactitud el lugar de la recolecta, pues quien asigne coordenadas y no haya participado en la recolección, se basa en referencias que generalmente suelen ser imprecisas. En algunos casos pueden

completarse con otros registros del mismo recolector, las notas de campo o preguntando a los especialistas, el recolector o los curadores de las colecciones.

- En las colecciones biológicas computarizadas existen errores de captura que son determinantes en la georreferenciación.
- Toda cartografía impresa y digital tiene cierto grado de generalización y, por lo tanto, se omiten rasgos geográficos y nombres, algunos provenientes de lenguas indígenas que sólo se conocen a nivel local. Además, la existencia de una gran cantidad de topónimos homónimos dificulta la georreferenciación.
- El material cartográfico histórico es importante consultarlo. Pero hay que considerar los desfases que pueden existir con respecto al material actual.
- La cartografía detallada y elaborada a gran escala, permite ubicar con mayor precisión pero no es suficiente para evitar errores en la georreferencia. También debe considerarse que existen otras causas de error, algunas de las principales son la captura de datos y el no considerar información adicional a la localidad.
- Es indispensable seleccionar y priorizar los datos que deban georreferenciar ya que existen registros que deben tratarse de forma más específica.
- Es conveniente implementar un proceso de georreferenciación en el que se consideren las causas de error y se prevea evitarlos, además de validar considerando que los sitios georreferenciados se relacionan con la información mostrada en la localidad y con el material usado para georreferir.
- Hay que definir criterios adecuados para georreferenciar, consultar y tratar la información, especialmente cuando se trata de bases de datos digitales conformadas por miles de registros de distintas épocas históricas y de diferentes grupos biológicos.
- Es importante generar el metadato de la georreferencia, es decir, quién obtuvo las coordenadas, con qué material y cuáles fueron los criterios para georreferir. Esto dará idea de la confiabilidad de los datos, además de sugerirnos la escala en la que pueden ser utilizados, e incluso, si es factible precisar en la ubicación geográfica.

La Conabio ha considerado algunos de los aspectos antes mencionados, pero ha descuidado otros. Por ejemplo, no existen criterios para tratar los datos conforme a fechas de recolecta, ni de considerar la manera en que trabaja o trabajó el recolector, ya que todos los registros se tratan de igual forma pasando por el mismo proceso. Tener material cartográfico actualizado puede no ser suficiente para georreferenciar si se trata aisladamente la localidad y si no se hace una distinción en los registros según el periodo histórico al que corresponden. Por otra parte, no se ha tomado en cuenta los errores de captura, ni tampoco se ha considerado revisar y consultar otras fuentes de información, como las libretas de campo o a los especialistas.

Aunque los errores no pueden eliminarse por completo, es factible limpiar los datos recurriendo a diferentes métodos para detectarlos y corregirlos. El método de validación por sobreposición es necesario pero no es suficiente para detectar inconsistencias. La Conabio debe poner más énfasis en la validación de las localidades georreferenciadas, tanto en aquellas que ya tienen coordenadas, como en las que se georreferencian en la institución, pues aún cuando ambos casos se validan con el método de sobreposición, se encontraron sitios de recolecta mal ubicados al aplicar el método de itinerarios.

Los datos que se validaron en el presente trabajo apenas cubren un 1% del total georreferenciado en la Conabio, lo cual a la vez puede ser insignificante con el total de datos en el SNIB. No obstante, si en ese 1% se encontraron errores, entonces es muy probable que también existan errores en el resto de la información georreferenciada que forma parte del SNIB e incluso de la que está disponible en la REMIB, como es el caso de la base de datos del MOBOT.

Independientemente del número de registros que en este ejercicio de validación se detectaron como errores, lo más importante es retomar la idea de consultar otros datos atribuidos al ejemplar e incluso otras fuentes de información, debido a que la etiqueta del espécimen también puede tener errores. Separar la localidad de los datos del evento de recolecta, como se ha venido haciendo en la Conabio, tiene la ventaja de agilizar la georreferencia, pero su inconveniente radica en la posibilidad de tener errores. Aunque se georrefiera con cartografía precisa, esto no es garantía de que exista consistencia al vincular los sitios georreferidos con la información del ejemplar. Sería conveniente que en el proceso de georreferenciación de la Conabio se consideraran los datos del evento de recolecta en las tres etapas que lo conforman: (1) la normalización permitiría completar localidades y detectar errores de captura; (2) la asignación de coordenadas seria útil cuando existen dudas por homonimias o la localidad es imprecisa y (3) la validación permitiría detectar inconsistencias en la georreferencia.

Las imprecisiones que existen al documentar una localidad es una realidad difícil de cambiar. Por tal motivo, en la georreferencia postcolecta realizada por personas que no participaron en la recolección, se tienen dos opciones: una es que se trabaje con la información que se tiene en la base de datos (siendo generalmente la que viene anotada en la etiqueta), lo que generará incertidumbres grandes en las localidades más imprecisas; la otra es que se trabaje más detenidamente, consultando otras fuentes de información tanto documentales, como a los especialistas ya sea recolectores o curadores, quienes son los más indicados para aclarar información sobre el ejemplar. La Conabio debe definir si se continua georreferenciando conforme a la primera opción o pensar en modificar el proceso; así mismo, debe cuestionarse si en realidad vale la pena goerreferenciar todo o conviene ser más selectivos.

Las conclusiones con respecto a la validación con el método de itinerarios son las siguientes:

- El método de itinerarios es uno de los más adecuados para validar porque el ordenar cronológicamente los registros permite notar la congruencia entre los datos que acompañan al ejemplar, principalmente la información referente al evento de recolecta, la localidad y su georreferencia. Al aplicarlo se obtiene un resultado distinto al que se obtiene si se validan aisladamente los registros conforme el estado que se indica en la localidad. Con el método de itinerarios es posible completar los datos de la localidad o deducir el lugar de recolecta cuando parece incompleto, además se evidencian errores que no son detectados con otros métodos, como el de sobreposición.
- El método de itinerarios aplicado a bases de datos de plantas probó ser funcional para detectar errores en la georreferencia y captura de datos, aunque no se trabaje con la obra completa del recolector. Lo único que se requiere es que los registros tengan el nombre de quién recolectó y no exista confusión sobre a quién pertenecen, una fecha completa e idealmente un número de recolecta; no importa la cantidad de registros, lo más importante es que no estén aislados cronológicamente. Sin embargo, lo ideal seria trabajar con todos los registros correspondientes a una persona e incluso

consultar la información original vertida en el ejemplar y en las notas de campo, esto último no siempre posible.

- Aplicar este método a bases de datos de especies en los que no se incluye el número de recolección tiene algunos inconvenientes. En el caso de plantas el número de colecta ayuda a definir cuál fue el orden de los lugares que se visitaron en un día. Sin dicho número de recolecta seria difícil determinar cuál lugar fue antes y cuál fue después; en estos casos es cuando más se requiere de las libretas de campo.
- Uno de los inconvenientes del método de itinerarios es que no detecta todos los errores. En el ejercicio de validación realizado en el presente trabajo se tuvo que revisar más de lo que se tenía contemplado, pues conforme se fueron revisando los registros con duda en la ubicación geográfica, se fueron encontrando otras inconsistencias geográficas. Otro inconveniente es que al no tener el itinerario completo, algunas veces, es dificil verificar si existe congruencia o no entre la fecha, la localidad y la georreferencia.

La sistematización de un proceso de georreferenciación da uniformidad a los datos, pero es conveniente considerar y cuestionarse dos cosas: (1) los datos georreferenciados pueden tener errores, pero qué tanto afectan estos errores su uso en otros estudios y a qué escala estarían afectando; (2) si los sitios de recolecta se ubican conforme a las referencias de la localidad y utilizando criterios que llevan a que los sitios se ubiquen sobre poblados y carreteras, qué tanto conviene para otros estudios como los de conservación, distribución u otros, que los datos georreferenciados se concentren en estos lugares.

Por último, el usar localidades mal georreferenciadas puede influir en los resultados de algunos estudios; por ejemplo, pueden notarse variaciones en la configuración de la riqueza biológica y en la delimitación de áreas a conservar. Las modificaciones dependerán de qué tanto estén movidos los sitios incorrectos con respecto a su ubicación correcta y a la vez con relación a los límites de polígonos regulares (como las rejillas rectangulares o hexágonales que están usándose para estimar la riqueza de especies) o irregulares como generalmente son las áreas destinadas a la conservación. No obstante, hablar sobre qué tanto influyen los errores en determinados estudios es un tema que queda abierto para analizarse junto con otros aspectos en un trabajo posterior.

### **APÉNDICE I. Pasos a seguir para validar con el método de itinerarios.**

- a) Reunir los registros correspondientes a un recolector, de preferencia la obra completa.
- b) La información que se utilice deberá estar digitalizada y con un mismo formato. Para los datos del evento de recolecta, se sugieren los siguientes campos:

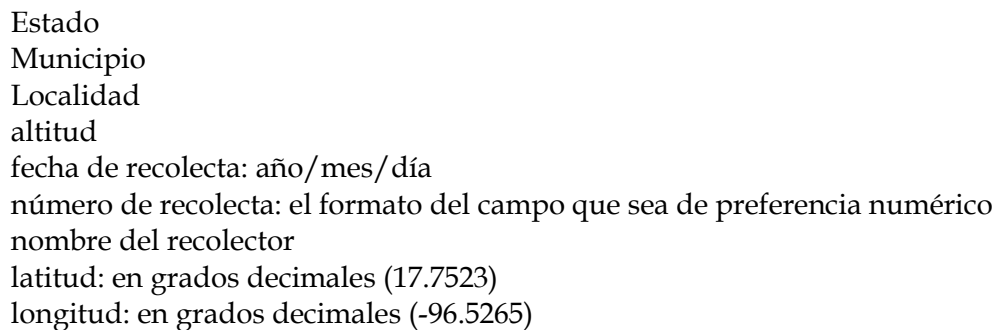

- c) Ordenar los registros cronológicamente; incluir en el orden el número de recolecta si es que se tiene.
- d) Conformar secuencias de días consecutivos Ejemplo: y/o no consecutivos de no más de tres días de diferencia, una diferencia mayor a tres días considérese como otra secuencia.
- e) Agregar a cada secuencia una clave, la cual puede componerse con las primeras tres letras del apellido del recolector y un número consecutivo.

.

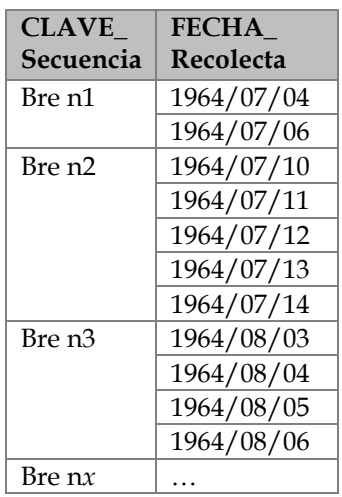

- f) Definir la distancia-tiempo de desplazamiento de un sitio de recolecta a otro ya sea en un día o de un día a otro. Puede definirse arbitrariamente o con base a la experiencia en el trabajo de campo, o calculándola a partir de algunos registros del recolector que se esté trabajando. Esta distancia servirá de parámetro para identificar los posibles errores en la georreferencia.
- g) Identificar los posibles errores. Se ordenan los registros por la clave de la secuencia, fecha y número de recolecta y se ingresan a hojas de cálculo  $(Excel)$  para aplicar la fórmula de distancia entre dos puntos<sup>1</sup> a todos los registros. Posteriormente, por medio de consultas en Access identificar los registros con posible error en la georreferencia, los cuales corresponden a aquellos registros cuyos sitios de una determinada secuencia se encuentran separados por más de la distancia-tiempo definida.
- h) Verificar con la cartografía más precisa y detallada que se tenga los sitios indicados como posibles errores. Revisar que la coordenada asignada coincida con las referencias de la localidad y que la ubicación geográfica sea congruente con la fecha y número de recolecta. También es conveniente considerar la especie, revisar las libretas de campo, ejemplares (para verificar que no haya errores de captura en la información), y documentos que hablen sobre localidades de recolecta, así como la incertidumbre por georreferencia, en el caso de que los registros tengan ese dato.

 $\overline{a}$ 

<sup>1</sup> Fórmula Great Circle Distance (Based on Spherical trigonometry) para calcular la distancia entre dos puntos: D=1.852\*60\*ACOS(SIN(L1)\*SIN(L2)+COS(L1)\*COS(L2)\*COS(DG)).

L1 = latitud del primer punto (en radianes)

L2 = latitud del segundo punto (en radianes)

DG = longitud del segundo punto menos longitud del primer punto

 $D =$  distancia (km)

URL:<http://www.ga.gov.au/geodesy/datums/distance.jsp>
Tomar en cuenta que pueden existir varios registros asignados a una misma localidad, pero sólo un registro estar indicado como posible error. En estos casos es conveniente verificar la coordenada de todos los registros con la misma localidad al identificado como posible error. Considerar también que las localidades pueden ser completadas con registros anteriores y posteriores, lo cual es útil al verificar la georreferencia.

i) Por último, corregir los errores.

# BIBLIOGRAFÍA

#### **Fuentes documentales**

- Alarcón, J. (2002). *GEO*. Obra inscrita en el Registro Público del derecho de autor con No. de registro 03-2002-030113271900-01 en la rama de Programas de computación.
- Alberch, P. (1993). *Museums, collections and biodiversity inventories.* Trends in Ecology and Evolution. No. 8. pp. 372-375.
- Ariza, J. (2002). *Calidad en la producción cartográfica.* Edit. RA-MA. Madrid, España. 389 págs.
- Beutelspacher C. (1972). *Cómo hacer una colección de mariposas.* Instituto de Biología. Publicaciones de Divulgación 1. UNAM. México. 82 págs.
- Breedlove, D. (ed.) (1981). *Introduction to the flora of Chiapas: Dennis E. Breedlove. Part 1*. California Academy of Sciences. 35 págs.
- Colín, J., P. Maeda y E. Múñoz (2006). "Análisis espacial de la riqueza de especies". *Biodiversitas.* No. 68. Conabio. México. pp. 6-10.
- Comisión Nacional para el Conocimiento y uso de la Biodiversidad (Conabio). (2000). *Informe anual de actividades*. 35 págs.
- Conabio (2002). *Curso introductorio de Sistemas de Información Geográfica.* México. 170 págs.
- Conabio (2005). *Conabio 1992/2004.* México. 48 págs.
- Conabio (2007). *Conabio 2005/2006.* México. 36 págs.
- Conabio (2008). *Georreferenciación de localidades de Colecciones Biológicas. Manual de Procedimientos*. México. 177 págs.
- Conabio-Conanp-TNC-Pronatura-FCF, UAN L. (2007). *Análisis de vacíos y omisiones en conservación de la biodiversidad terrestre de México: espacios y especies.*  Comisión Nacional para el Conocimiento y Uso de la Biodiversidad, Comisión Nacional de Áreas Naturales Protegidas, The Nature Conservancy-Programa México, Pronatura, A.C., Facultad de Ciencias Forestales, Universidad Autónoma de Nuevo León, México. 127 págs.
- Crisci, J. (2001). *La biodiversidad como recurso vital de la humanidad.*  [URL:www.anau.org.ar/trabajos\_publicados/9/crisci.pdf]
- De la Torre Villalpando, G. (1999). "Proyectos urbanísticos para el resguardo de la ciudad de México. Siglo XVIII". Dirección de estudios históricos, INAH. *Anales del Instituto de Investigaciones Estéticas*. Nums. 74-75. pp. 177-193.
- Delgadillo, J. (1997). *Florística y ecología del norte de Baja California*. Segunda edición. Mexicali, Baja California, Universidad Autónoma de Baja California. México, 414 págs.
- Dirzo, R. (1990). "La biodiversidad como crisis ecológica ¿qué sabemos?"*. Ciencias*, No. 4 (especial). UNAM. México. pp. 48-55.
- Eloisa, H. y M. Navarro (2005). "La Sistemática en México". *Elementos: Ciencia y Cultura.* Vol. 12. No.57. Benemérita Universidad Autónoma de Puebla. México. pp.13-19.
- Escalante, T. (2003). "¿Cuántas especies hay? Los estimadores no paramétricos de Chao". *Elementos: Ciencia y Cultura.* No. 52. Benemérita Universidad Autónoma de Puebla. México. pp.53-56.
- Espinoza, D., C. Aguilar y T. Escalante (2001). "Endemismo, áreas de endemismo y regionalización Biogeográfica". En: Llorente J. y J. Morrone (eds.). *Introducción a la Biogeografía en Latinoamérica: Teorías, conceptos, métodos y aplicaciones*. Facultad de Ciencias, UNAM. México, D.F. pp. 31-37.
- Fernández-Concha G., V. Sosa, J. León de la Luz y J. León (2004). *Colecciones Biológicas de los Centros de Investigación CONACYT.* Consejo Nacional de Ciencia y Tecnología (CONACYT). México. 126 págs.
- Germán, M. (1986). "Estructura y organización del herbario". En: Lot, A. y F. Chiang (comps.). *Manual de herbario. Administración y manejo de colecciones, técnicas de recolección y preparación de ejemplares botánicos.* Departamento de Botánica, Instituto de Biología, UNAM. Consejo Nacional de la Flora de México A. C. México. pp. 11-30.
- Graham, C. H., S. Ferrier, F. Huettman, C. Moritz y T. Peterson (2004)*.* "New developments in museum-based informatics and applications in biodiversity analysis". *Trends in Ecology and Evolution.* Vol. 19 No. 9. pp. 497-503.
- Grinnell, J. (1922). "The Role of the 'Accidental' ". En: Smith's, C. (ed.). *Early Classics in Biogeography, Distribution and Diversity Studies: To 1950.* Auk 39. pp. 373-380.
- Guzmán, U., S. Arias, P. Dávila (2003). *Catálogo de Cactáceas Mexicanas*. Conabio. UNAM. México. 315 págs.
- Halffter, G. (1980). "Los museos de historia natural: alternativas en nuestros días. " *Folia Entomológica Mexicana*. No. 46. México. pp. 7-17.
- Hernández, R. (comp.) (1994). *La Ciudad de México en la primera mitad del siglo XIX*. Tomo1 Economía y estructura urbana. Instituto de Investigaciones Dr. José María Luis Mora. México. 440 págs.
- Hinton J. y J. Rzedowski (1974). "George B. Hinton, explorador botánico en el sudoeste de México". *Anales de la Escuela Nacional de Ciencias Biológicas*, No. 21. México. pp. 3-114.
- Instituto Nacional de Estadística, Geografía e Informática (INEGI) y Secretaría de Programación y Presupuesto (SPP) (1987). *Guias para la interpretación de Cartografía. Topografía.*
- Koleff, P., C. Fernández, J. Martínez y E. Moreno (2004)*.* "Información sobre la Biodiversidad de México en el extranjero". *Biodiversitas*. Num. 54. Conabio. México. pp. 2-7.
- Krishtalka L. and P. Humphrey (2000). "Can Natural History Museums capture the Future?" *BioScience*. Vol. 50 No. 7. pp. 611-617.
- Llorente, J., I. Luna, J. Soberón y L. Bojórquez (1994). "Biodiversidad, su inventario y conservación: teoría y práctica en la taxonomía alfa contemporánea". En: Llorente, J. y I. Luna (comps.). *Taxonomía Biológica.* Fondo de Cultura Económica. México. pp. 507-520.
- Llorente, J., P. Koleff, H. Benítez, L. Lara (1999). *Síntesis del estado de las colecciones biológicas mexicanas. Resultados de la encuesta "Inventario y Diagnóstico de la actividad taxonómica en México" 1996-1998*. Conabio. México. 143 págs.
- Moliner, M. (1999). *Diccionario de uso del español.* Segunda edición. Editorial Gredos. Madrid, España. 1597 págs.
- Mountains and Plains Spatio-Temporal Database Informatics. Initiative (MaPSTeDI) (2001). *Georeferencing Protocols.* University of Colorado Museum, Denver Museum of Nature and Science, and Denver Botanic Gardens. [URL: http://mapstedi.colorado.edu/georeferencing-protocols.html]
- Muñoz, E., J. Hernández y J. Colín (2004). "Georreferenciación de las localidades de colectas biológicas". *Biodiversitas*, No. 54. Conabio. México. pp. 8-15.
- Murguía M. (coord.) (1996). *Taller de validación de datos de georrefrencia*. Conabio. 38 págs.
- Murguía M. y J. Llorente (2003). "Reflexiones Conceptuales en Biogeografía Cuantitativa"*.* En: Morrone J. y Llorente J. (eds.). *Una perspectiva latinoamericana de la biogeografía.* Facultad de Ciencias, UNAM. México, D.F. pp. 133-140.
- Murphey, P., R. Guralnick, R. Glaubitz, D. Neufeld and A. Ryan (2004). "Georeferencing of museum collections: A review of problems and automated tools, and the methodology developed by the Mountain and Plains Spatio-Temporal Database-Informatics Initiative (MaPSTeDI)". *PhyloInformatics.* No. 3. pp. 1-29.
- Navarro-Sigüenza, A. y J. Llorente (1991). "Museos, colecciones biológicas y la conservación de la biodiversidad: una perspectiva para México". *Memorias del Seminario sobre Conservación de la Diversidad Biológica de México.* No. 3. pp. 1-31.
- Peterson, T. y A. Navarro-Sigüenza. (2002). "Computerizing Bird Collections and Sharing Collection Data Openly: Why Bother?". *Bonner zoologische Beiträge*. Vol. 51. No. 3/4. Bonn. pp. 205-212.
- Peterson, T., A. Navarro-Sigüenza y R. Scachetti (2004). "Detecting errors in biodiversity data based on collector´s itineraries". *Bull. B.O.C.* Vol. 124 No. 2. pp. 143-151.
- Proctor, E. (2004). *Reducing variation in georeferenced locality descriptions.* Master of Arts in Geography. Thesis. Submitted in San Francisco State University, San Francisco, California. págs. 191.
- Proctor, E., S. Blum and G. Chaplin (2004). *A software tool for retrospectively georeferencing specimen localities using ArcView*. Georeferencing Natural History Collection Localities. California Academy of Sciences. [URL:http://research.calacademy.org/research/informatics/georef/2\_Ba ckground.htm]
- Ramírez-Pulido, J. y C. Müdespacher (1987). "Estado actual y perspectivas del conocimiento de los mamíferos de México". *Ciencia.* No. 38. pp. 49-67.
- Ramírez-Pulido, J., I. Lira, S. Gaona, C. Müdespacher, A. Castro (1989). *Manejo y mantenimiento de colecciones mastozoológicas.* División de Ciencias Biológicas y de la Salud. Departamento de Biología. UAM, Iztapalapa. México. 127 págs.
- Rzedowski, J. y Calderón G. (eds.) (2004). *Flora del Bajío y de regiones adyacentes*. Fascículo 1. Conabio. Instituto de Ecología, A. C. México. 36 págs.
- Rzedowski, J. (1981). "Un siglo de Botánica en México". *Boletín de la Sociedad Botánica de México*. No. 40. pp. 1- 14.
- Soberón, J. (2002). "El Sistema Nacional de Información sobre biodiversidad"*. Biodiversitas*. No. 44. Conabio. México. pp. 3-5.
- Soto, M., L. Giddings, E. Medina y R. Jiménez (2007). "Libretas de campo de Faustino Miranda"*.* En: Dosil, J. (coord.). *Faustino Miranda. Una vida dedicada a la botánica*. Morelia, Michoacán. México: UMSNH, Instituto de Investigaciones Históricas: CSIC. pp. 327-342.
- Sousa, M. (1969). "Las Colecciones Botánicas de C. A. Purpus en México. Período 1898-1925"*. Publications in Botany*. Vol. 51. University of California Press Berkeley and Los Angeles. Printed in Spain. 36 págs.
- Sua, S., R. Mateus y J. Vargas (2004). *Georreferenciación de registros biológicos y gacetero digital de localidades*. Instituto de Investigación de Recursos Biológicos Alexander von Humboldt. Bogotá, Colombia. 69 págs.
- Villaseñor, J. , P. Maeda, J. Colín-López y E. Ortiz (2005). "Estimación de la Riqueza de especies de Asteraceae mediante extrapolación a partir de datos de presencia-ausencia". *Boletín de la Sociedad Botánica de México*. No. 76. pp. 5-18.
- Villaseñor, J. y O. Téllez-Valdés (2004). "Distribución potencial de las especies del género *Jefea* (Asteraceae) en México"*. Anales del Instituto de Biología*. Vol. 75. No. 2. Universidad Autónoma de México. México. pp. 205-220.
- Wieczorek, J. (2001). *Georeferencing guidelines*. University of California, Berkeley. [URL: [http://manisnet.org/GeorefGuide.html\]](http://elib.cs.berkeley.edu/manis/GeorefGuide.html)
- Wieczorek, J., Q. Guo y R. Hijmans (2004). "The point-radius method for georeferencing locality descriptions and calculating associated uncertainty". *International Journal of Geographical Information Science*. No.18. pp. 745-767.

#### **Material cartográfico**

Departamento Cartográfico Militar (DCM). Comisión Intersecretarial Coordinadora del Levantamiento de la carta geográfica de la República Mexicana (1958). *Carta geográfica de la República Mexicana.* Escala 1:500000. Formato raster*.* México.

[Carta consultada: México, 14Q-V].

Conabio (1997). *Modelo Digital del Terreno*. Escala 1:250000. México.

[Estados consultados: Chiapas, Guanajuato, Querétaro].

- Conabio (1998). *Topografía de México*. Escala 1:250000. Extraído del Modelo Digital del Terreno. Instituto Nacional de Estadística, Geografía e Informática (INEG). México.
- Conabio (2003). *División Política Estatal*. Escala 1:250000. Extraído del Conjunto de Datos vectoriales y toponimia de la carta topográfica y del Marco Geoestadístico Municipal 2000, Instituto Nacional de Estadística, Geografía e Informática. México.
- Conabio (2006). *Nomenclátor de Rasgos Geográficos*. Recopilado y ordenado por la Conabio. Versión 1.0. México.
- Conabio (2006). *Nomenclátor de Localidades Científicas Biológicas*. Recopilado y ordenado por la Conabio. Versión 1.0. México.
- Hinton, G.B. Jr. (1939). "Sketch Map. Plant localites collected by G.B Hinton *et al.*". Escala 1:250000. En Hinton, J. and J. Rzedowski. 1972. *George B. Hinton, collector of plants in southwestern Mexico*. Journal of the Arnold Arboretum. Vol. 53. No. 2. p. 181.
- Instituto Mexicano del Transporte (IMT) (2000). *Red de carreteras Federales*. Escala 1:1. México.
- Instituto Mexicano del Transporte (IMT) (2000). *Red de carreteras Rurales*. Escala 1:1. México.
- Instituto Nacional de Estadística, Geografía e Informática (INEGI) (1999). *Carta Impresa Topográfica.* Escala 1:50000. Formato tif. México.

[Carta consultada: Zitácuaro, E14A35].

INEGI, Dirección General de Geografía (ed.) (1999). *Conjunto de Datos Vectoriales de la Carta Topográfica.* Escala 1:250000. Aguascalientes, Ags. México.

[Cartas consultadas: D15-1 Santiago Astata; D15-2 Huixtla; D15-3 Campeche; D15-5 Tapachula; D15-2 Huixtla; D15-5 Tapachula; E13-3 Colima; E13-6 Lázaro Cárdenas; E14-1 Morelia; E14-12 Zaachila; E14-2 Ciudad de México; E14-4 Ciudad Altamirano; E14-5 Cuernavaca; E14-6 Orizaba; E14-7 Zihuatanejo; E14-8 Chilpancingo; E14-9 Oaxaca; E15-10 Juchitán; E15-11 Tuxtla Gutiérrez; E15-12 Las Margaritas; E15-7 Minatitlán; E15-8 Villahermosa; E15-9 Tenosique; E16-4 Chetumal; F12-2, F12-3 San José del Cabo; F13-1 Mazatlán; F13-11 Puerto Vallarta; F13-2 El Salto; F13-5 Escuinapa; F13-6 Zacatecas; F14-11 Pachuca; F14-2 Ciudad Victoria; F14-4 San Luis Potosí; F14-5 Ciudad Mante; F14-8 Ciudad Valles; G11-3 Guerrero Negro; G12-11 La Paz; G12-8 Villa Constitución; G13-11 Durango; G13-7 Pericos; H12-12 Tecoripa].

- INEGI, Dirección General de Geografía (1999). *Topónimos de las Cartas Topográficas*. Escala 1:50000. Aguascalientes, Ags. México.
- INEGI, Dirección General de Geografía (1999). *Topónimos de las Cartas Topográficas*. Escala 1:250000. Aguascalientes, Ags. México.
- INEGI (2002). *División Municipal de México, 2000*. Escala 1:250,000. Obtenido del Marco Geoestadístico Municipal, 2000. México.
- INEGI (2002). *Localidades de la República Mexicana, 2000*. Obtenido de Principales Resultados por Localidad. XII Censo de Población y Vivienda 2000. Editado por Conabio. México.
- National Geospatial-Intelligence Agency (NGA) and United States Board on Geographic Names. Sin año. *Rasgos Geográficos de México*. EUA.
- Secretaría de Comunicaciones y Transportes (SCT), Coordinación General de Planeación y Centros SCT (2002). *Atlas Estatal.* Mapas por Entidad Federativa. Georreferenciado en la Conabio. México.

[Estados consultados: Baja California Sur, esc. 1:720000; Campeche, esc. 1:410000; Chiapas, esc. 1:470000; Chihuahua, esc. 1:720000; Durango, esc. 1:580000; Guerrero, esc. 1:420000; Hidalgo, esc. 1:260000; Jalisco, esc. 1:520000; México, esc. 1:260000; Michoacán, esc. 1:410000; Nayarit, esc. 1:300000; Oaxaca, esc. 1:500000; Puebla, esc. 1:310000; San Luis Potosí, esc. 1:460000; Sinaloa, esc. 1:510000; Sonora, esc. 1:770000; Tamaulipas, esc. 1:600000].

## **Páginas de internet**

Australian Government. Geosciencie Australia. URL:<http://www.ga.gov.au/geodesy/datums/distance.jsp>

BIO INFORMATICS URL:<http://www.specifysoftware.org/Informatics/bios/biostownpeterson/>

Conabio URL: [http://conabio.gob.mx](http://conabio.gob.mx/)

GEORED. Iniciación al Estudio de los mapas Topográicos (I). Universidad Autónoma de Madrid URL[:http://www.uam.es/personal\\_pdi/ciencias/casado/GEORED/Topo-](http://www.uam.es/personal_pdi/ciencias/casado/GEORED/Topo-1/prac5.htm)[1/prac5.htm](http://www.uam.es/personal_pdi/ciencias/casado/GEORED/Topo-1/prac5.htm)

HerpNET URL:<http://www.herpnet.org/herpnet/documents/goodbadlocalities.doc>

INEGI–Archivo Histórico de Localidades, 2008. URL: <http://mapserver.inegi.gob.mx/AHL/realizaBusquedaurl.do?cvegeo=160790001>

Instituto de Biología - UNAM URL:<http://www.ibiologia.unam.mx/colecciones/herbario/frame.htm>

Missouri Botanical Garden [URL:http://www.mobot.org](http://www.mobot.org/)

MaPSTeDI . Mountains and Plains Spatio-Temporal Database Informatics. Initiative. URL: http://mapstedi.colorado.edu/

Sociedad Botánica de México [URL:http://www.socbot.org.mx/historia/siglo.html](http://www.socbot.org.mx/historia/siglo.html)

MVZ The Museum of Vertebrate Zoology at Berkeley URL: http://mvz.berkeley.ed/Locality\_Guidelines\_Lat\_Long.html

Wikipedia, Enciclopedia libre URL: [http://en.wikipedia.org](http://en.wikipedia.org/)

### **Imágenes y bases de datos**

UAZLP. 2002. Datos de especímenes de México. The University of Arizona Herbarium, The University of Arizona. Bases de datos SNIB-Conabio. Banco de imágenes SNIB-Conabio. Arizona, E.U.A.

MOBOT. 2005. Datos de ejemplares mexicanos del Missouri Botanical Garden\_Herbarium. Bases de datos SNIB-CONABIO. Base de datos de ejemplares repatriados de briofitas y plantas vasculares. E.U.A.

Soto Esparza M. 1999. *Preservación e interpretación de las notas de campo del Dr. Faustino Miranda.* Instituto de Ecología A.C. Proyecto P110. México. D.F.